# **The CANDID initiative Leveraging Cognitive Ageing Dementia Data from Around the World**

*A GBHI - HRS/TILDA collaboration*

### **Cognitive data comparability guide**

Céline De Looze, Joanne Feeney and Rose Anne Kenny1

1 *The Irish Longitudinal Study on Ageing*

**April 2021**

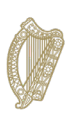

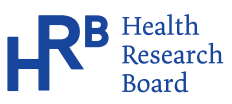

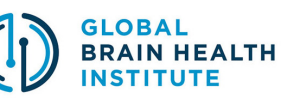

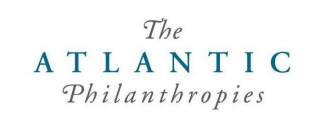

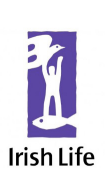

Copyright © The Irish Longitudinal Study on Ageing 2021

The Irish Longitudinal Study on Ageing Trinity College Dublin Dublin 2

Tel: +353 1 896 2509 Email: [tilda@tcd.ie](mailto:tilda@tcd.ie) Website: [www.tilda.ie](http://www.tilda.ie)

<https://www.doi.org/10.38018/TildaRe.2021-03>

### **Acknowledgements**

This work was supported by the Global Brain Health Institute (GBHI). We thank Dr Christine McGarrigle for reviewing this guide and providing helpful feedback, and Dr Paul O'Mahoney, Dr Siobhan Scarlett and Maria Gillan for help in proofreading and preparation of the document for publication.

## Table of Contents

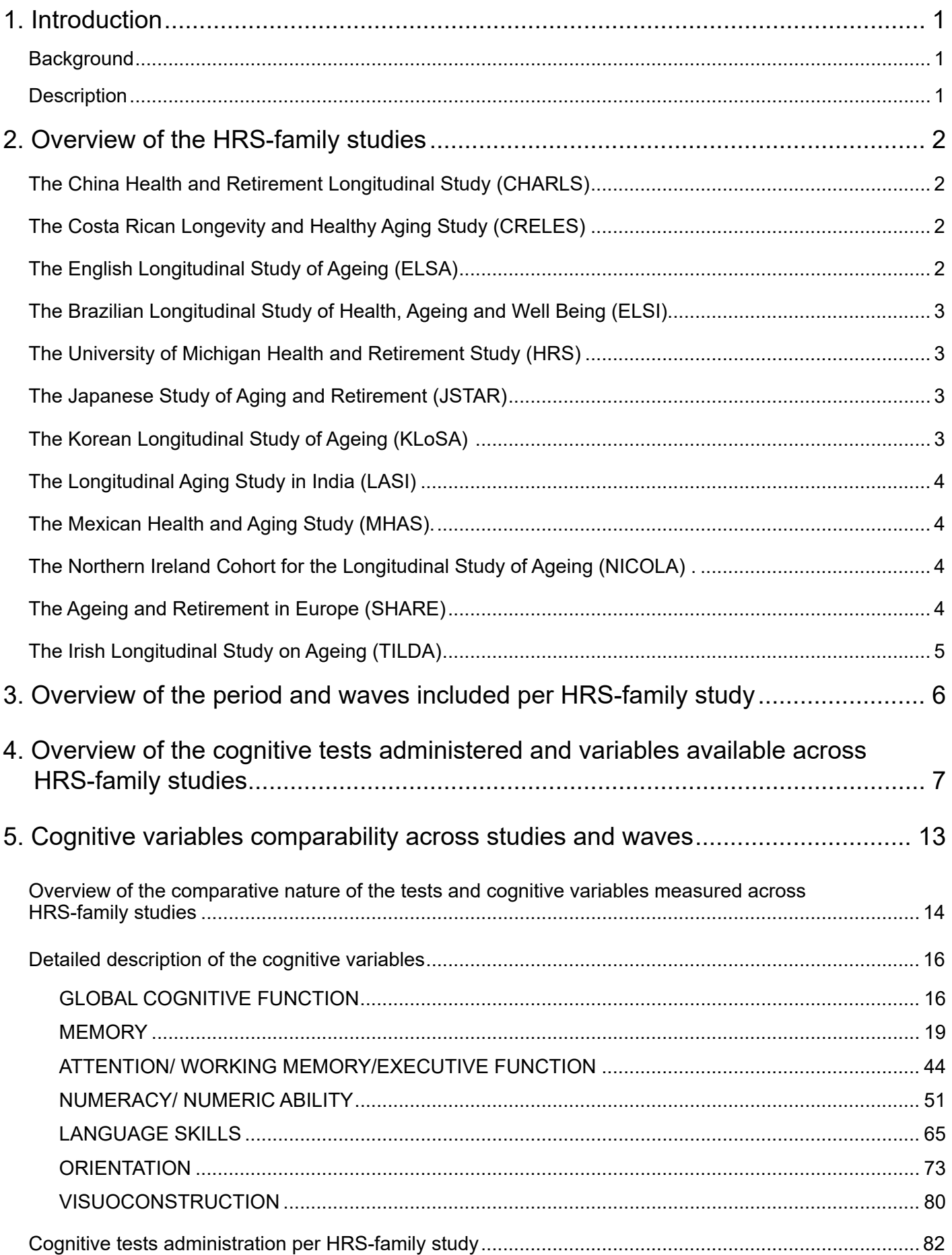

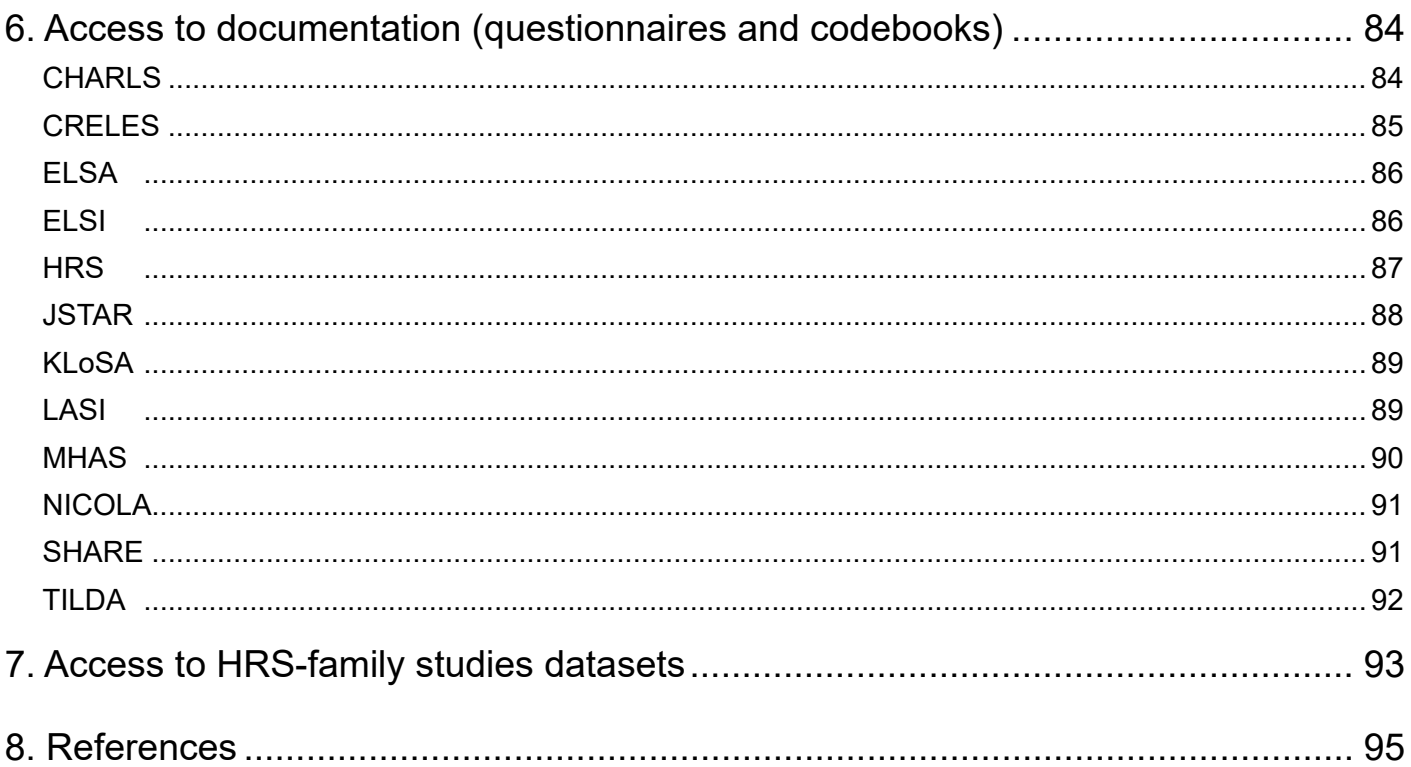

### <span id="page-6-0"></span>**1. Introduction**

### **Background**

A large-scale, global approach to brain health research is required to reduce the scale and impact of dementia worldwide. Interrogating multiple datasets from different countries facilitates the investigation of key research questions which cannot be addressed with a single dataset alone. Furthermore, the generation of harmonised data from different countries allows country-specific policies and initiatives to be compared and evaluated with respect to their impact on the population prevalence of dementia, quality of life and other outcomes.

The aim of the CANDID initiative (Leveraging Cognitive Ageing Dementia Data from Around the World) is to ease access to, and usability of, a platform of global datasets within the Health and Retirement Study (HRS) family of longitudinal aging studies. The HRS, a longitudinal, population-based study of 20,000 adults aged 51+ in the United States, has been collecting a vast array of health, economic and social data since 1992. Many other countries have followed suit, developing longitudinal, population-based studies using the HRS template, using harmonised survey questions and methods. These studies from around the world contain rich data pertinent to cognitive aging and brain health, which can be leveraged to answer important research questions on dementia prevalence, risk factors and care worldwide, and to inform policy and prevention strategies.

### **Description**

The present document aims to guide the reader on how to access and use the cognitive variables publicly available across twelve HRS-family studies: the China Health and Retirement Longitudinal Study (CHARLS), the Costa Rican Longevity and Healthy Aging Study (CRELES), the English Longitudinal Study of Ageing (ELSA), the Brazilian Longitudinal Study of Health, Ageing and Well Being (ELSI), the Health and Retirement Study (HRS-USA), the Japanese Study of Aging and Retirement (JSTAR), the Korean Longitudinal Study of Ageing (KLoSA), the Longitudinal Aging Study in India (LASI), the Mexican Health and Aging Study (MHAS), the Northern Ireland Cohort for the Longitudinal Study of Ageing (NICOLA), the Ageing and Retirement in Europe (SHARE) and The Irish Longitudinal Study on Ageing (TILDA).

The guide first introduces the twelve studies. It then defines and describes the cognitive tests and variables available across studies and provides comparability guidelines for best practice use of the cognitive variables across studies and waves. The twelve HRS-family studies and the time period (2010-2017) described in this guide were selected to cover a maximum range of comparable cognitive variables. This guide also provides instructions on how to access the studies' cognitive datasets via the Gateway to Global Aging Data website and/or via the respective studies websites. Links to relevant documentation and codebooks publicly available via the Gateway to Global Aging Data website and/or via the respective studies' websites are also included.

### <span id="page-7-0"></span>**2. Overview of the HRS-family studies**

**The China Health and Retirement Longitudinal Study (CHARLS)** is a nationally representative cohort of persons in China aged 45 or older and their spouses. The baseline survey was conducted in 2011-2012 and includes more than 17,500 individuals. The participants are followed up every two years, using a face-to-face computer-assisted personal interview (CAPI), and provide information on demographic background, family, health status and functioning, health care and insurance, work and retirement and income. Data collection also includes objective physical measurements at every 2-year follow-up, and blood samples taken every second follow-up period.

Further reading: [1] Website: <http://charls.pku.edu.cn/index/en.html>

**The Costa Rican Longevity and Healthy Aging Study (CRELES)** is composed of two nationallyrepresentative longitudinal surveys of older adults in Costa Rica. It comprises five waves of data. The original CRELES Pre-1945 cohort includes more than 2,800 Costa Rica residents born in 1945 or before. Data collection was conducted in 2005, 2007, and 2009. The CRELES 1945–1955 Retirement Cohort (RC) includes about 4,200 Costa Rica residents born in 1945–1955 and their spouses. Interviews were carried out in 2011 and 2013. CRELES data contains information on self-reported physical health, psychological health, living conditions, health behaviours, healthcare utilisation, social support, work and socioeconomic status. Objective physical measurements include anthropometrics and mobility. Urine and blood sample were collected during the 2005 and 2007 waves of the CRELES Pre-1945 and the 2010 wave of CRELES-RC. DNA is available for both cohorts.

Further reading: [2] Website: [http://www.creles.berkeley.edu](http://www.creles.berkeley.edu ) 

**The English Longitudinal Study of Ageing (ELSA)** is a panel study of a representative cohort of more than 18,000 persons aged 50 years and over in England. The study started in 2002 and the sample has been followed up every two years. Data are collected using computer-assisted personal interviews (CAPI) and self-completion questionnaires (SCQ), with additional nurse visits for objective physical measurements every four years. Topics include health and disability, economic characteristics, social networks and participation, household and family structure, biological markers and links to administrative data.

Further reading: [3] Website: [https://www.elsa-project.ac.uk](https://www.elsa-project.ac.uk )  <span id="page-8-0"></span>**The Brazilian Longitudinal Study of Health, Ageing and Well Being (ELSI)** is a longitudinal, nationally-representative study of about 10,000 people aged 50 years or older, residing in 5 Brazilian regions. The baseline survey was conducted between 2015 and 2016. Follow-up waves are planned every three years. Household and individual interviews and physical tests were administered at the respondents' homes. ELSI data include information on demographics, neighbourhood, discrimination, work and retirement, family transfers, health behaviours, cognitive and mental health, use of medications and of health services. Blood samples are available for a subsample of the study participants.

Further reading: [4]

Website: [http://elsi.cpqrr.fiocruz.br/en/](http://elsi.cpqrr.fiocruz.br/en/ ) 

**The University of Michigan Health and Retirement Study (HRS)** is a longitudinal panel study that has surveyed a representative sample of more than 30,000 Americans over the age of 50 and their spouses or partners since 1992. Biennial waves collect information on the changing health and economic circumstances associated with ageing, with a focus on income and wealth, physical, cognitive and mental health, use of healthcare services, work and retirement and family connections. Since 2006, data collection has expanded to include blood biomarkers and further measures on psychological health and social context.

Further reading: [5] Website: [http://hrsonline.isr.umich.edu](http://hrsonline.isr.umich.edu ) 

**The Japanese Study of Aging and Retirement (JSTAR)** is a panel survey of around 4,200 people aged 50-75 from five cities/wards across Japan. It was initiated in 2005 and conducted every two years for four waves. The data were collected via face-to-face by Computer-Assisted Personal Interview (CAPI). Additional information were also collected through a self-completed questionnaire (SCQ). The data contain information on the economic, social, and health conditions of the respondents.

Further reading: [6] Website: [http://www.rieti.go.jp/en/projects/jstar/index.html/](http://www.rieti.go.jp/en/projects/jstar/index.html/ ) 

**The Korean Longitudinal Study of Ageing (KLoSA)** is a prospective, population-based study of more than 10,000 adults aged 45 years or older in the Republic of Korea (South Korea). The study was initiated in 2006 and participants have been surveyed biennially since then. The data are collected using a computerassisted personal interview (CAPI) and self-completed questionnaires (SCQ) and include information on family, health, employment, income, wealth, subjective expectations, including subjective life expectancy.

Further reading: [7] Website: <http://survey.keis.or.kr/eng/klosa/klosa01.jsp> <span id="page-9-0"></span>**The Longitudinal Aging Study in India (LASI)** is a nationally-representative, longitudinal survey which examines the health, economic, and social well-being of about 50,000 adults aged 45+ in India. The LASI pilot was launched in 2010. The first wave of data was collected in 2016. LASI consists of a household survey and an individual survey, via a computer-assisted personal interview (CAPI), which assess physical environment, household finances, demographics, family, social activities, health, health behaviours, work and pensions. The study also has objective physical measurements and collects blood samples.

Website: [https://lasi.hsph.harvard.edu/lasi-survey](https://lasi.hsph.harvard.edu/lasi-survey ) 

**The Mexican Health and Aging Study (MHAS)** is a longitudinal study of more than 15,000 adults 50 years and older in Mexico. The baseline survey was conducted in 2001, with follow-up interviews in 2003, 2012, 2015, and 2018. Data were collected through paper and pencil interviews and covers information on socioeconomic characteristics, migration, cognitive, mental and physical health, disability, use of healthcare services, housing characteristics and family networks. Anthropometric measures are also available for a subsample of respondents.

Further reading: [8] Website: [http://www.mhasweb.org](http://www.mhasweb.org ) 

**The Northern Ireland Cohort for the Longitudinal Study of Ageing (NICOLA)** is an ongoing longitudinal cohort study of ageing in a sample of the Northern Ireland population aged 50 years or older. Data collection began in 2014 with a baseline sample of 8,500 adults. The NICOLA assessment comprises three elements: every second year, a computer-assisted personal interview (CAPI) conducted at the participant's home by a trained interviewer and a self-completion questionnaire (SCQ), which together capture information on health and social care utilisation, health behaviours, medication, mental, physical and cognitive health, socioeconomic status and social circumstances, driving and travel. Every four years, participants take part in a health assessment where objective physical measurements such as their cardiovascular, cognitive and respiratory function as well as their physical and visual health are assessed. Biological samples with genetic analysis are also available.

Further reading: [9] Website: [http://www.qub.ac.uk/sites/NICOLA/](http://www.qub.ac.uk/sites/NICOLA/ ) 

**The Ageing and Retirement in Europe (SHARE)** is a multinational survey which includes data of more than 140,000 individuals aged 50 or older and their partners from 27 European countries. The survey was initiated in 2004/2005 and follow-up waves were conducted every second year since then. Data include information on self-reported physical, psychological, cognitive and behavioural health, socio-economic circumstances and family network. Objective physical measurements and blood biomarkers are also available for some countries and waves.

Further reading: [10] Website: <http://www.share-project.org/home0.html> <span id="page-10-0"></span>**The Irish Longitudinal Study on Ageing (TILDA)** is a prospective cohort study of community-dwelling adults aged 50 years and over and their spouses in Ireland. Baseline data from the 8,504 participants were collected between October 2009 and July 2011. Biennial data collection includes two components: a computer-assisted personal interview (CAPI) administered by trained social interviewers in the participants' own homes and a self-completion questionnaire (SCQ) completed in the participants' own time. A comprehensive health assessment delivered by trained research nurses in a dedicated health centre, or a modified version delivered in the participant's home also takes place every second wave which collects objective physical measurements. TILDA has rich data on neurocognitive function, mental and physical health, cardiovascular function, kidney function, locomotion, falls, fear of falling, vision, socioeconomic status and social circumstances obtained during multiple waves of data collection.

Further reading: [11, 12] Website: <https://tilda.tcd.ie>

### <span id="page-11-0"></span>**3. Overview of the period and waves included per HRS-family study**

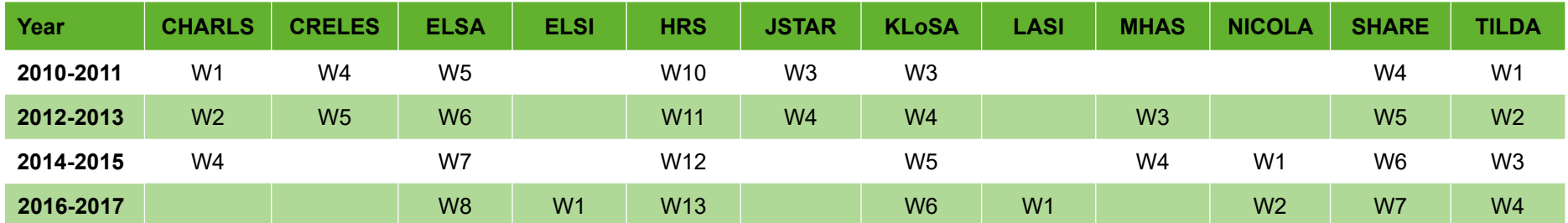

*Table 1. Wave number per HRS study for the period 2010-2017.*

### <span id="page-12-0"></span>**4. Overview of the cognitive tests administered and variables available across HRS-family studies**

**Table 2a** lists and briefly describes the cognitive tests administered and the cognitive domains measured across HRS studies. The reader should refer to the references listed in the table for more detailed descriptions of the cognitive tests and domains.

**Table 2b** provides an overview of the cognitive tests administered and cognitive domains measured across HRS studies.

*Table 2a. Brief description of the cognitive tests administered, the mode of administration and the cognitive domains measured across HRS-family studies. The reader should refer to the references listed in the table for more detailed descriptions of the cognitive tests and domains.*

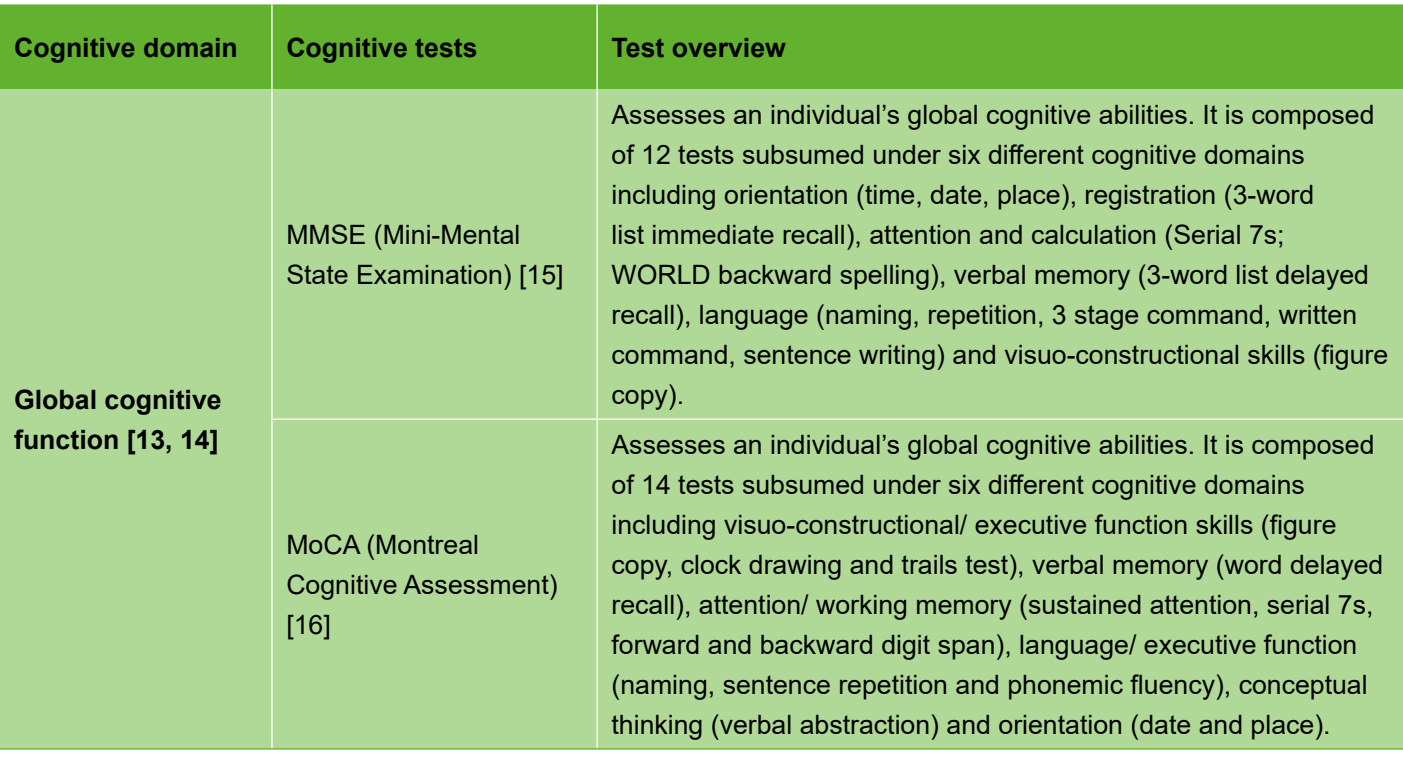

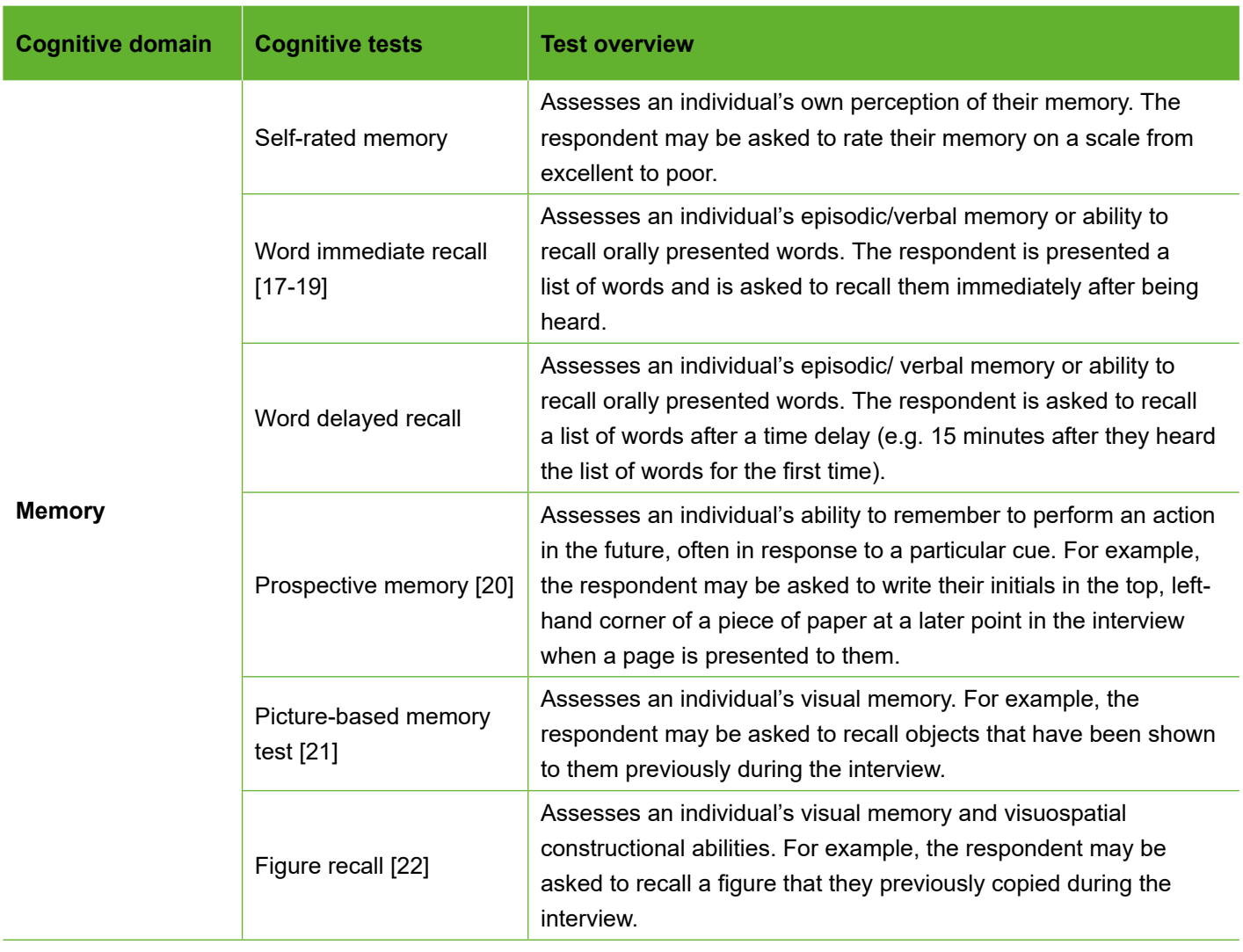

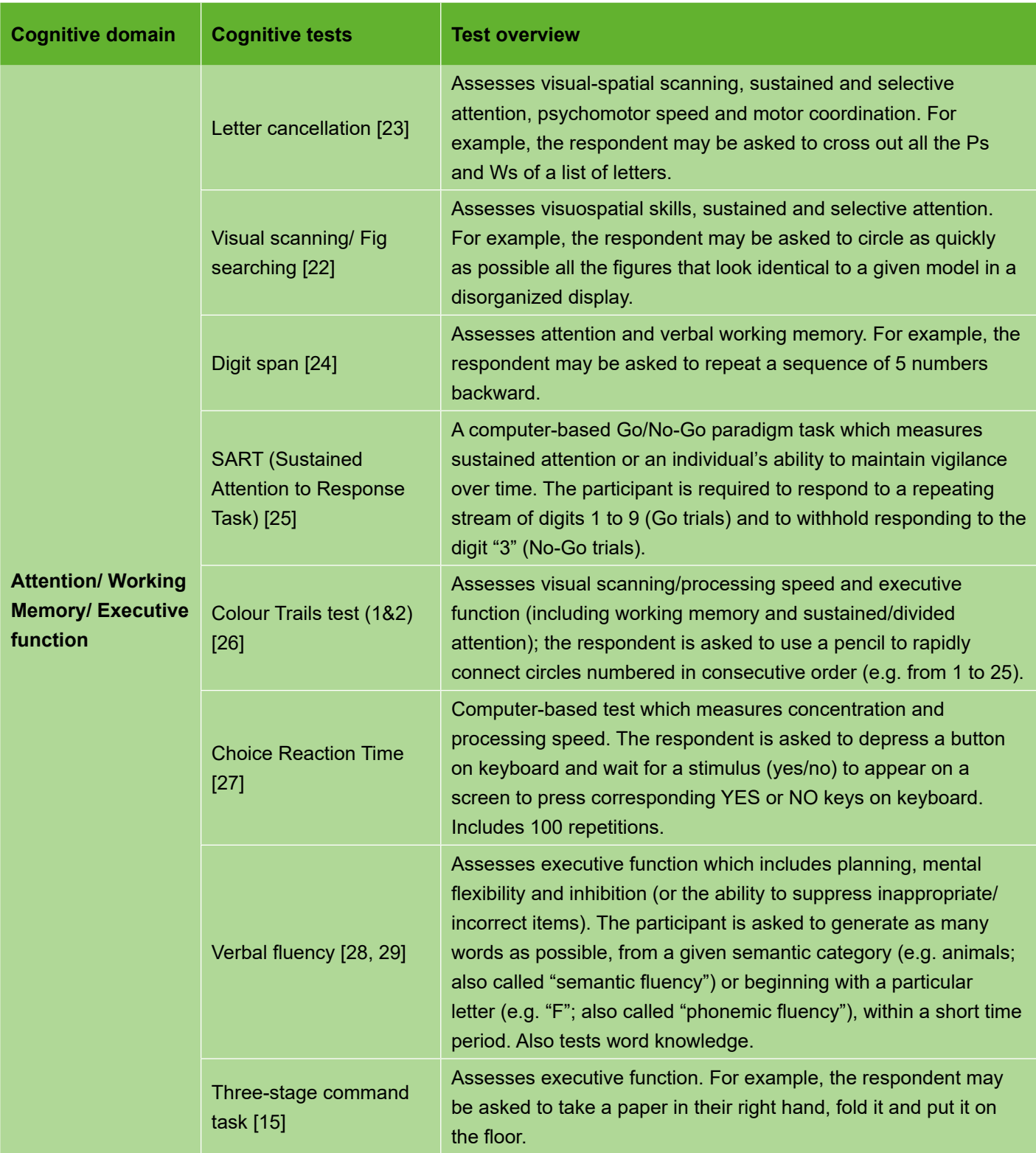

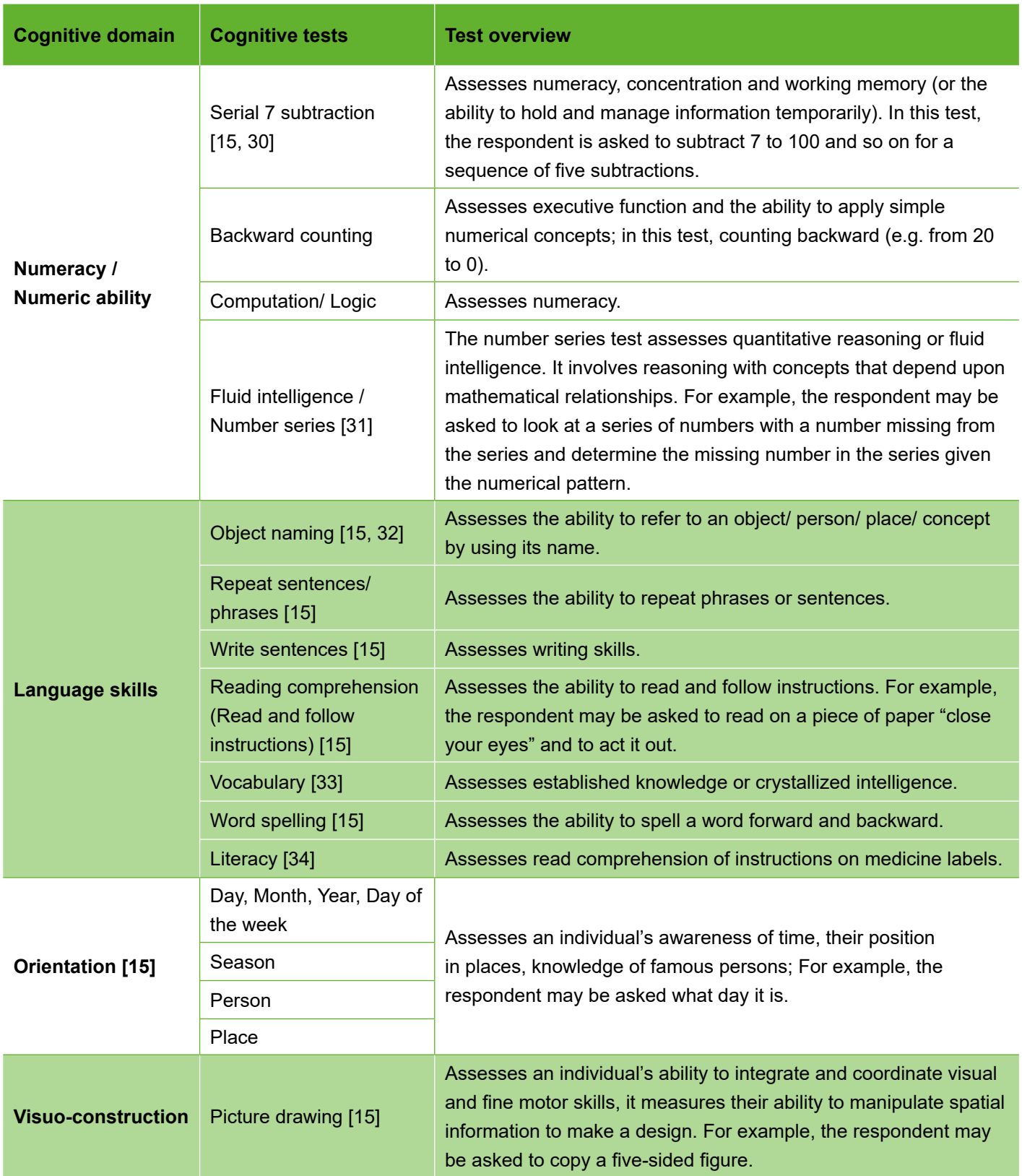

*Table 2b. Overview of the cognitive tests administered, and the cognitive domains measured across HRS-family studies.*

| <b>Cognitive tests</b>                               | <b>CHARLS</b>      | <b>CRELES</b>      | <b>ELSA</b>               | <b>ELSI</b>        | <b>HRS</b>                | <b>JSTAR</b>       | <b>KLoSA</b>              | <b>LASI</b>               | <b>MHAS</b>        | <b>NICOLA</b>             | <b>SHARE</b>       | <b>TILDA</b>              |
|------------------------------------------------------|--------------------|--------------------|---------------------------|--------------------|---------------------------|--------------------|---------------------------|---------------------------|--------------------|---------------------------|--------------------|---------------------------|
| <b>Global cognitive function</b>                     |                    |                    |                           |                    |                           |                    |                           |                           |                    |                           |                    |                           |
| <b>MMSE</b>                                          |                    |                    |                           |                    |                           |                    | $\mathbf x$               |                           |                    | $\boldsymbol{\mathsf{X}}$ |                    | $\mathbf x$               |
| <b>MOCA</b>                                          |                    |                    |                           |                    |                           |                    |                           |                           |                    | X                         |                    | $\mathsf{x}$              |
| <b>Memory</b>                                        |                    |                    |                           |                    |                           |                    |                           |                           |                    |                           |                    |                           |
| Self-rated memory                                    | $\pmb{\mathsf{x}}$ |                    | $\pmb{\mathsf{X}}$        | $\pmb{\mathsf{X}}$ | $\pmb{\mathsf{x}}$        |                    |                           |                           | $\pmb{\mathsf{X}}$ | $\pmb{\mathsf{x}}$        | $\pmb{\mathsf{X}}$ | $\pmb{\mathsf{X}}$        |
| Word Immediate<br>Recall                             | $\pmb{\mathsf{x}}$ | $\pmb{\mathsf{x}}$ | $\boldsymbol{\mathsf{X}}$ | $\mathsf X$        | $\boldsymbol{\mathsf{X}}$ | $\pmb{\mathsf{x}}$ | $\boldsymbol{\mathsf{X}}$ | $\boldsymbol{\mathsf{X}}$ | $\pmb{\mathsf{x}}$ | $\mathsf X$               | $\mathsf X$        | $\mathsf X$               |
| Word Delayed<br>Recall                               | $\pmb{\mathsf{x}}$ | $\pmb{\mathsf{x}}$ | X                         | $\mathsf X$        | $\pmb{\mathsf{x}}$        | $\pmb{\mathsf{X}}$ | $\mathsf X$               | $\pmb{\mathsf{X}}$        | $\pmb{\mathsf{x}}$ | $\pmb{\mathsf{x}}$        | $\pmb{\mathsf{X}}$ | $\pmb{\mathsf{X}}$        |
| Prospective<br>Memory                                |                    |                    | $\boldsymbol{\mathsf{X}}$ | $\mathsf X$        |                           |                    |                           |                           |                    | $\mathsf X$               |                    | $\mathsf X$               |
| <b>Visual Memory</b>                                 |                    |                    |                           |                    |                           |                    |                           |                           | $\pmb{\mathsf{x}}$ |                           |                    | $\mathsf X$               |
| <b>Attention/ Working Memory/ Executive Function</b> |                    |                    |                           |                    |                           |                    |                           |                           |                    |                           |                    |                           |
| Letter cancellation                                  |                    |                    | $\pmb{\mathsf{X}}$        |                    |                           |                    |                           |                           |                    |                           |                    |                           |
| <b>Visual scanning</b>                               |                    |                    |                           |                    |                           |                    |                           |                           | $\pmb{\mathsf{X}}$ |                           |                    |                           |
| Digit Span                                           |                    | $\pmb{\mathsf{x}}$ |                           |                    |                           |                    |                           |                           |                    |                           |                    |                           |
| <b>SART</b>                                          |                    |                    |                           |                    |                           |                    |                           |                           |                    |                           |                    | $\mathbf x$               |
| <b>Colour Trails Test</b>                            |                    |                    |                           |                    |                           |                    |                           |                           |                    | X                         |                    | $\pmb{\mathsf{X}}$        |
| <b>Choice Reaction</b><br><b>Time</b>                |                    |                    |                           |                    |                           |                    |                           |                           |                    |                           |                    | $\pmb{\mathsf{X}}$        |
| Verbal Fluency                                       |                    |                    | $\boldsymbol{\mathsf{x}}$ | $\pmb{\mathsf{X}}$ | $\pmb{\mathsf{x}}$        |                    |                           | $\pmb{\mathsf{X}}$        | $\pmb{\mathsf{x}}$ | X                         | $\pmb{\mathsf{X}}$ | $\pmb{\mathsf{X}}$        |
| Three-stage<br>Command                               |                    | $\pmb{\mathsf{x}}$ |                           |                    |                           |                    | $\mathsf X$               | $\boldsymbol{\mathsf{X}}$ |                    | $\mathsf X$               |                    | $\boldsymbol{\mathsf{X}}$ |

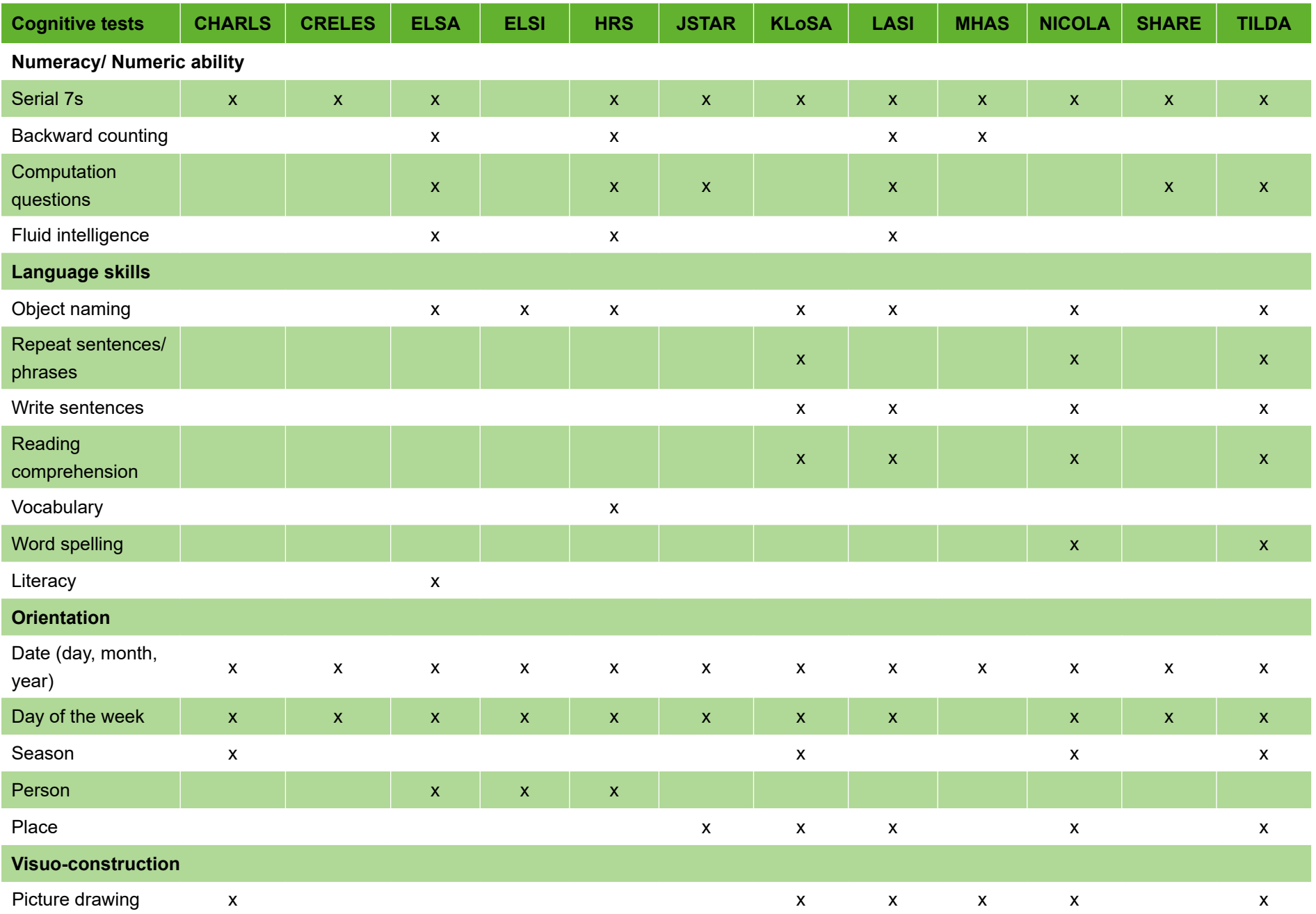

### <span id="page-18-0"></span>**5. Cognitive variables comparability across studies and waves**

**Table 3** gives an overview of the comparative nature of the tests and cognitive variables measured across the studies. The cognitive variables which are directly comparable across studies are highlighted in green (+ symbol for black and white prints); those which may be comparable across studies after thoughtful consideration and recoding are indicated in orange (! symbol for black and white prints); those which are not comparable across studies are flagged in red (- symbol for black and white prints). The symbol H indicates that the cognitive data have been harmonised.

Note that we included in this guide the cognitive variables that have been harmonised across the studies and the variables which have not been harmonised. Harmonised variables use the same variable names across studies and responses are coded in the same way. Thus, the variables that have been harmonised are directly comparable between studies. Harmonised variable names and related codebooks are available from the Gateway to Global Ageing Data website and summarized in Tables 3.1 to 3.22. For the variables that have not been harmonised, we highlight some comparability limitations where applicable and indicate for which variable recoding may be necessary for cross-study investigations. We refer to original codebooks and variable names in Tables 3.1 to 3.22 too.

**Tables 3.1 to 3.22** provide detailed description of the HRS cognitive variables that may be used for multistudy comparative investigations (variable name; test administration and instructions; scoring; comparability across studies and waves). The cognitive variables that have been measured in at least two studies and the waves that have been conducted between 2010 and 2017 have been included in these tables, period for which a maximum number of studies have comparable cognitive data and/or harmonised cognitive variables.

**Table 4** displays the order in which the cognitive tests were administered per study.

### <span id="page-19-0"></span>**Overview of the comparative nature of the tests and cognitive variables measured across HRS-family studies**

*Table 3. Cognitive variables measured across HRS-family studies.*

*+ (green background) indicates that the cognitive variables are directly comparable across studies; ! (orange background) indicates that the cognitive variables may be comparable across studies after thoughtful consideration; - (red background) indicates that the cognitive variables are not comparable across studies; A blank indicates that the cognitive variables were not measured. The symbol H indicates that the cognitive data are harmonised. The cognitive variables that were measured in at least two studies and the waves that were conducted between 2010 and 2017 are included.*

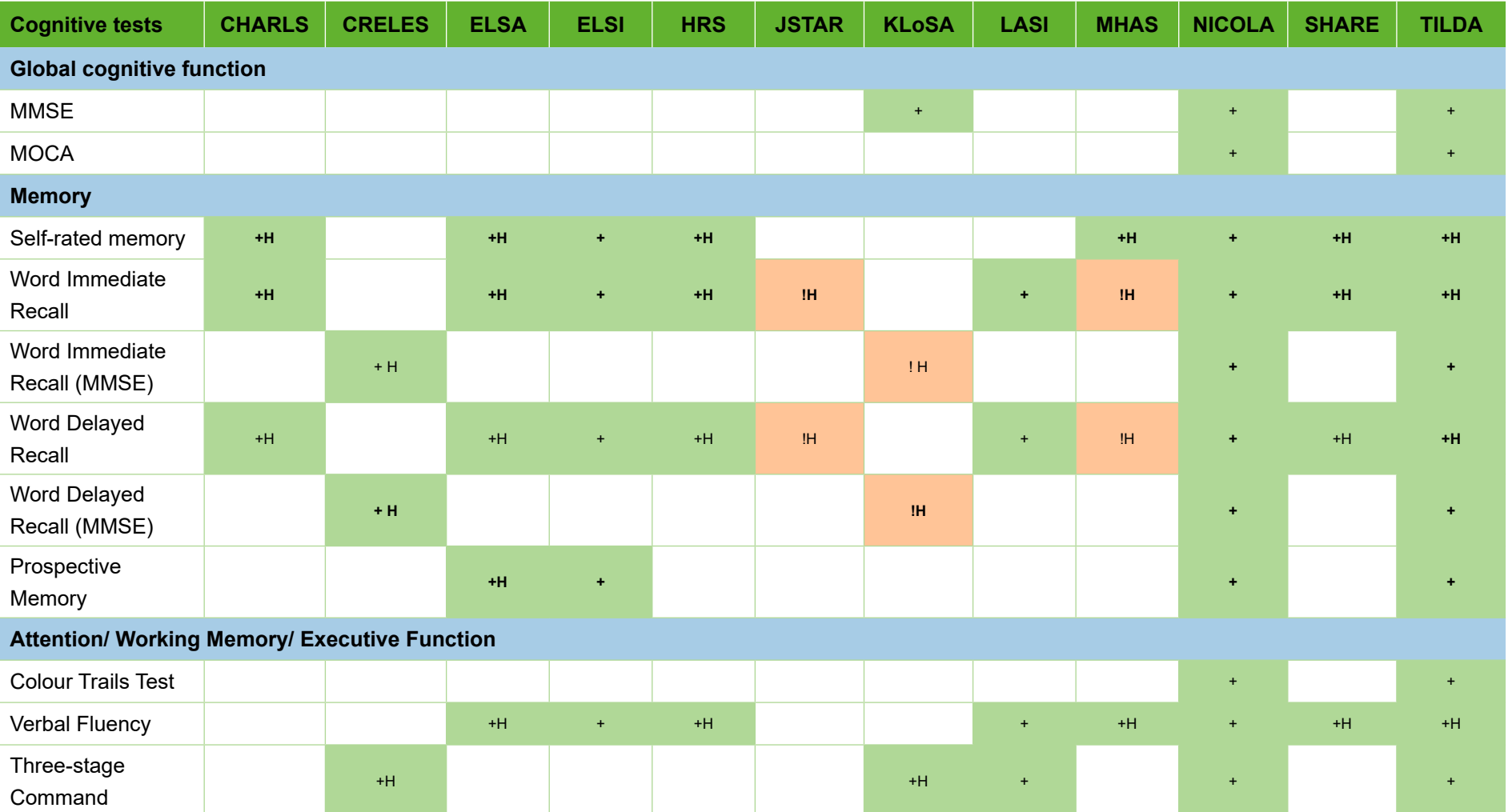

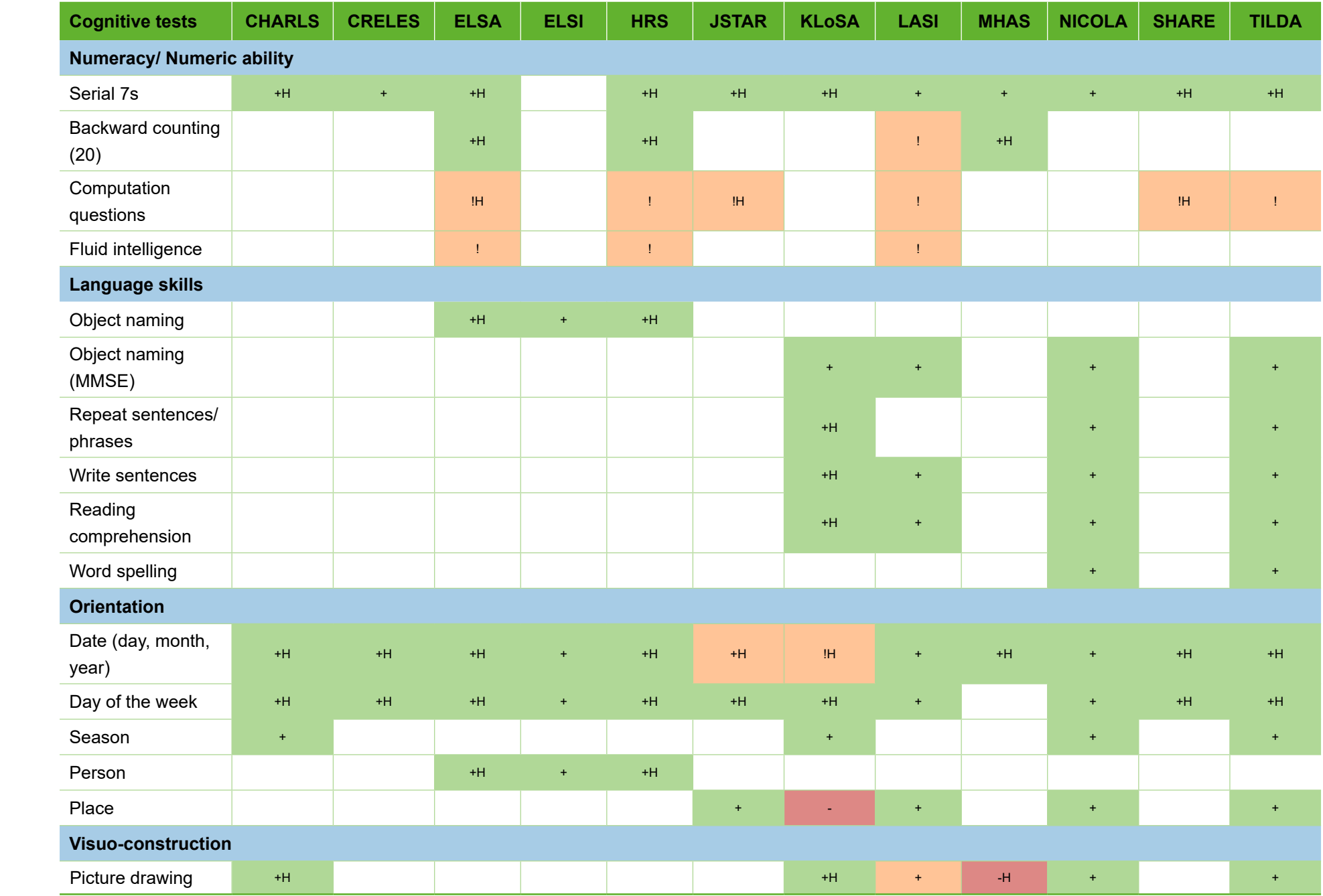

### <span id="page-21-0"></span>**Detailed description of the cognitive variables**

**Tables 3.1 - 3.22**. Detailed description of the cognitive variables that may be used for multi-study comparative investigations. The cognitive variables that were measured <u>in at least two studies</u> and the waves that were conducted <u>between 2010 and 2017</u> are included. Where available, the harmonised variable name is also included in each case. See also [35].

Note: In harmonised variable, nomenclature 'R' denotes that the question/item pertains to the respondent (rather than a spouse or household), and 'w' denotes wave number.

#### GLOBAL COGNITIVE FUNCTION

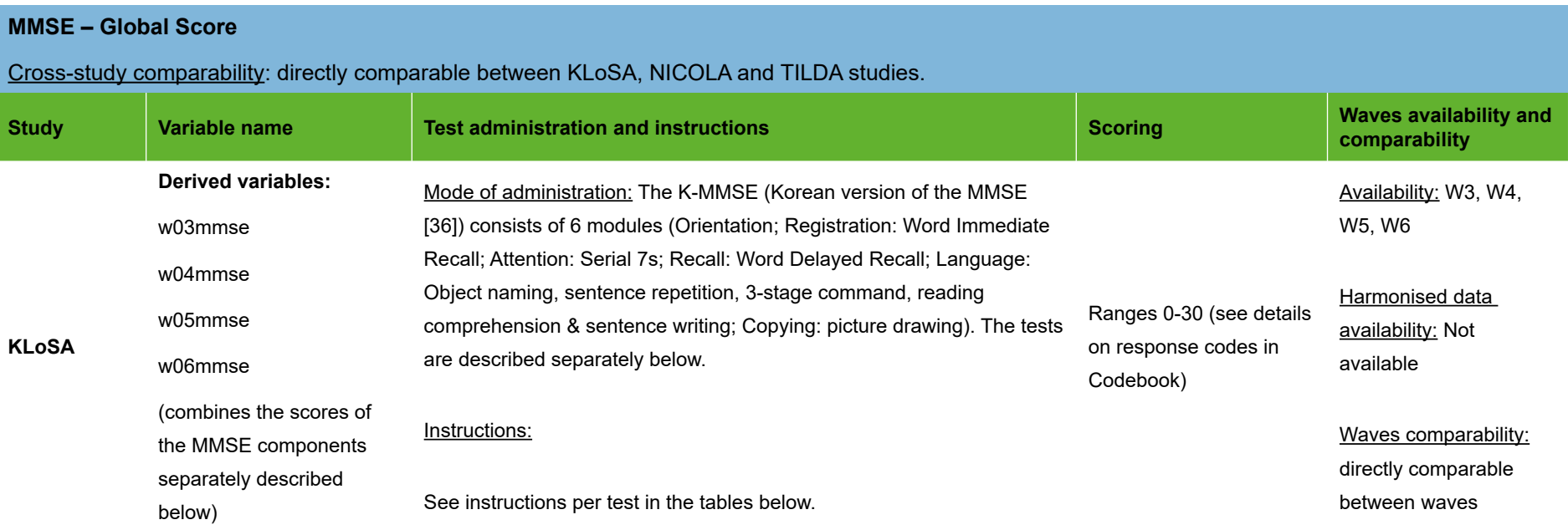

### *Table 3.1 MMSE – Global Score*

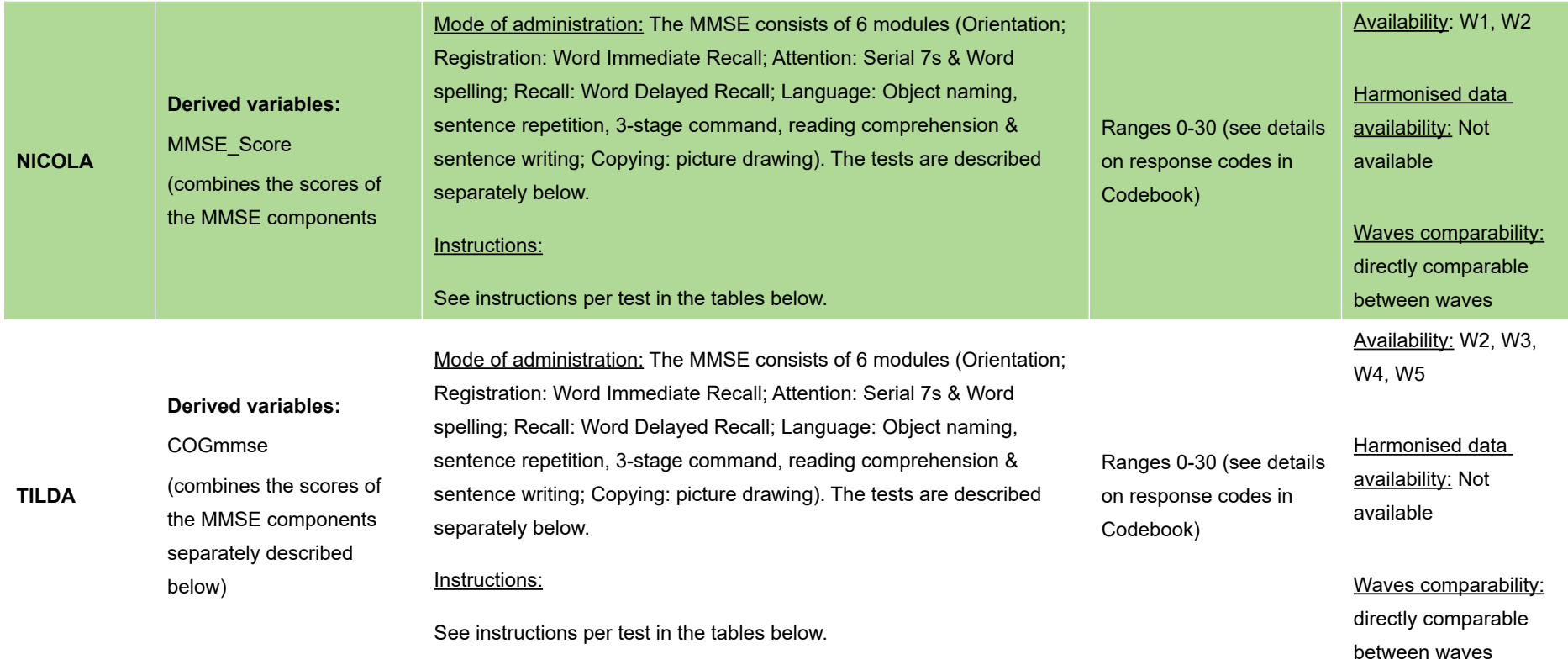

#### *Table 3.2 MOCA – Global Score*

#### **MOCA – Global Score**

Cross-study comparability: directly comparable between NICOLA and TILDA studies.

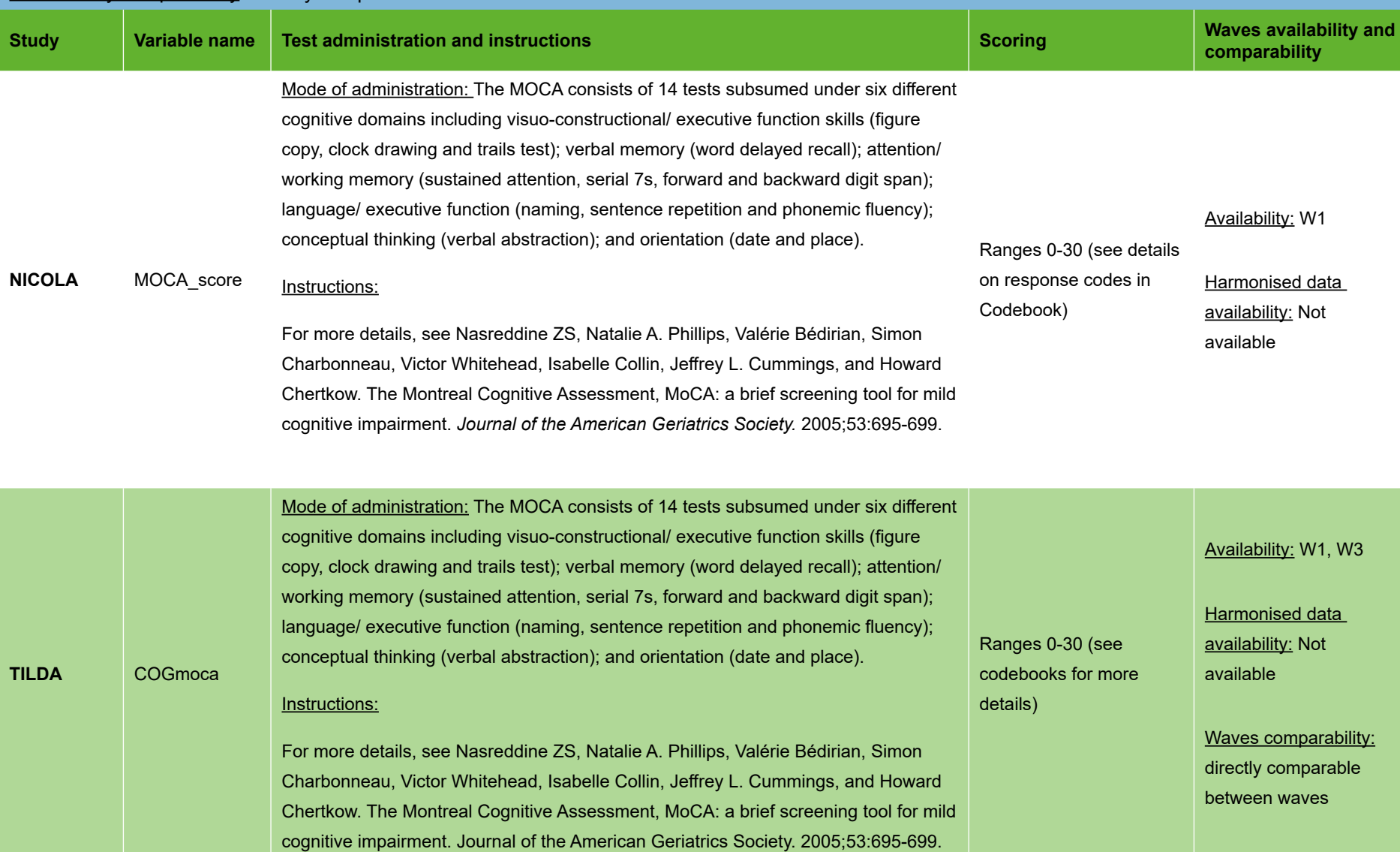

### *Table 3.3 Self-rated memory*

<span id="page-24-0"></span>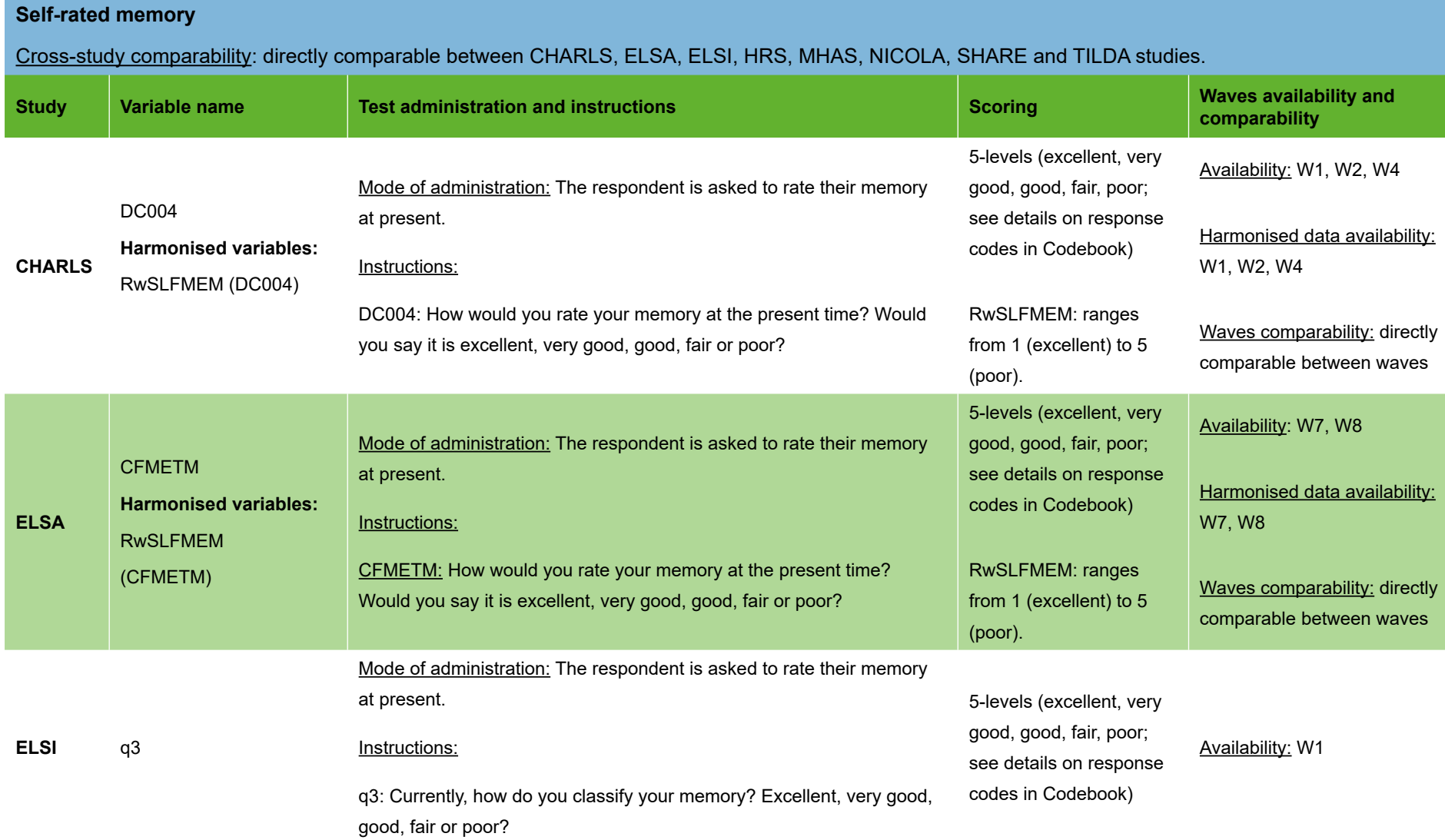

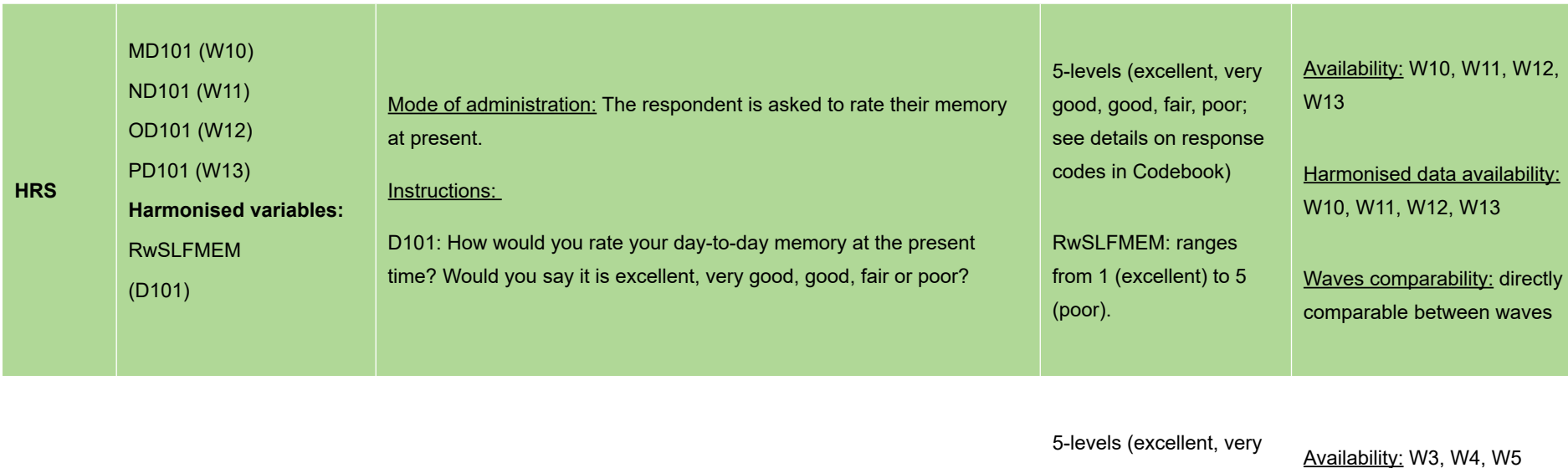

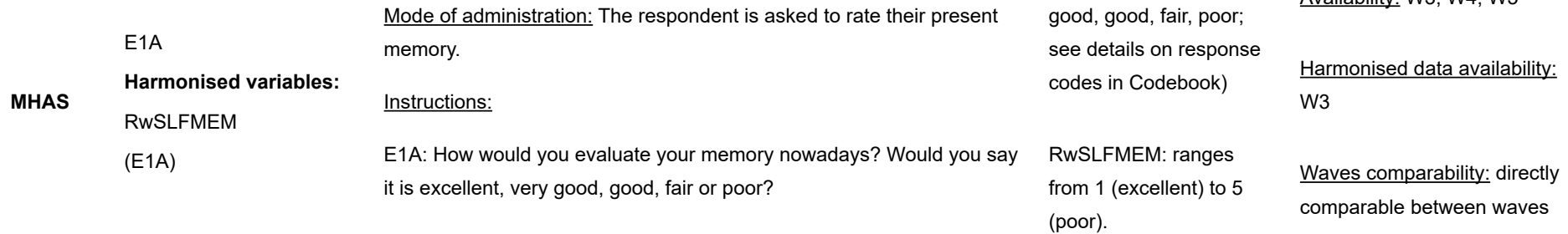

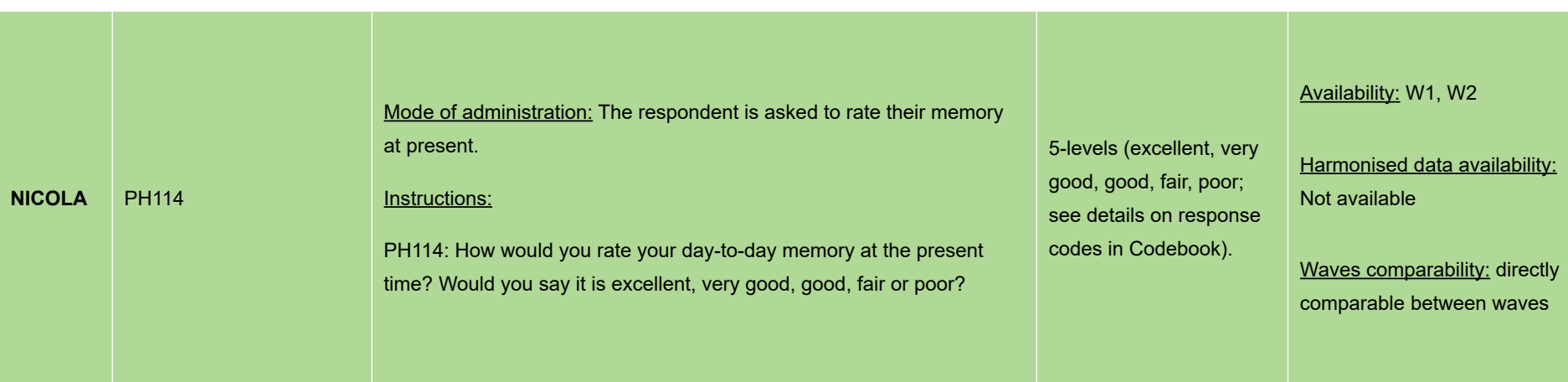

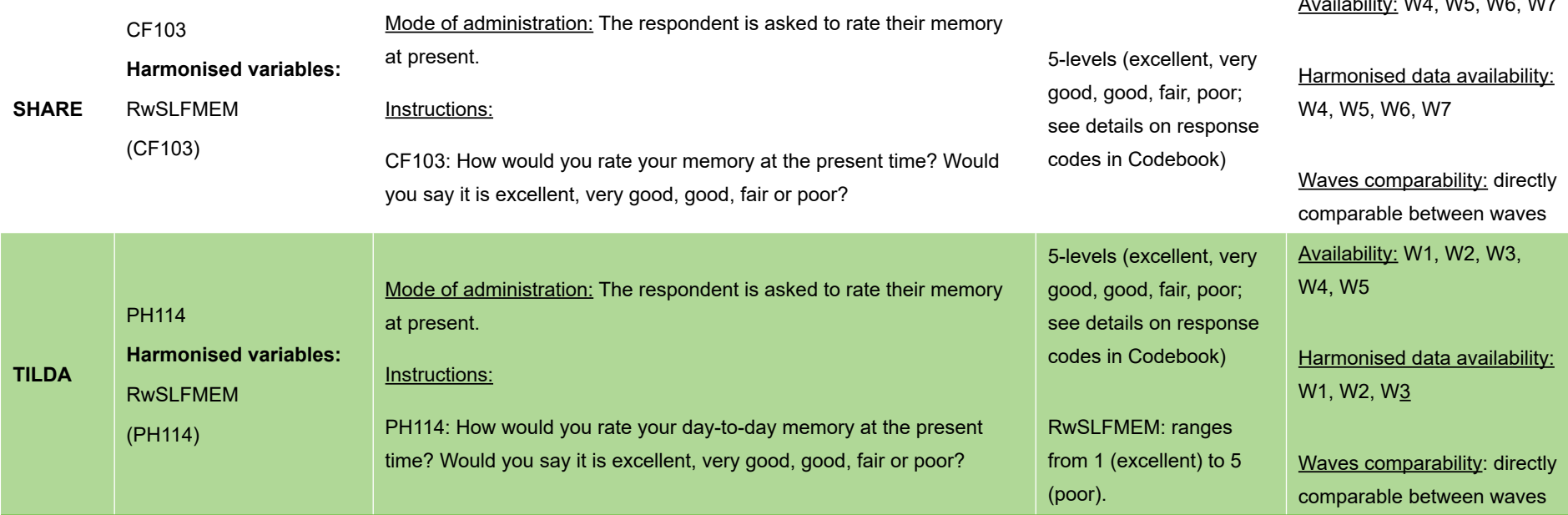

#### *Table 3.4 Immediate word recall*

#### **Immediate word recall**

Cross-study comparability: Number of words correctly recalled comparable between CHARLS, ELSA, ELSI, HRS, LASI, NICOLA and TILDA studies (same number of words: N=10; same amount of time to recall: up to 2 minutes), assuming that there are no substantial differences in performance resulting from the differences highlighted below:

*Mode of administration*: the list of words is read by the interviewer in CHARLS, HRS (over the phone) & LASI; the respondent listens to pre-recorded words played through a computer or the list of words is read by the interviewer in ELSA, ELSI, NICOLA & TILDA.

- *•Reading pace*: Words are read with an interval of about 2 seconds in CHARLS, ELSA, ELSI, HRS; every three seconds in NICOLA and TILDA.
- *•Number of lists*: There are four lists available randomly allocated in CHARLS, ELSA, HRS, NICOLA and TILDA; from three lists in LASI.
- *• Number of trials*: There is one trial in ELSA, ELSI, HRS and LASI; two trials in NICOLA and TILDA (one may use variable from 1st trial to be comparable with other studies); three trials in CHARLS (if the respondent cannot recall any of the words; this is a limitation).

The amount of time given for recall in JSTAR is one minute; there is no time limit in SHARE (compared to up to 2 minutes in other studies). This is a limitation when using this variable in multi-study comparative investigations.

 $\frac{1}{2}$  available  $\frac{1}{2}$  which we have  $\frac{1}{2}$  which we have  $\frac{1}{2}$ 

Comparability guidelines: The number of words in MHAS is 8 (as compared to 10 in other studies). This is a limitation when using this variable in multi-study comparative investigations. However, the limitation could be addressed expressing the number of words recalled as a proportion of the total number of words (i.e. N words recalled / N words in the list). Creating standardised scores (Z scores) is a further option, but as the resultant scores will be related to the distribution of the variable in that particular study/population, use of this approach should be determined by the research question. There are also three trials in MHAS (which make use of three different lists); one may use variables from the 1st trial to be comparable with other studies.

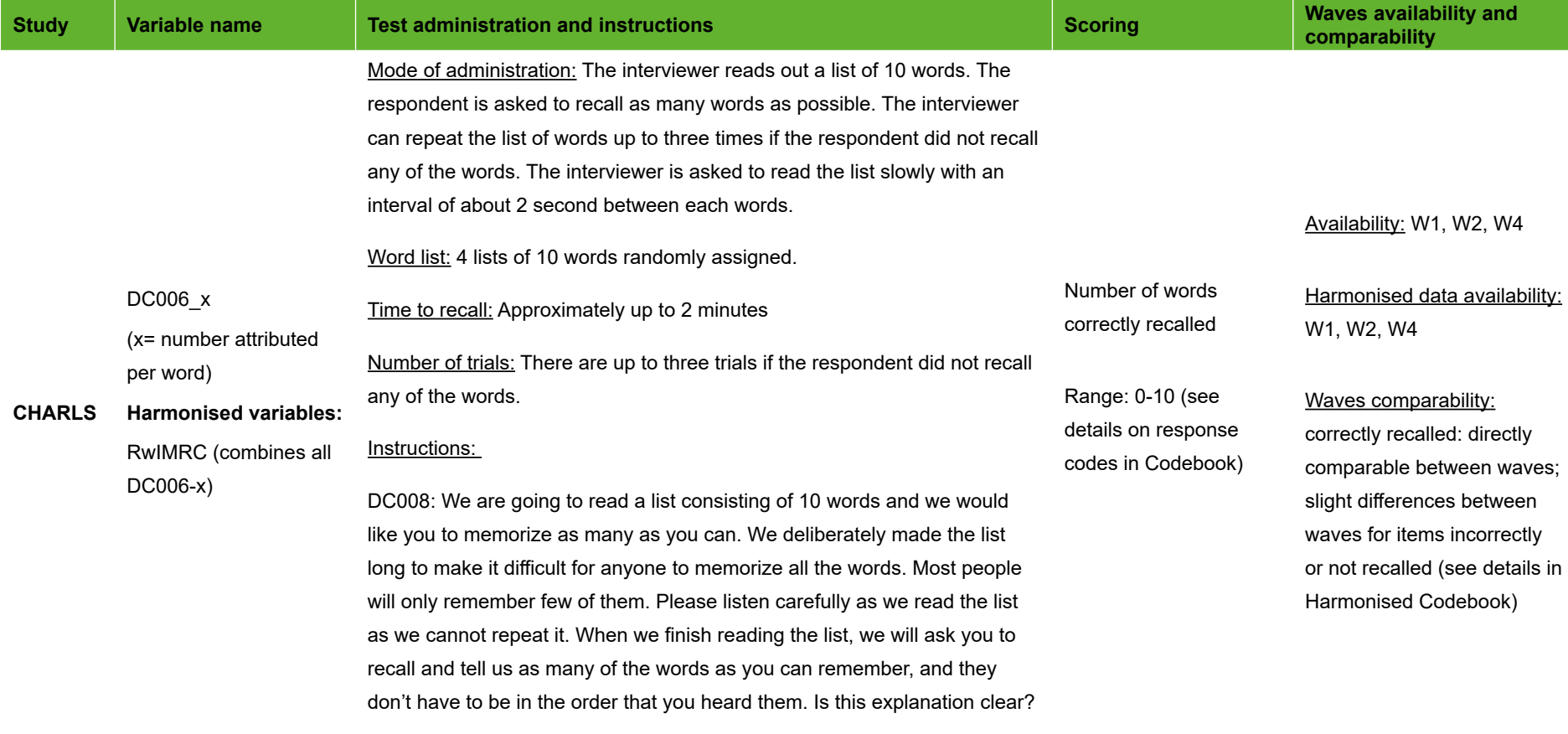

DC006: Please tell me any of the words that you remember now.

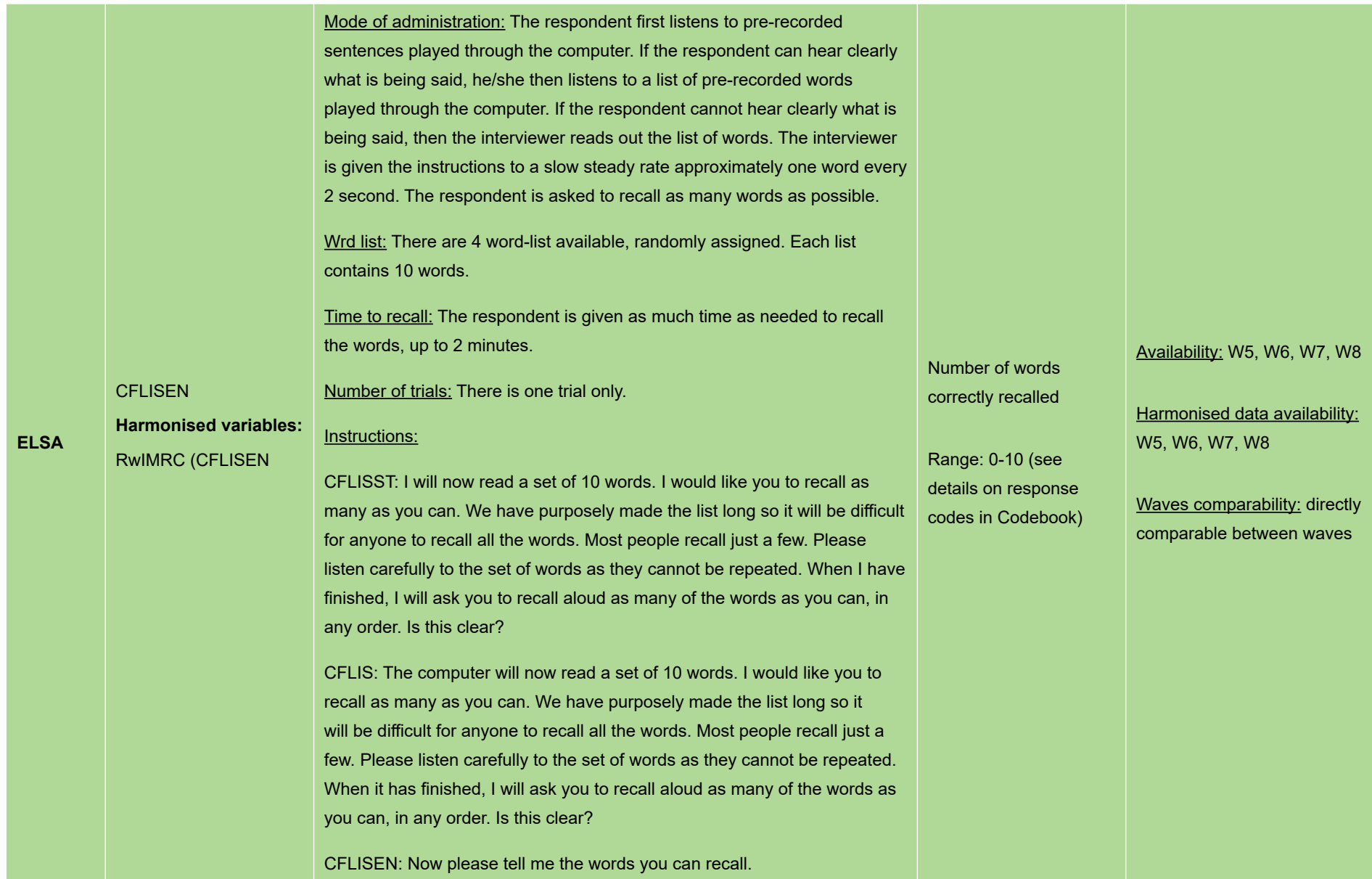

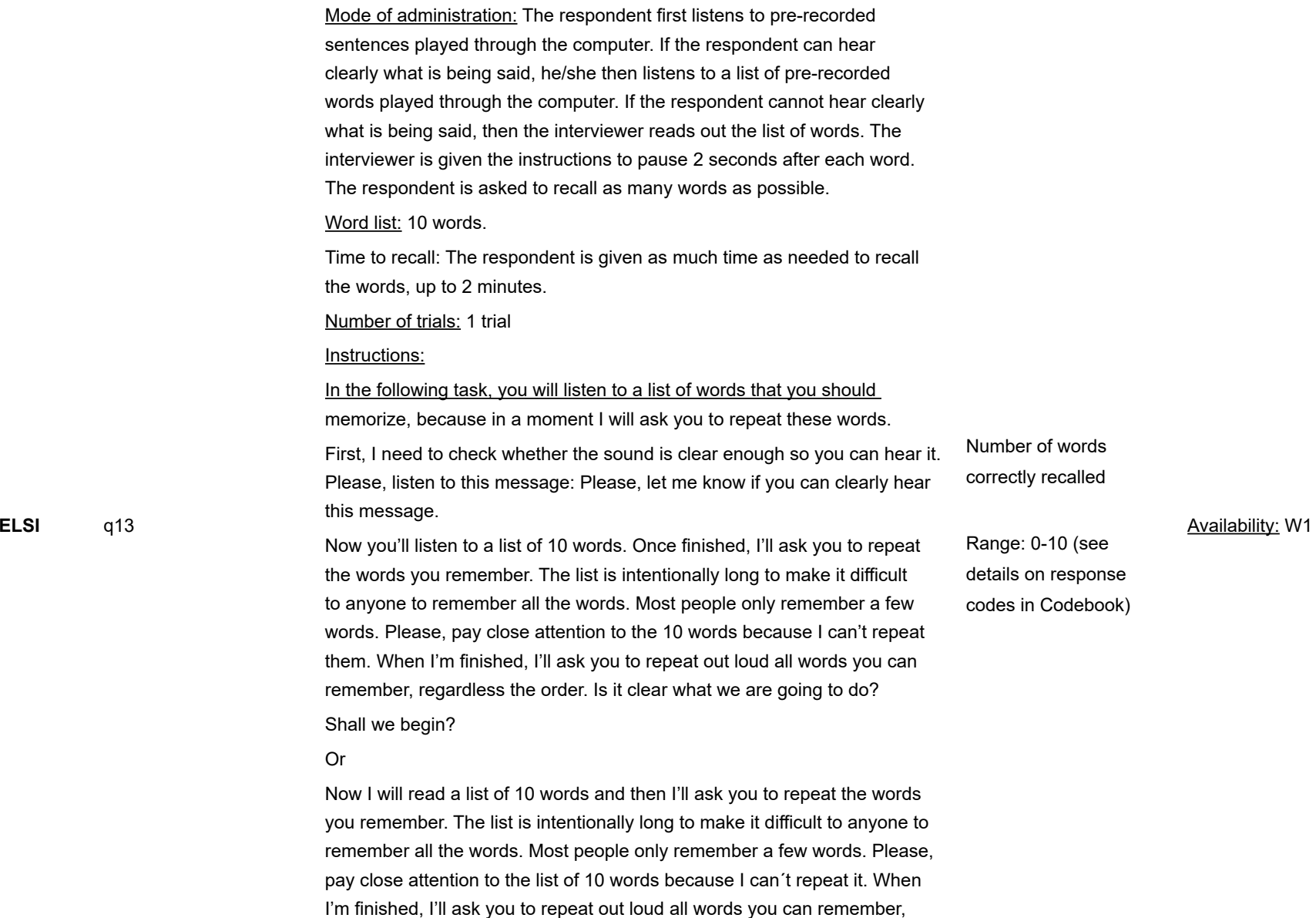

regardless the order. Is it clear what we are going to do?

Shall we begin?

Q13: Now, when I ask, please tell me the words that you can remember. You may begin.

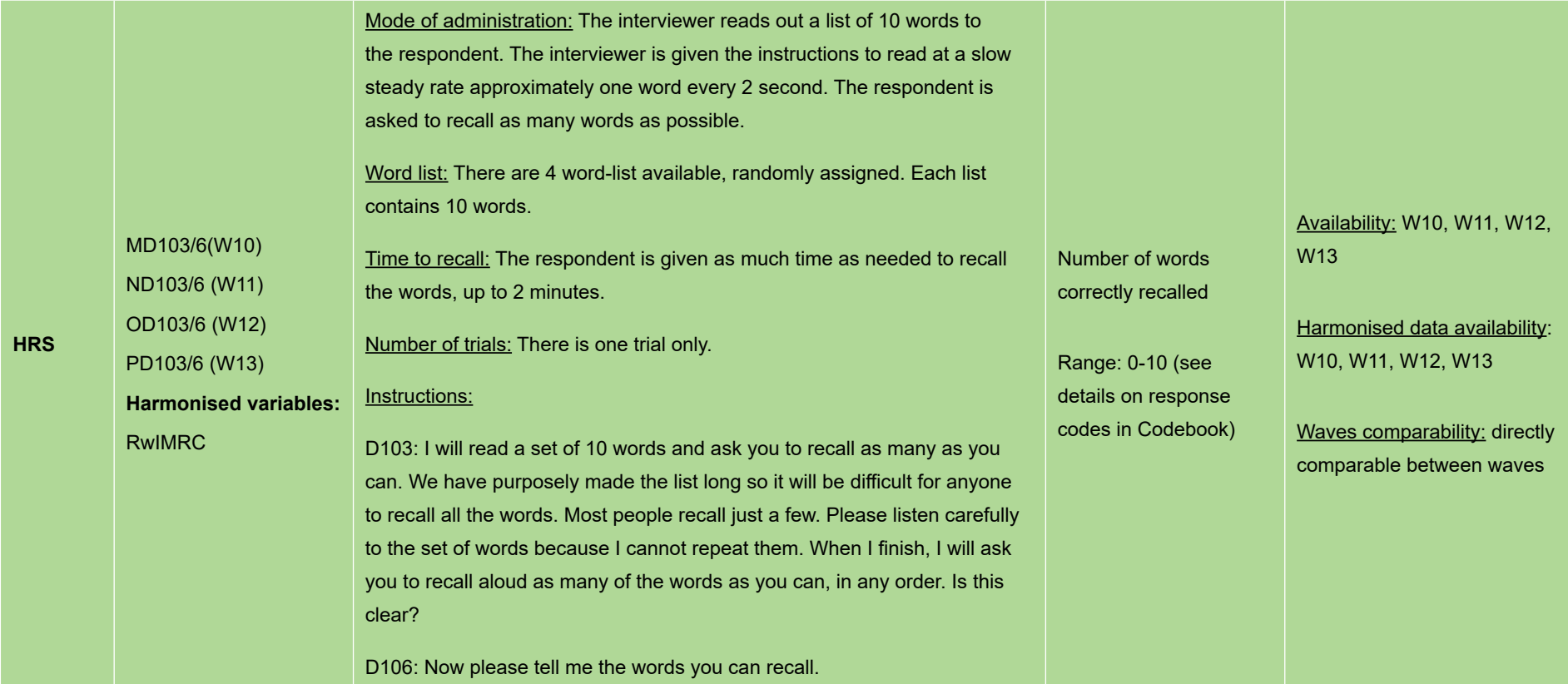

Mode of administration: The interviewer reads out a list of 10 words to the respondent. The interviewer is given the instructions to read at a slow steady rate and clearly, pausing after each word. The respondent is asked to recall as many words as possible.

Word list: W3-3cities: one list of 10 words;W3-7cities and W4: 3 lists of 10 words randomly assigned.

Time to recall: The respondent is given as much time as needed to recall the words, up to 1 minute.

Number of trials: There is one trial only.

Instructions:

Number of words correctly recalled

Range: 0-10 (see details on response codes in Codebook) Availability: W3 (3 cities), W3 (7 cities), W4 (10 cities)

Harmonised data availability: W3 (3 cities), W3 (7 cities)

Waves comparability: directly comparable between waves

B-005 (W3-3cities) F-008 (W3-7 cities; W4) **Harmonised variables:**

RwIMRC

**JSTAR**

B-004/ F-007: "Next, let me test your ability to memorize words. I will read out a series of words slowly just once. Since there are so many, most people would not be able to memorize all of them at once. When I have finished reading out all of them, I will let you know. Then, please try to recall as many as possible of these words. You do not have to do this in the same order as they were read out. Please try your best to listen and memorize them. Now, do you have a clear idea about how

to proceed with this question?"

B-005/ F-008: "I will now read out the words, just once for each: dog – knife – train – baseball – cat – pot – airplane – horse – swimming – bicycle. Are you ready? Now, please recall and say as many as possible of the words I have just read out."

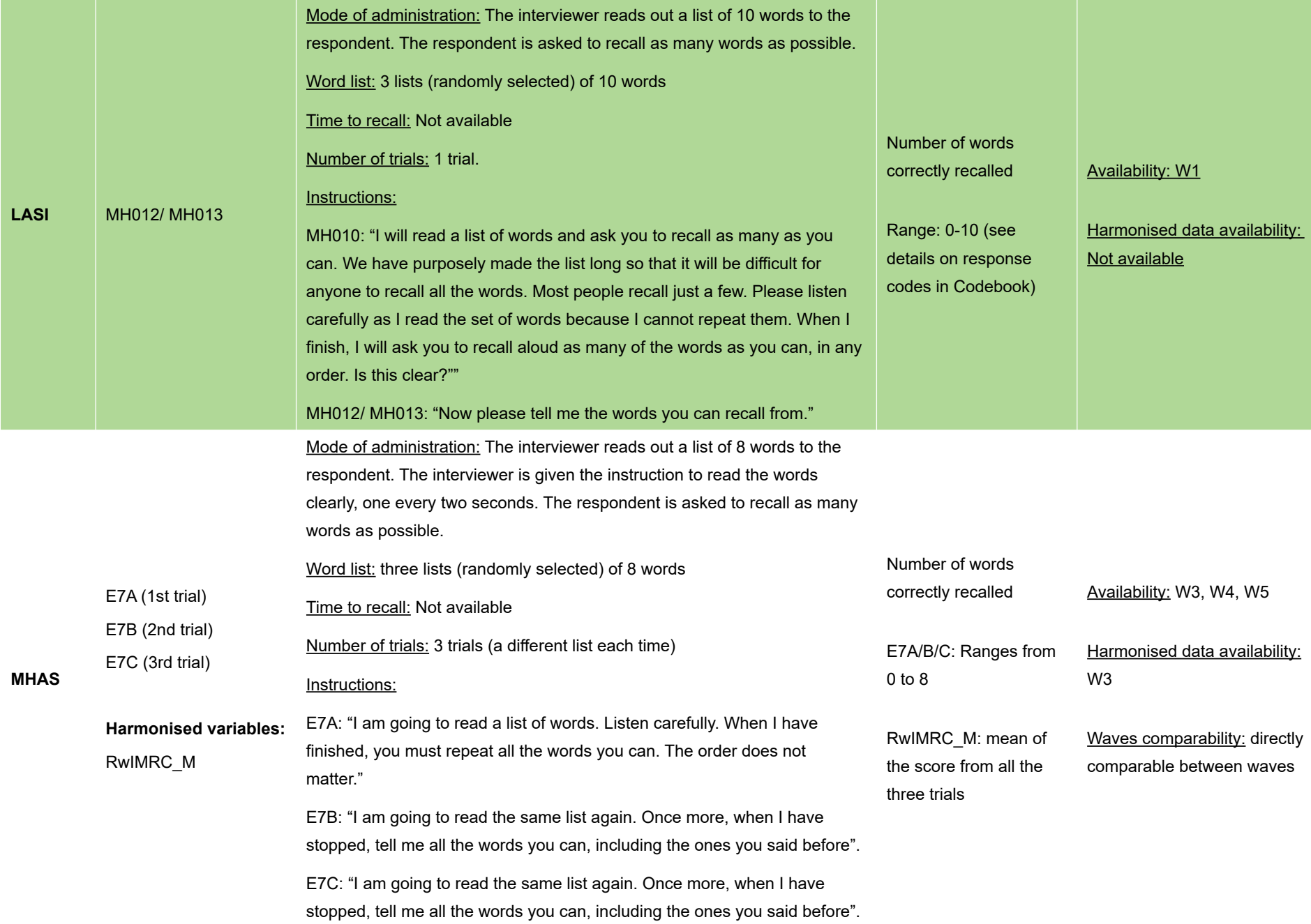

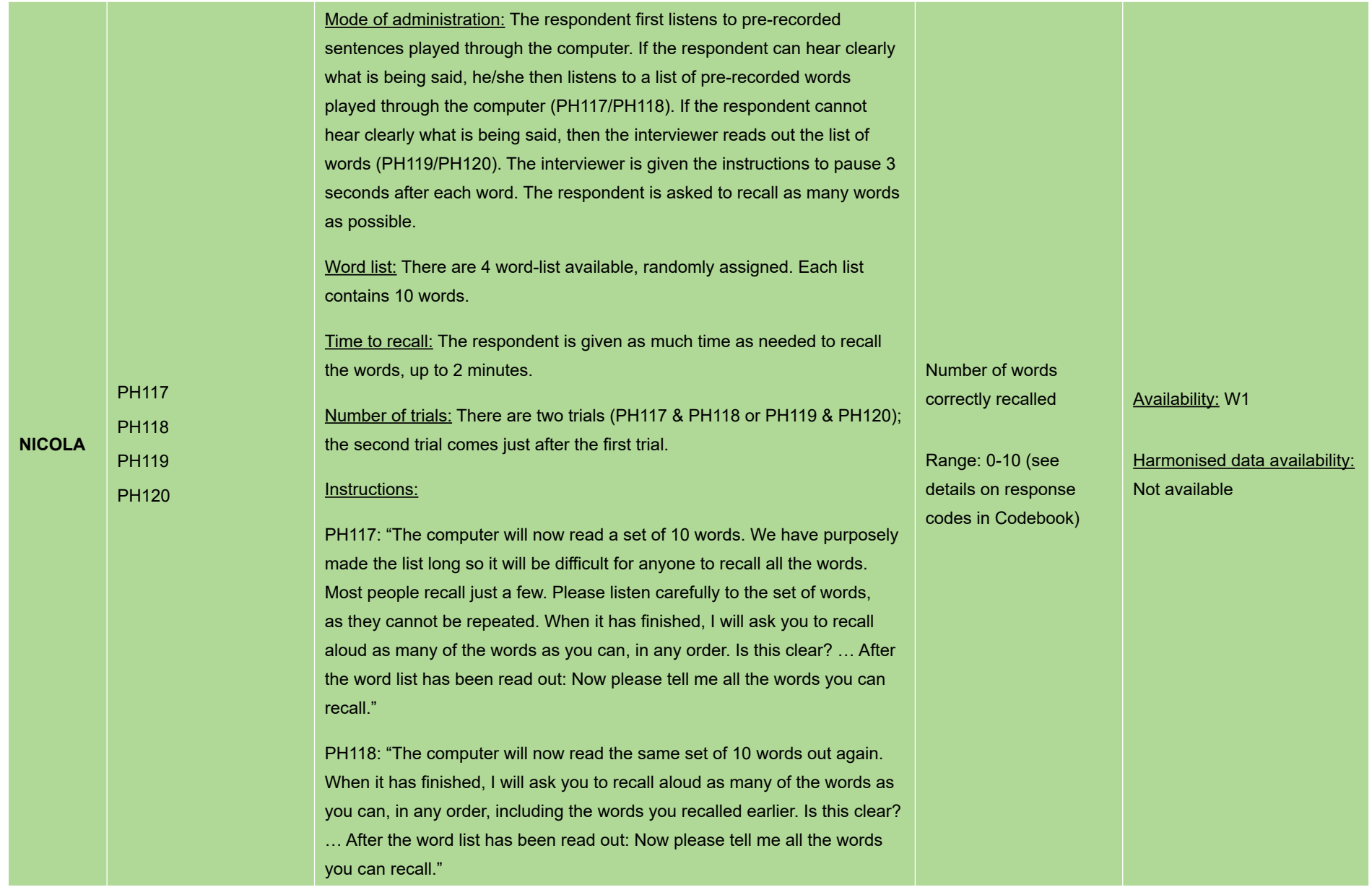

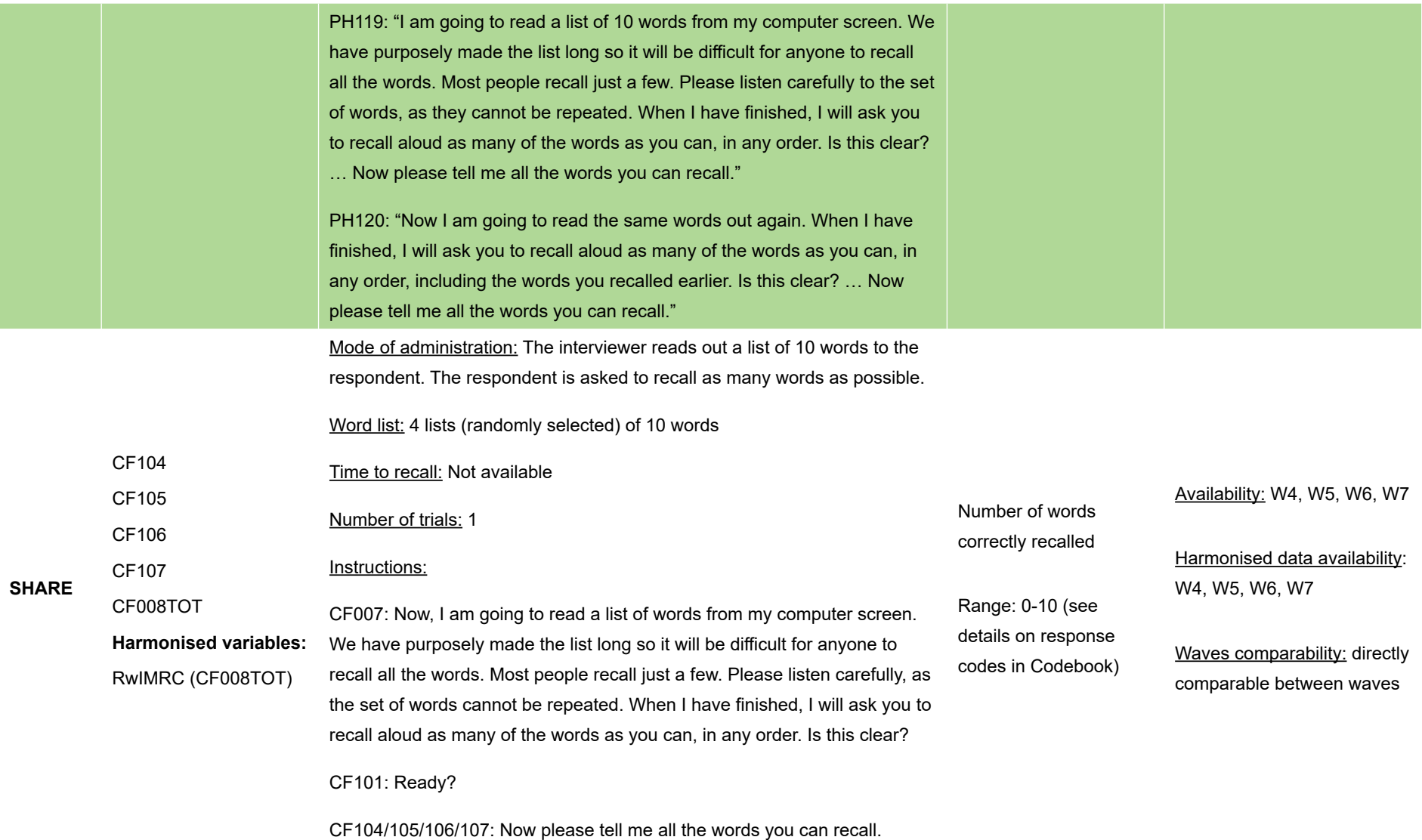

**29**

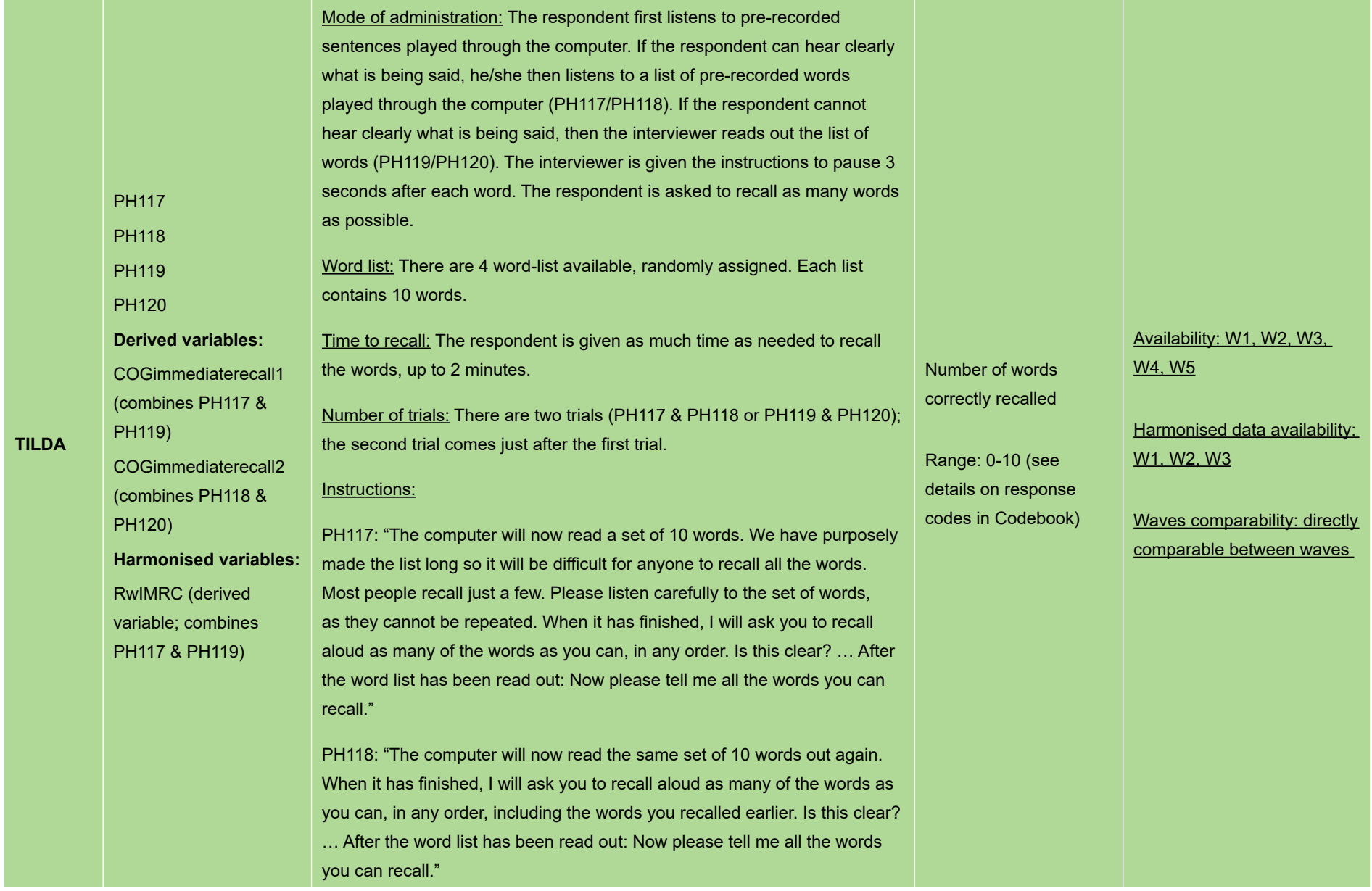
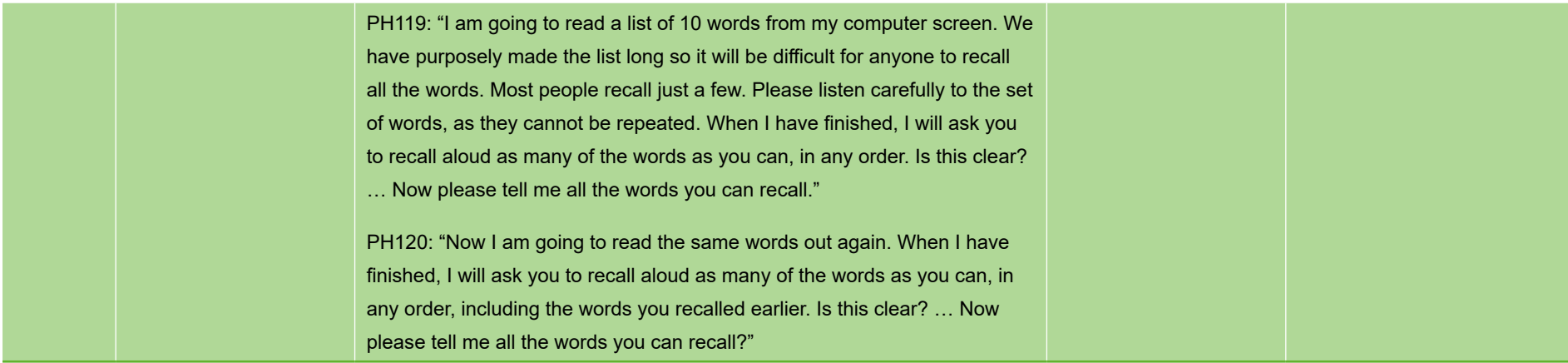

## *Table 3.5 Word immediate recall (MMSE – Registration component)*

## **Word immediate recall (MMSE – Registration component)**

Cross-study comparability: directly comparable between CRELES, NICOLA and TILDA (number of words: N=3; number of trials: 1).

Comparability guidelines: There are up to 5 trials in KLoSA. This is a limitation for cross-study comparative investigations. One may use Trial 1 only for crossstudy investigations.

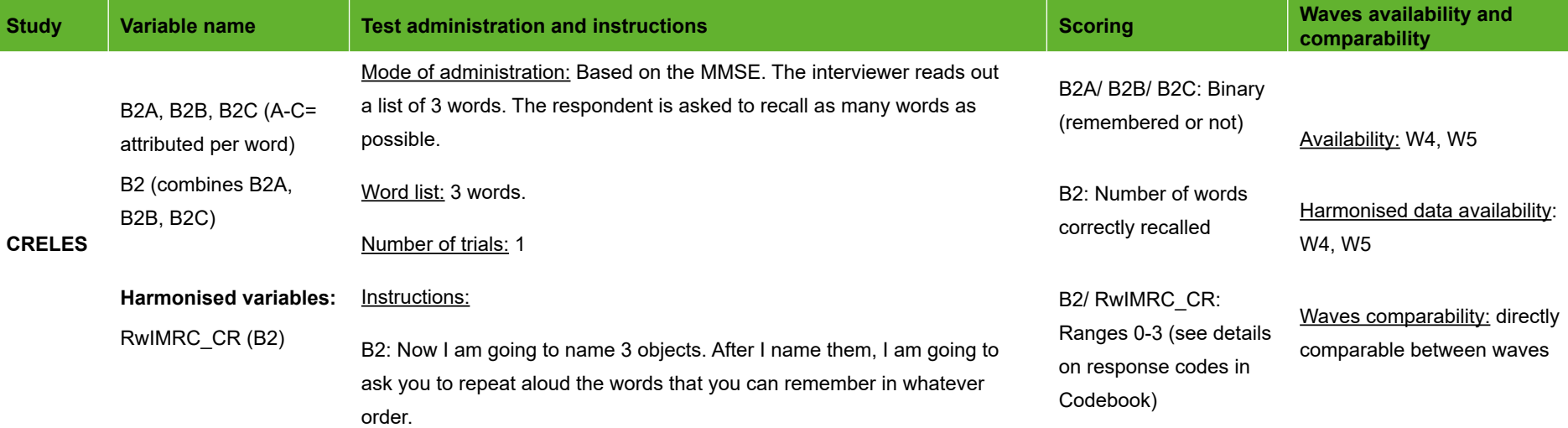

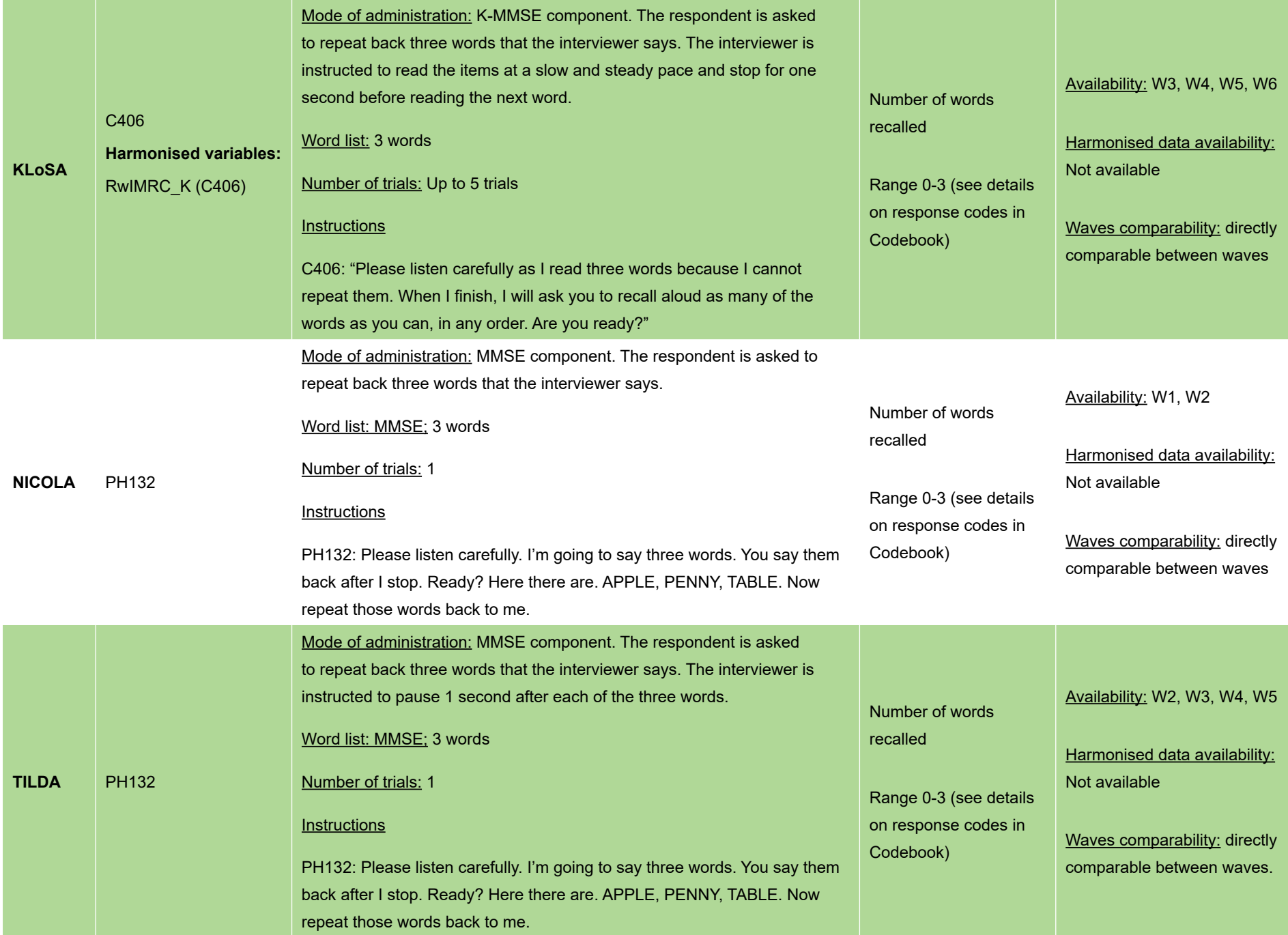

### **Delayed word recall**

Cross-study comparability: Number of words correctly recalled comparable between CHARLS, ELSA, ELSI, HRS, LASI, NICOLA and TILDA studies (same number of words: N=10; same amount of time to recall: up to 2 minutes; same number of trials: N=1), assuming that there are no substantial differences in performance resulting from the differences highlighted below:

- *• Mode of administration:* Earlier during the interview, the list of words was read by the interviewer in CHARLS, HRS (over the phone), LASI & SHARE; in ELSA, ELSI, NICOLA & TILDA, the respondent listened to pre-recorded words played through a computer or the list of words was read by the interviewer.
- *• Reading pace:* Earlier during the interview, the words were read with an interval of about 2 seconds in CHARLS, ELSA, ELSI, HRS; every three seconds in NICOLA and TILDA.
- *•Number of lists:* The words were taken from four lists randomly allocated in CHARLS, ELSA, HRS, NICOLA, SHARE and TILDA; from three lists in LASI.
- *• Number of trials:* For delayed recall, there is one trial for all studies. Note, however, that there was one trial in ELSA, ELSI, HRS, LASI and SHARE; two trials in NICOLA and TILDA; and three trials in CHARLS. This is a limitation for multi-study comparative investigations.
- *• Tests administered between immediate and delayed recalls:* Tests are different between studies; they are relatively similar between CHARLS, ELSA and HRS, with three tests separating immediate and delayed recalls; one to two tests for JSTAR; 8 tests for LASI; there is a full health module in NICOLA and TILDA separating immediate and delayed recalls with two additional cognitive tests for TILDA.

The amount of time given for recall in JSTAR is one minute; there is no time limit in SHARE (compared to up to 2 minutes in other studies). This is a limitation when using these variables in multi-study comparative investigations. The number of tasks administered between immediate and delayed recalls is similar to CHARLS, ELSA and HRS.

Comparability guidelines: The number of words in MHAS is 8 (as compared to 10 in other studies). This is a limitation when using this variable in multi-study comparative investigations. However, the limitation could be addressed expressing the number of words recalled as a proportion of the total number of words (i.e. N words recalled / N words in the list). Creating standardised scores (Z scores) is a further option, but as the resultant scores will be related to the distribution of the variable in that particular study/population, use of this approach should be determined by the research question. There are 5 tests separating immediate and delayed recalls.

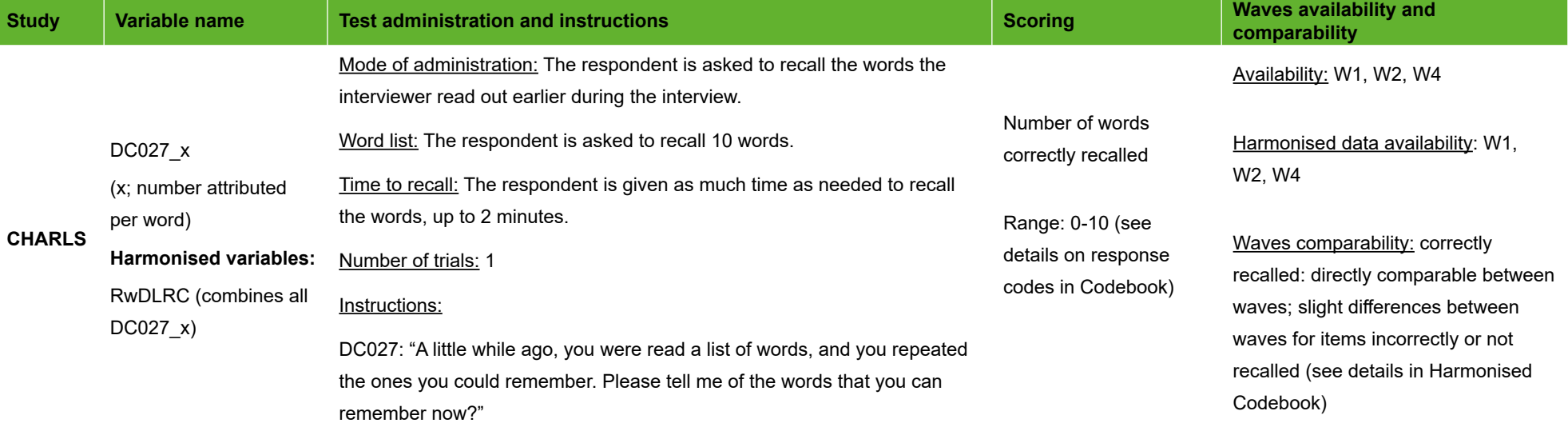

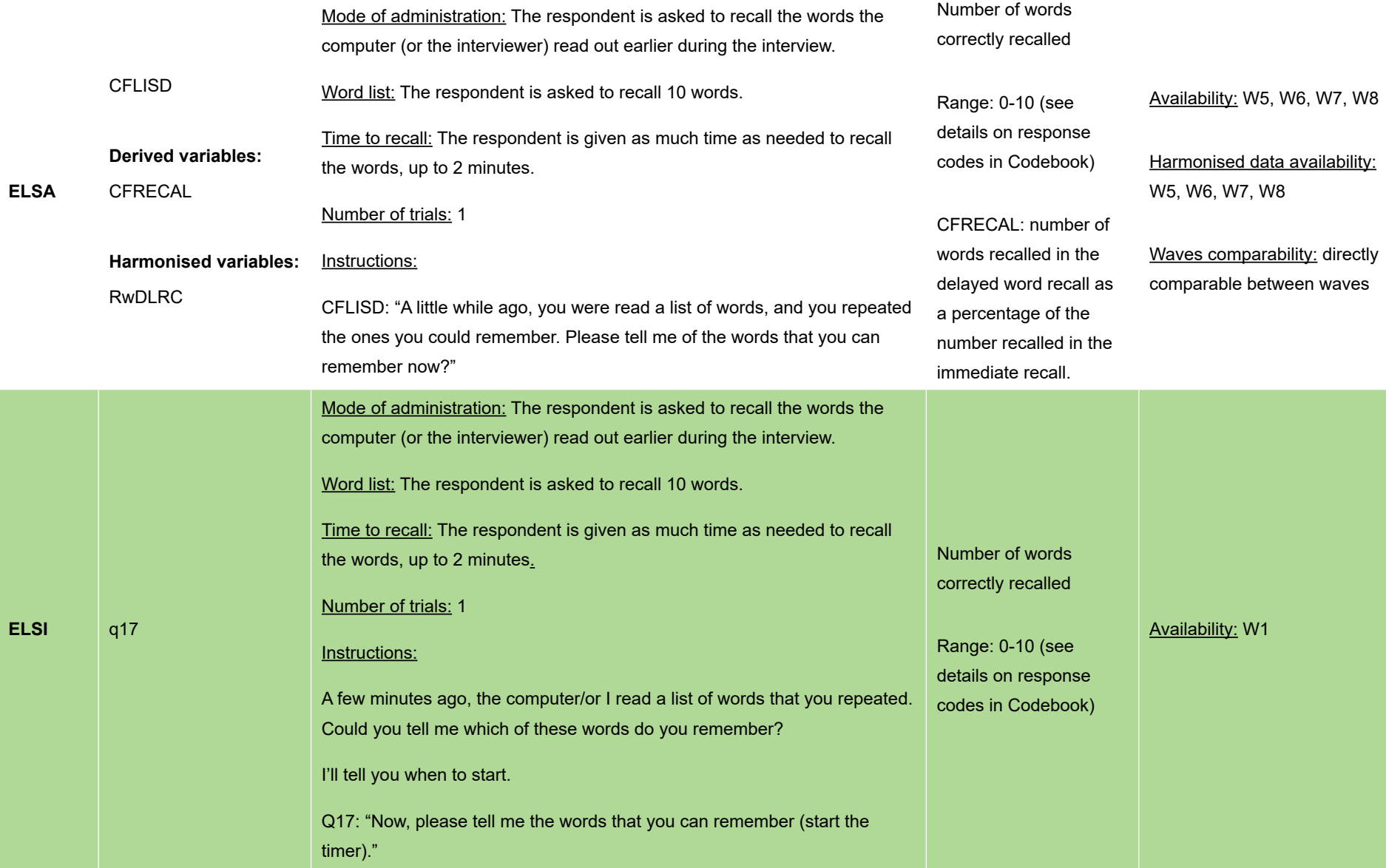

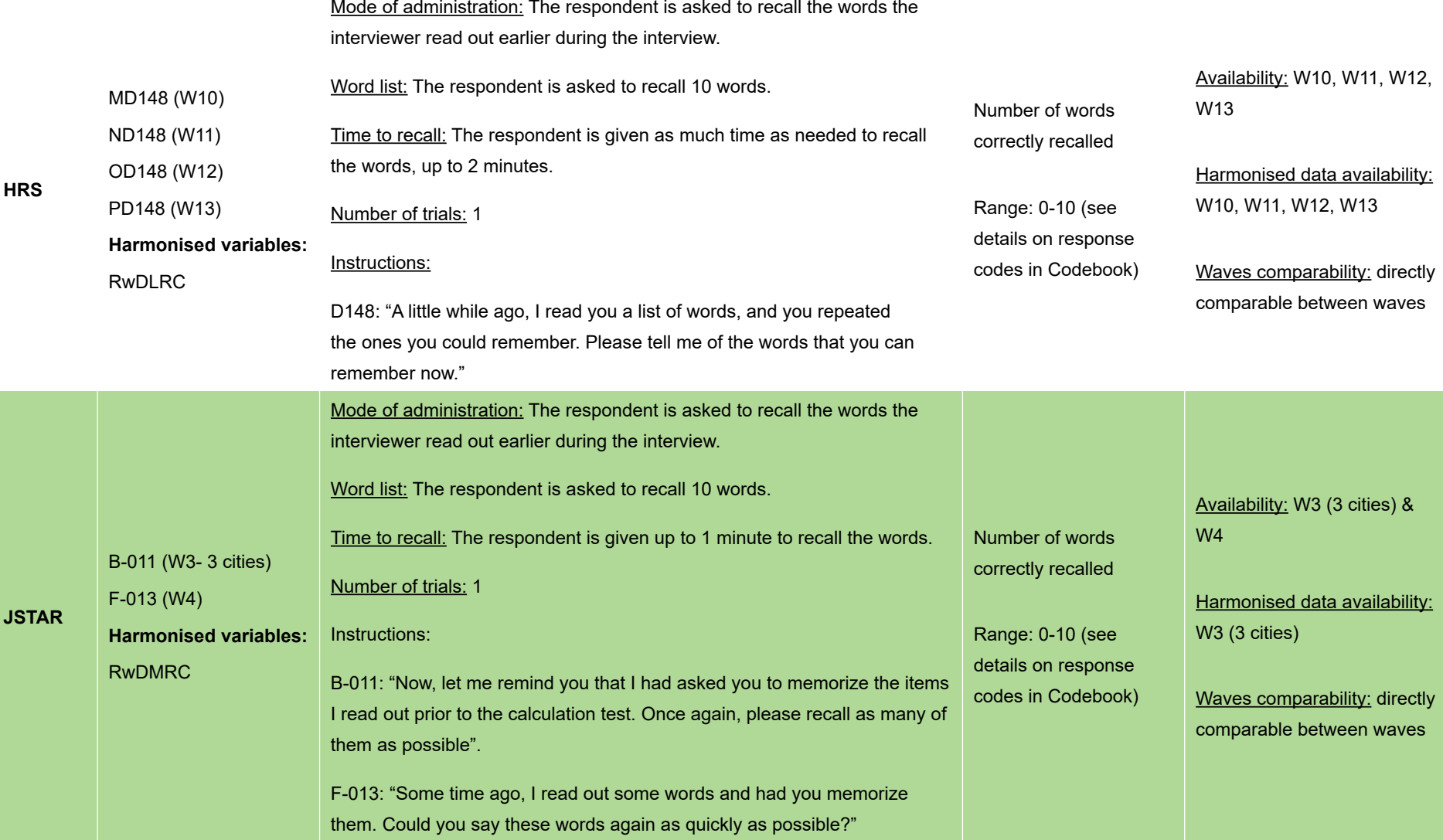

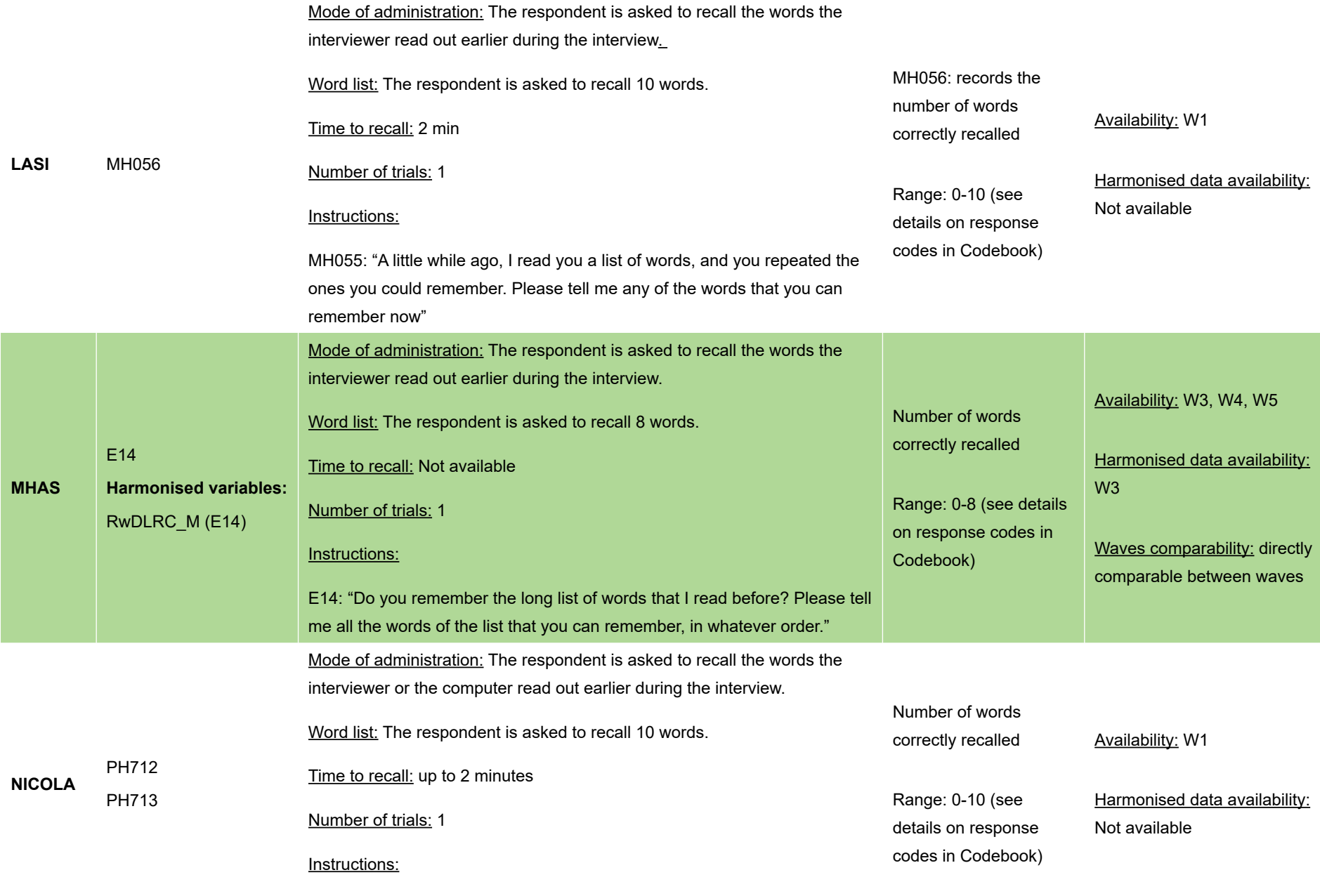

PH712/ PH713: "Please tell me of the words that you can remember now"

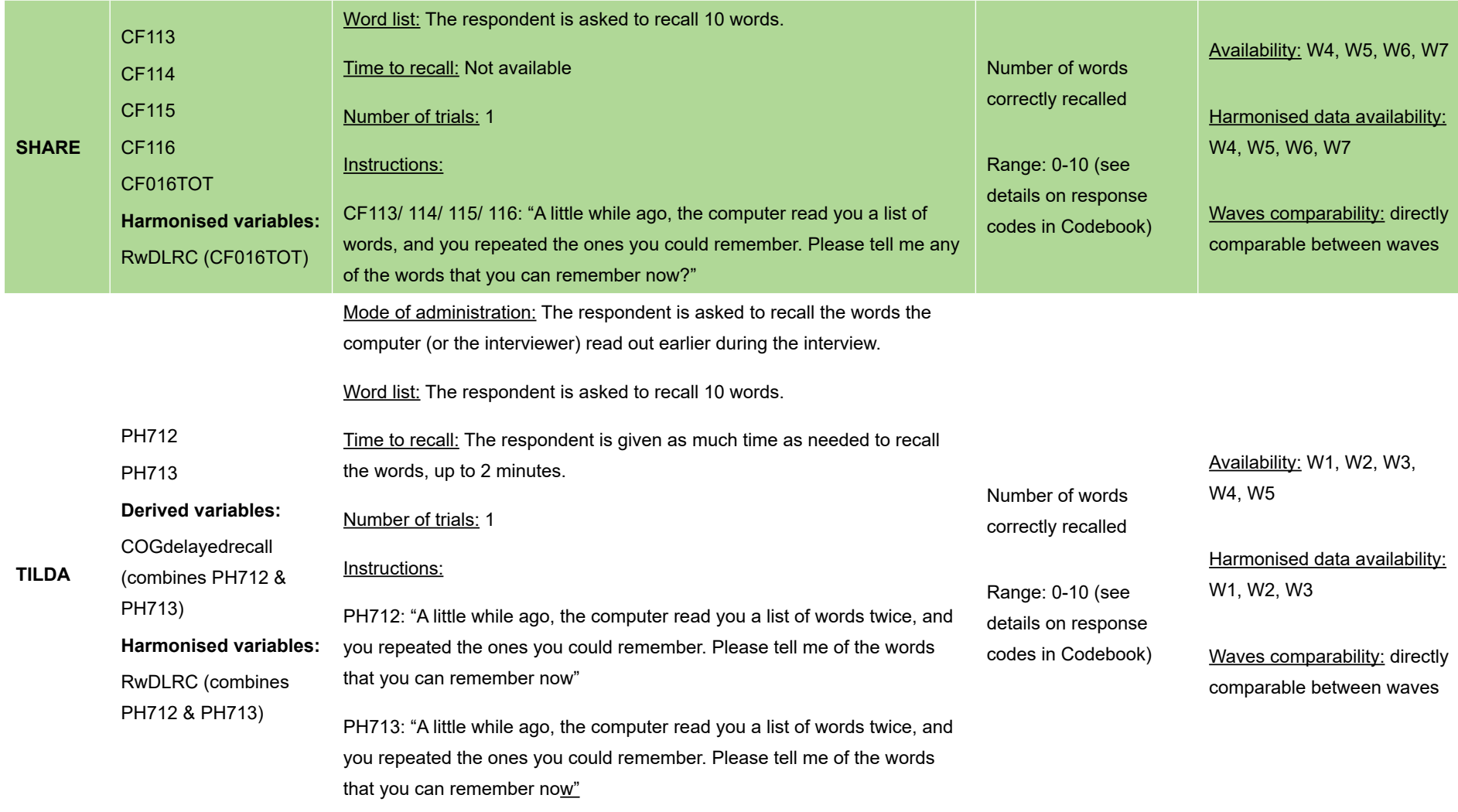

## **Word delayed recall (MMSE – Recall component)**

Cross-study comparability: comparable between CRELES, NICOLA and TILDA (number of words: N=3; number of trials: 1).

The words were repeated up to five times in KLoSA during immediate recall. This is a limitation for cross-study comparative investigations. One may use the scores for Trial 1 only for multi-studies investigations.

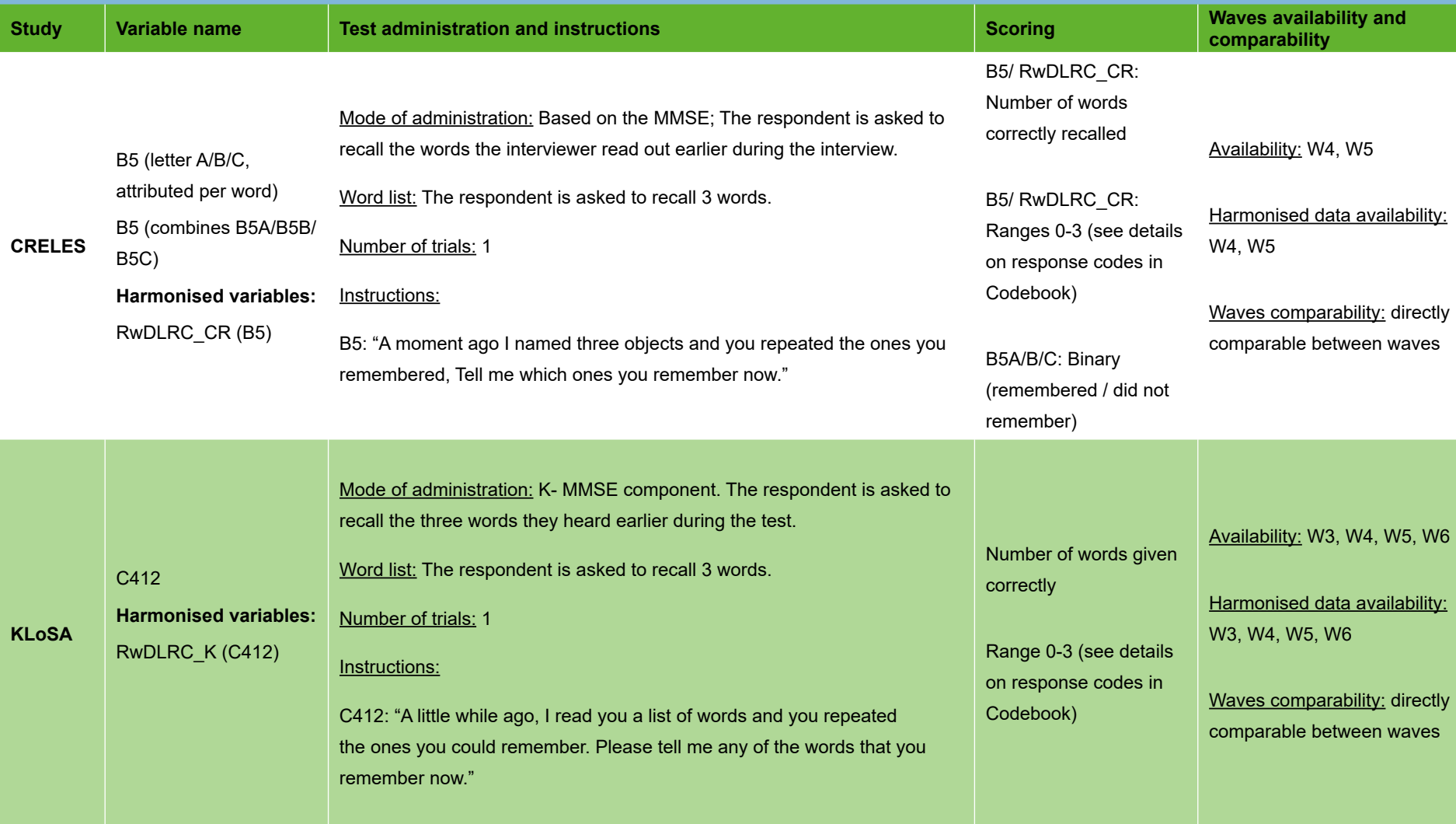

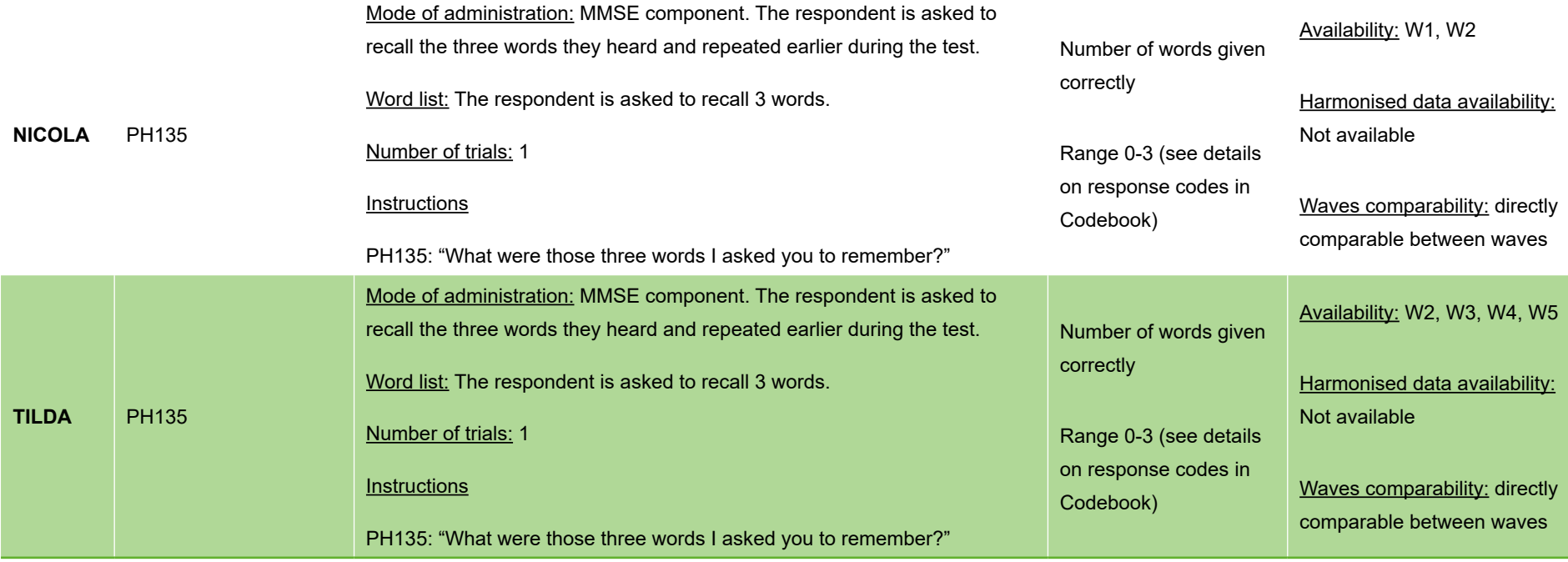

## **Prospective memory**

Cross-study comparability:

## Task 1: Directly comparable between ELSA, ELSI, NICOLA & TILDA

## Task 2: Directly comparable between NICOLA & TILDA

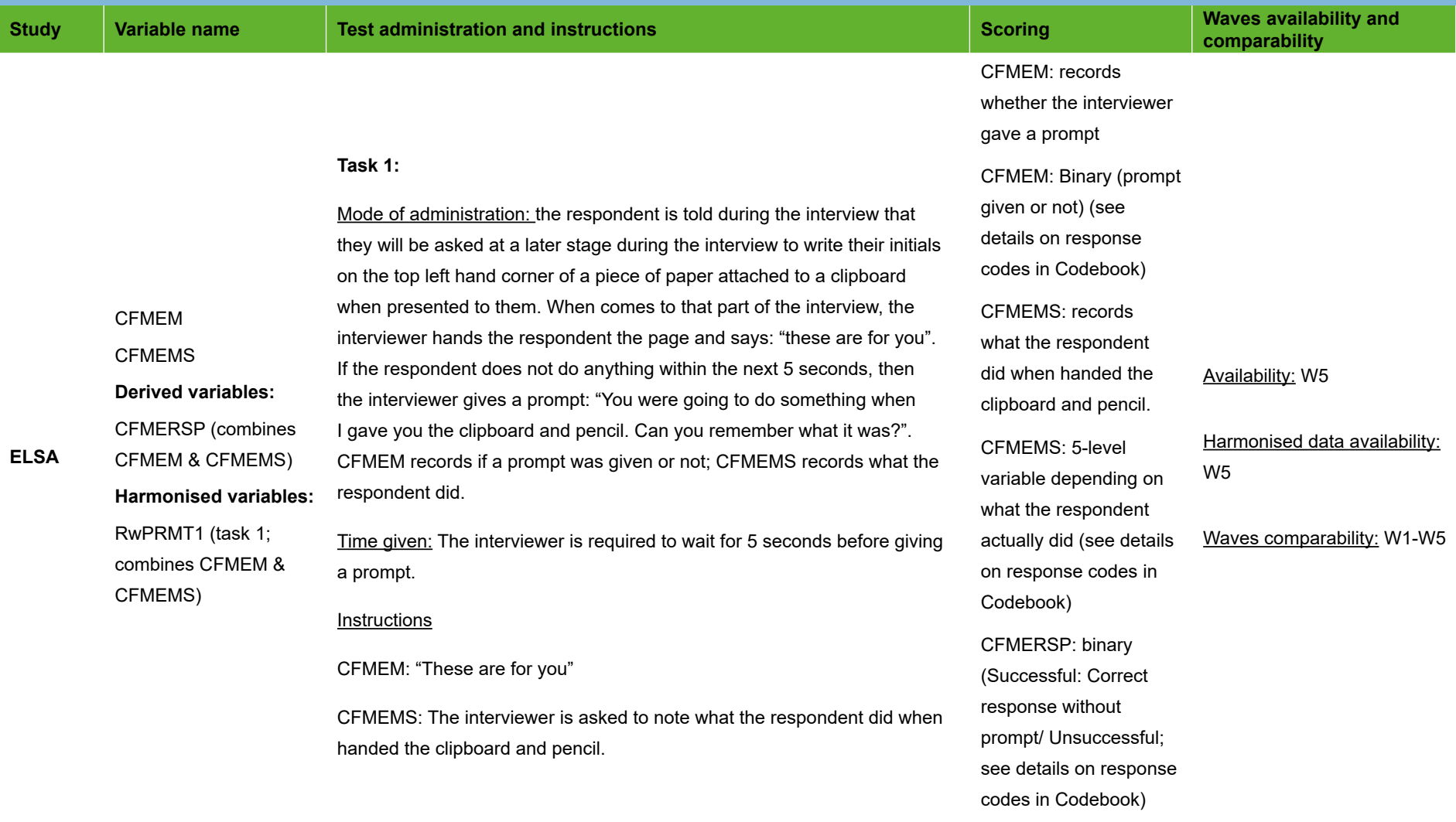

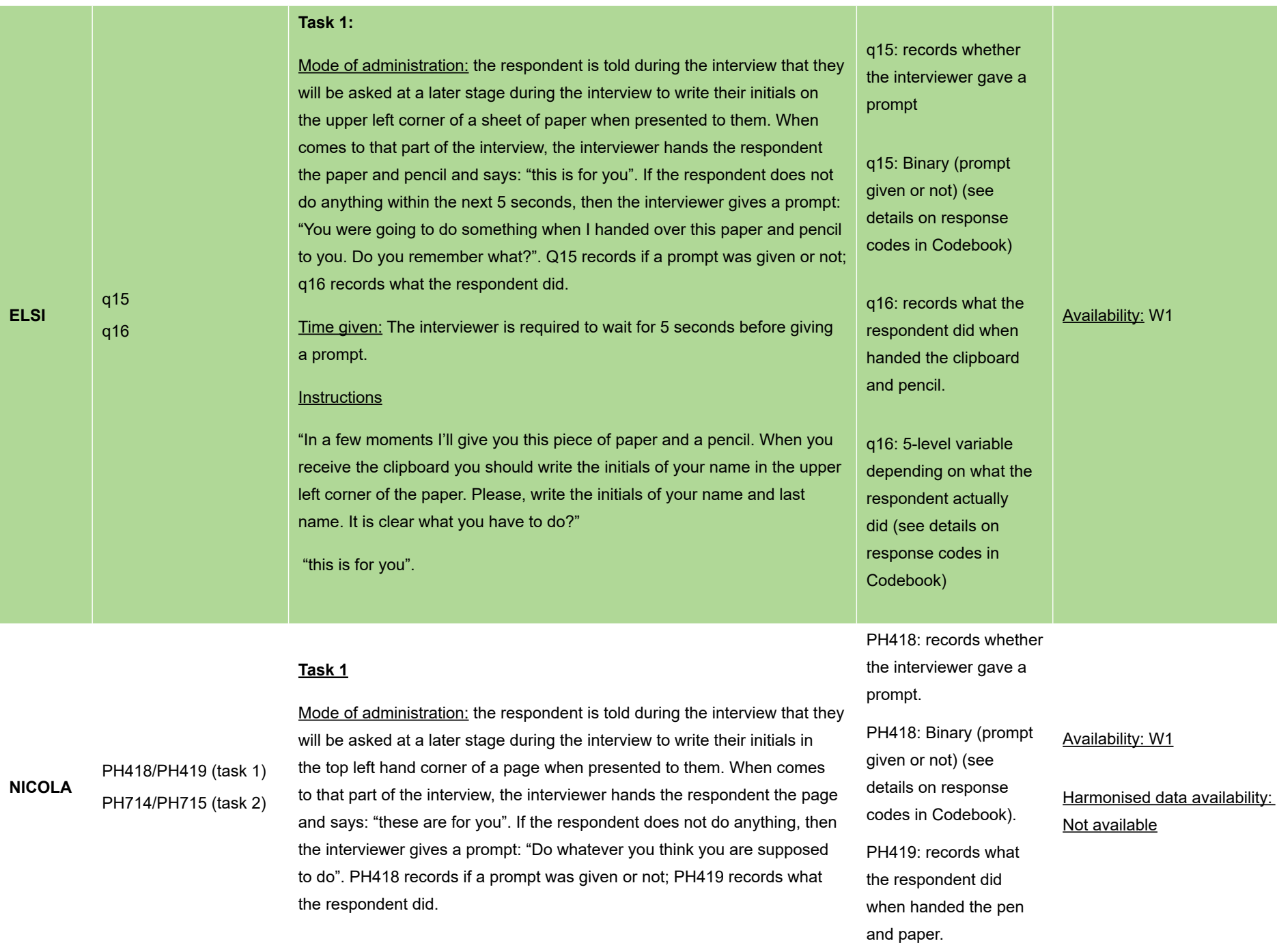

PH418: "These are for you"

PH419: The interviewer is asked to note what the respondent did when handed the pen and paper.

#### **Task 2**

Mode of administration: the respondent is told during the interview that they will be asked at the end of the interview to remind the interviewer to record the time. When comes to that part of the interview, the interviewer says: "that is the end of the memory and concentration tasks". If the respondent does not do anything within the next 5 seconds, then the interviewer gives a prompt: "You were going to do something when I said that. Can you remember what it was?". PH714 records if a prompt was given or not; PH715 records what the respondent did.

Time given: The interviewer is required to wait for 5 seconds before giving a prompt.

#### <u>Instructions</u>

PH714: "that is the end of the memory and concentration tasks".

PH715: The interviewer is asked to note what the respondent did.

**Task 1**

**TILDA**

PH418/PH419 (task 1) PH714/PH715 (task 2) Derived variables: COGprosmem1 (ph715) COGprosmem2 (ph419) Mode of administration: the respondent is told during the interview that they will be asked at a later stage during the interview to write their initials in the top left hand corner of a page when presented to them. When comes to that part of the interview, the interviewer hands the respondent the page and says: "these are for you". If the respondent does not do anything within the next 5 seconds, then the interviewer gives a prompt: "You were going to do something when I gave you the paper and pen. Can you remember what it was?". PH418 records if a prompt was given or not; PH419 records what the respondent did. prompt

PH419: 5-level variable depending on what the respondent actually did (see details on response codes in Codebook) PH714: records whether the interviewer gave a prompt PH714: Binary (prompt given or not) (see

details on response codes in Codebook) PH715: records what the respondent did. PH715: 3-level variable depending on what the respondent actually did (see details on response codes in Codebook).

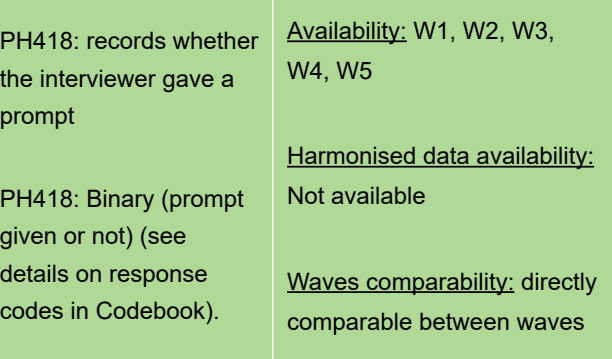

## Time given: The interviewer is required to wait for 5 seconds before giving a prompt.

#### <u>Instructions</u>

PH418: "These are for you"

PH419: The interviewer is asked to note what the respondent did when handed the pen and paper.

#### **Task 2**

Mode of administration: the respondent is told during the interview that they will be asked at the end of the interview to remind the interviewer to record the time. When comes to that part of the interview, the interviewer says: "that is the end of the memory and concentration tasks". If the respondent does not do anything within the next 5 seconds, then the interviewer gives a prompt: "You were going to do something when I said that. Can you remember what it was?". PH714 records if a prompt was given or not; PH715 records what the respondent did.

Time given: The interviewer is required to wait for 5 seconds before giving a prompt.

#### Instructions

PH714: "that is the end of the memory and concentration tasks".

PH715: The interviewer is asked to note what the respondent did.

PH419: records what the respondent did when handed the pen and paper.

PH419: 5-level variable depending on what the respondent actually did (see details on response codes in Codebook)

COGprosmem2: binary (fail/pass; see details on response codes in Codebook)

PH714: records whether the interviewer gave a prompt

PH714: Binary (prompt given or not) (see details on response codes in Codebook)

PH715: records what the respondent did.

PH715: 3-level variable depending on what the respondent actually did (see details on response codes in Codebook)

COGprosmem1: binary (fail/pass; see details on response codes in Codebook)

### *Table 3.9 Colour trails test*

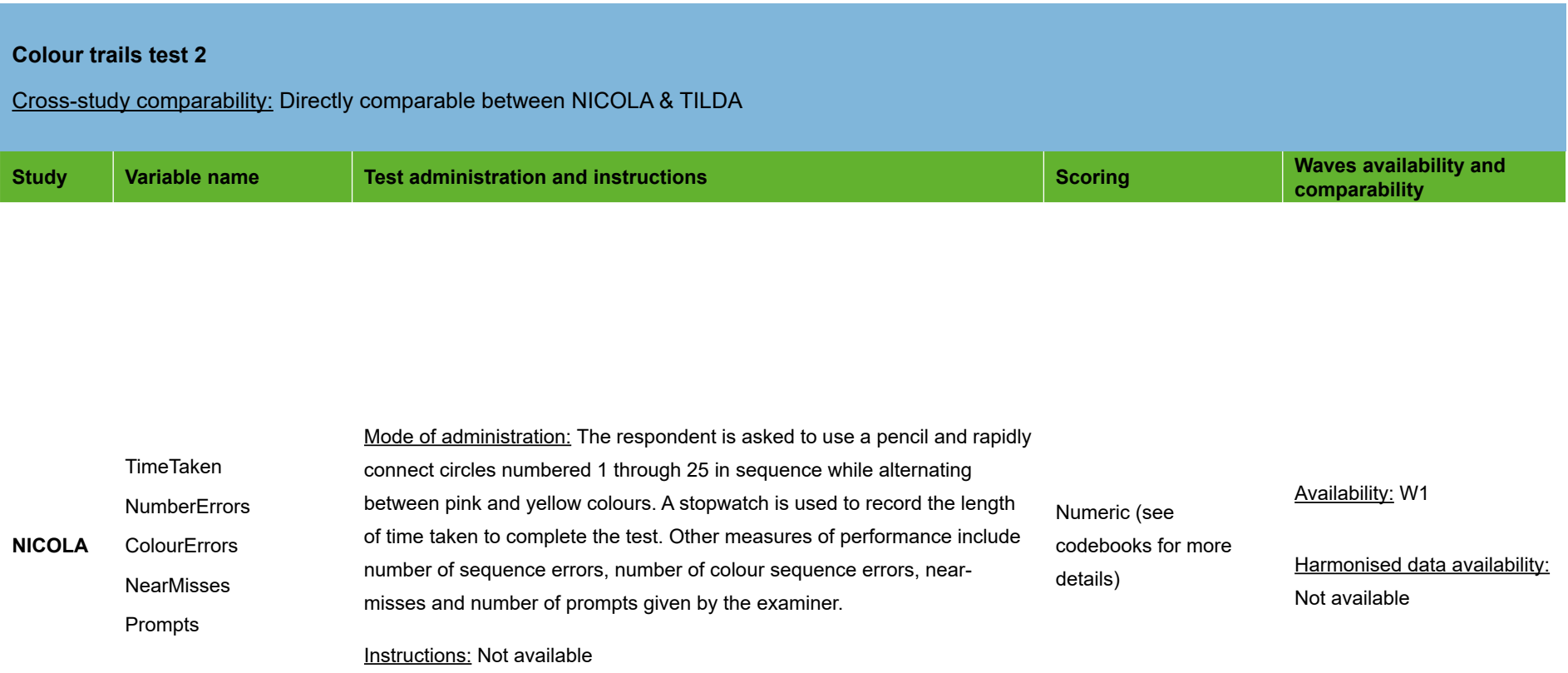

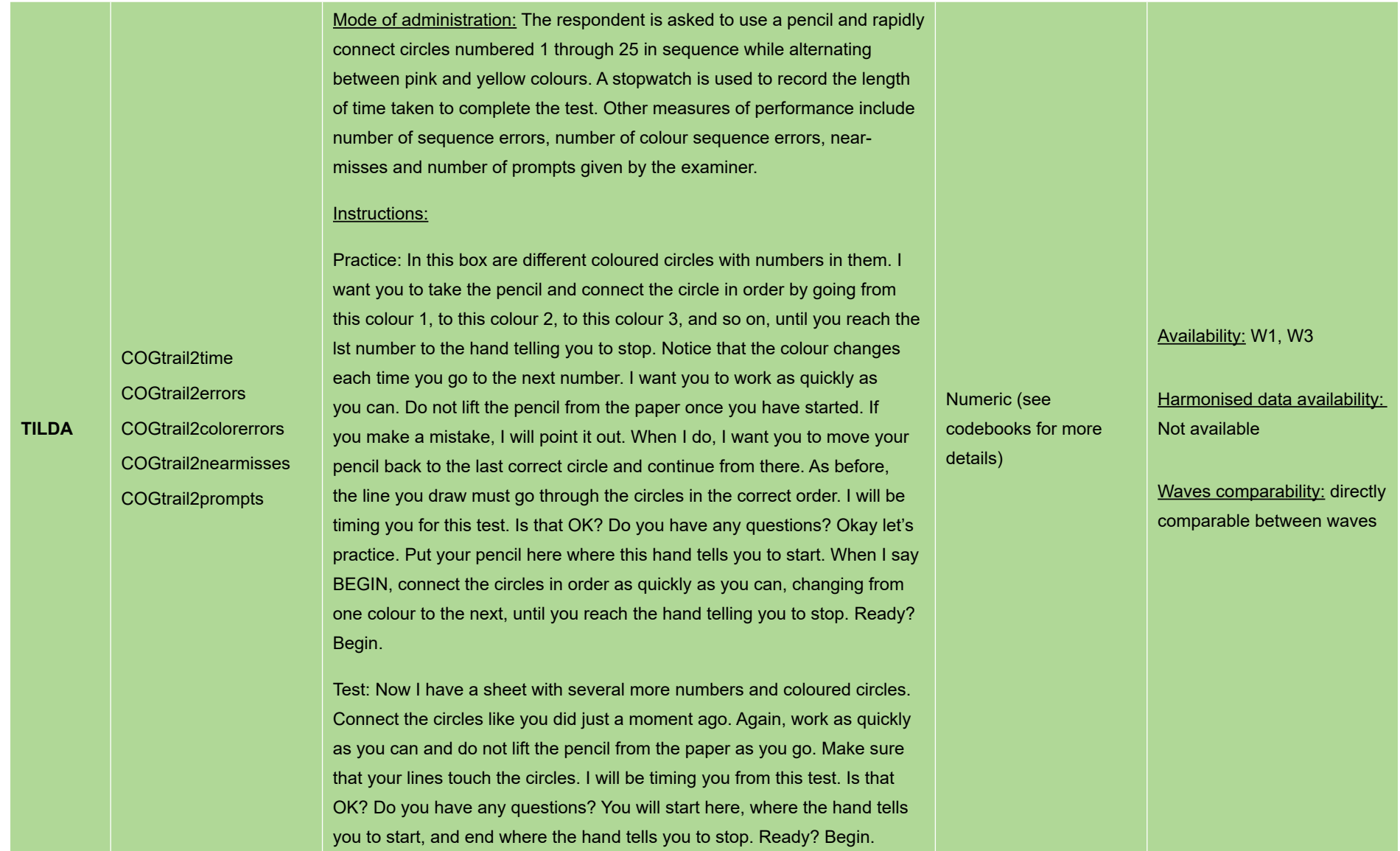

## *Table 3. 10 Verbal fluency*

## **Verbal fluency**

Cross-study comparability: Comparable between ELSA, ELSI, HRS, LASI, MHAS, NICOLA, SHARE & TILDA. There are slight differences between studies in terms of animals counted as correct (e.g. some studies may accept mythical animals or different breeds within a species, others not). This is a limitation that may be highlighted in the discussion section of a paper.

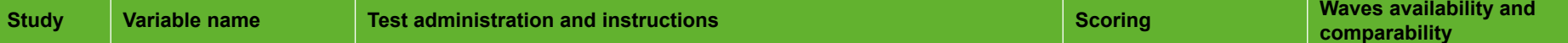

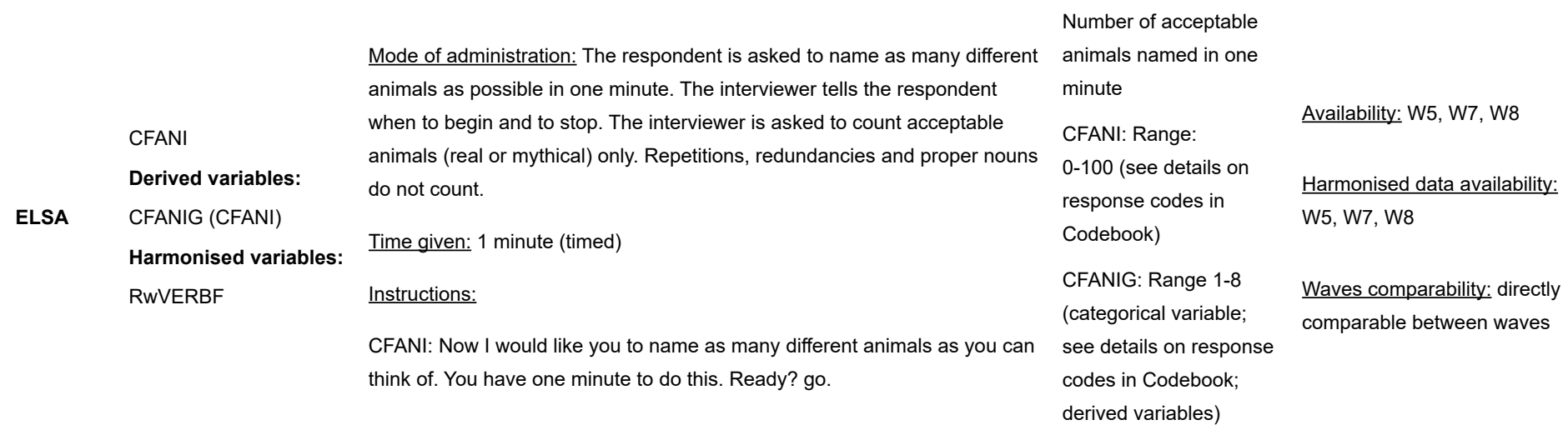

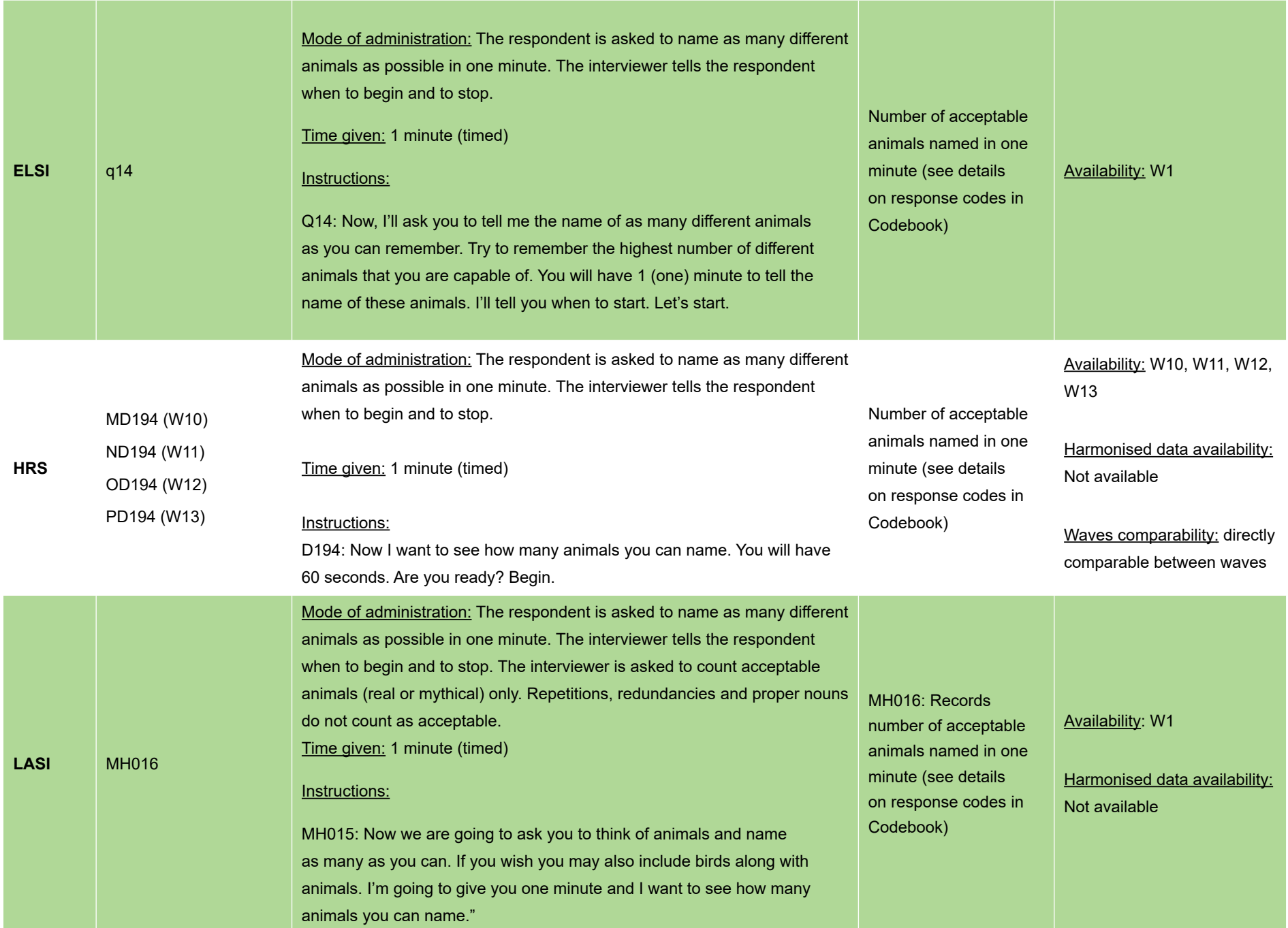

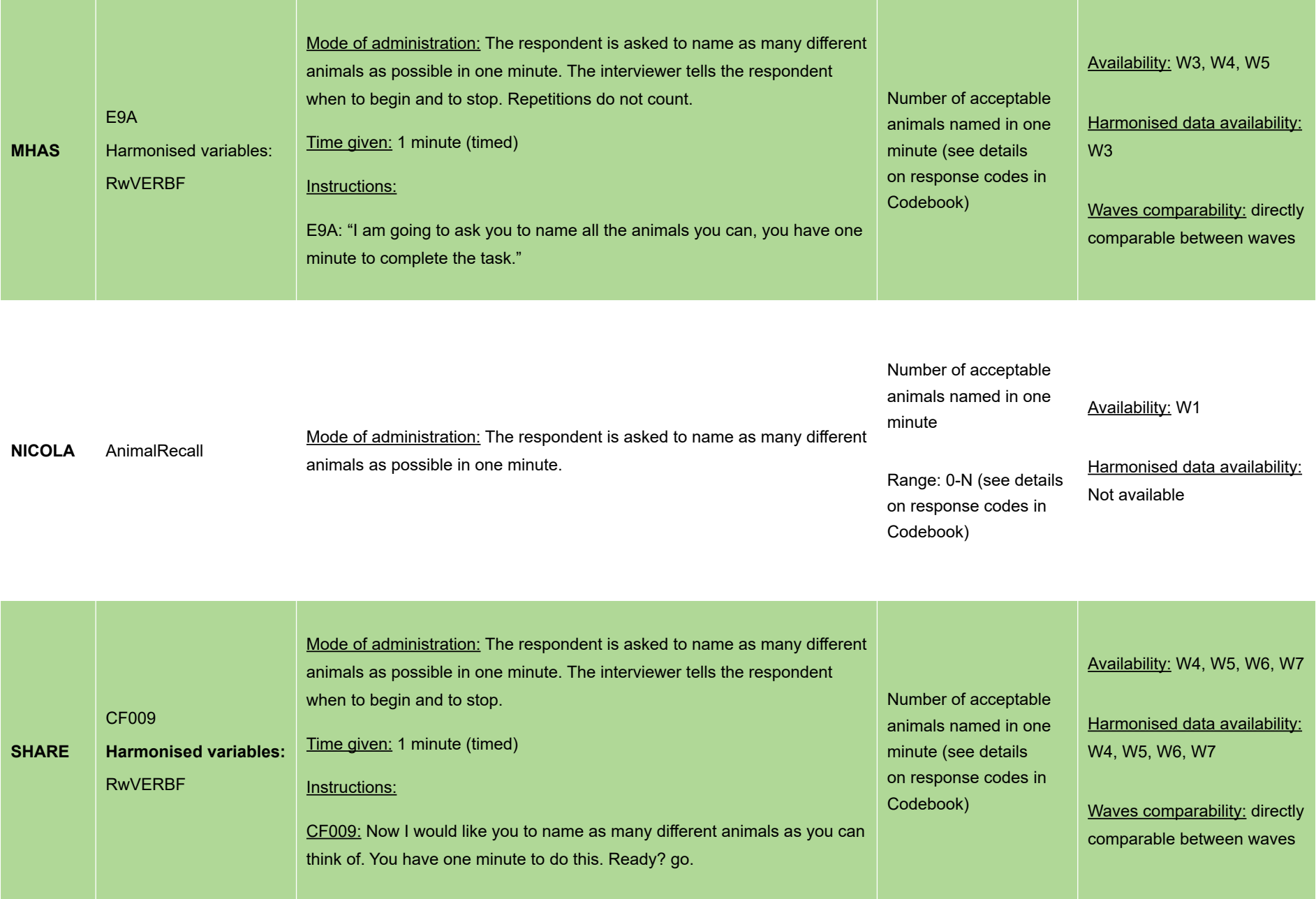

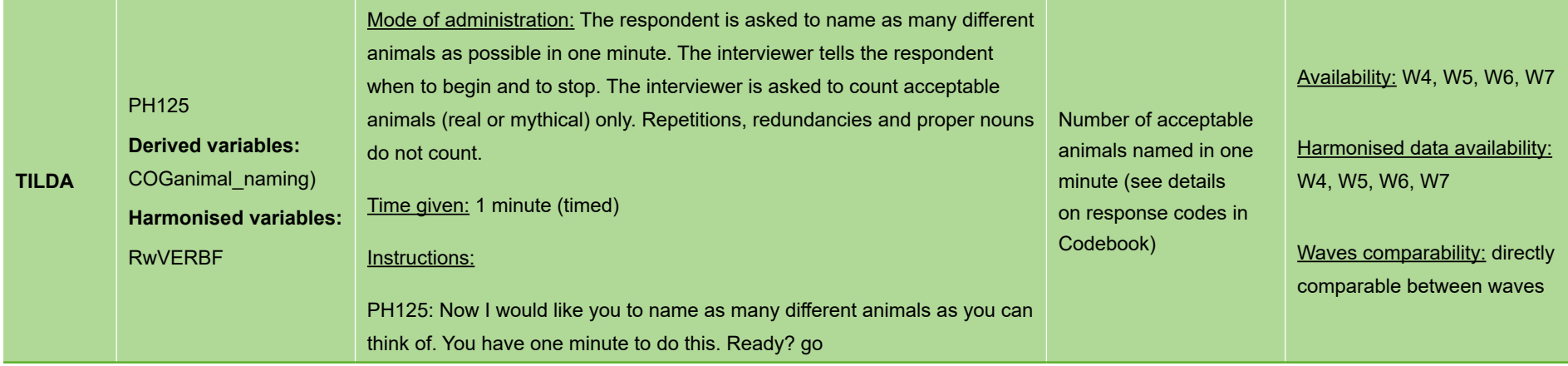

# *Table 3.11 Three-stage command (MMSE – Language component)*

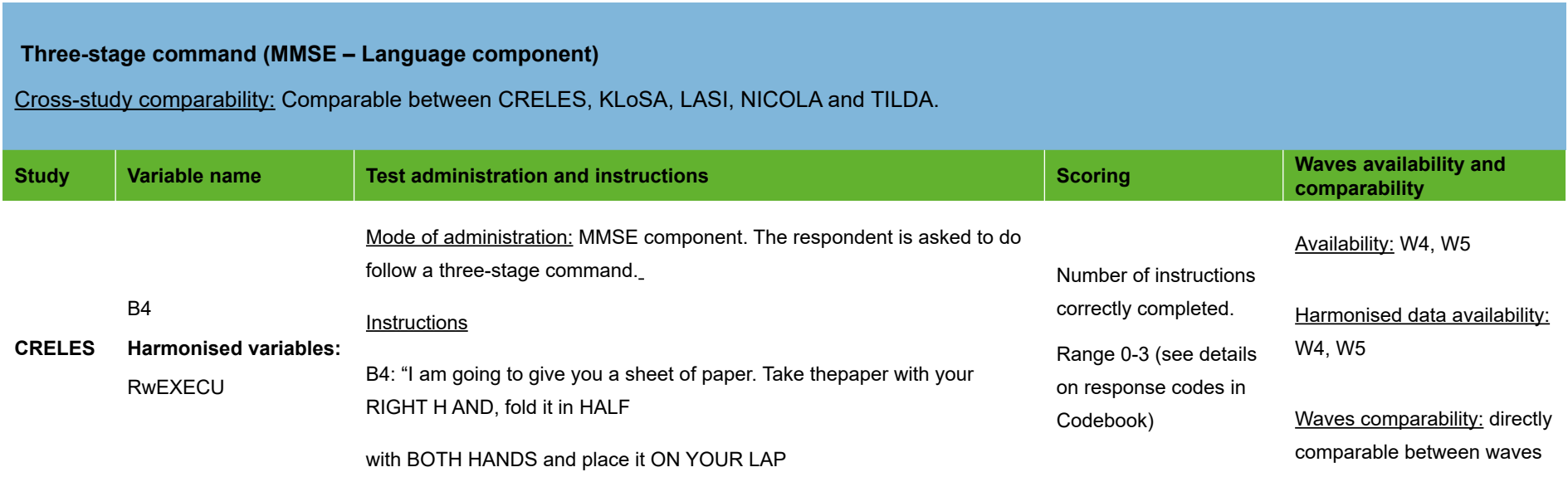

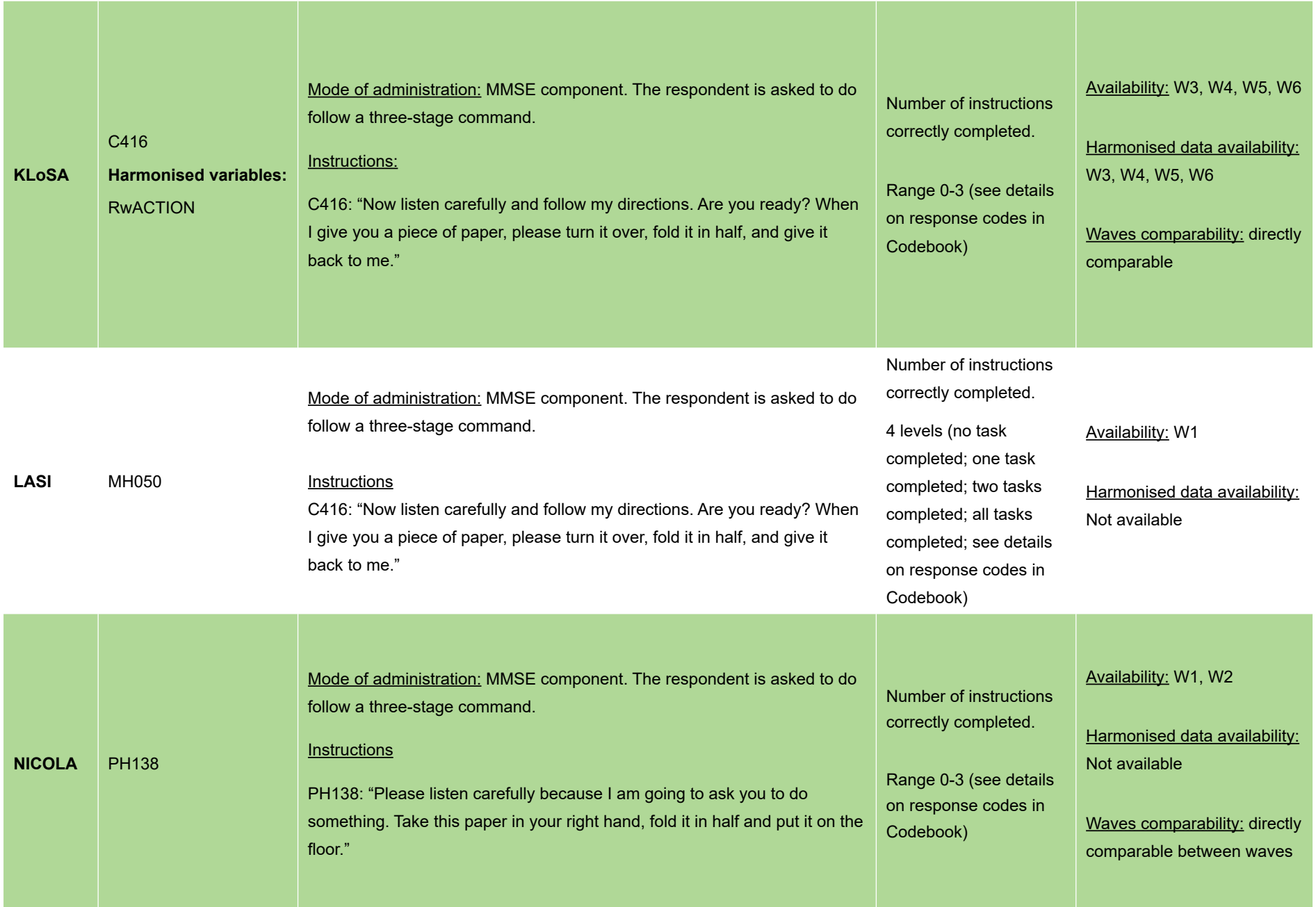

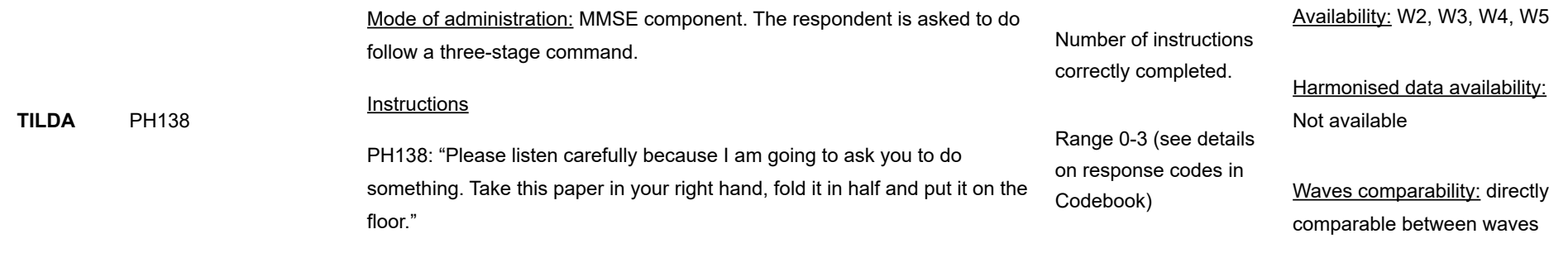

## NUMERACY/ NUMERIC ABILITY

## *Table 3.12 Serial 7's (MMSE – Attention & calculation component)*

### **Serial 7's (MMSE – Attention & calculation component)**

Cross-study comparability: The tests are directly comparable between CHARLS, ELSA, HRS, JSTAR, KLoSA, LASI, NICOLA, MHAS, SHARE and TILDA. Note that the instructions are slightly different in TILDA compared to other studies. In TILDA, the reviewer encourages the respondent to "keep going"; in the other studies, the reviewer repeats the instruction "and 7 from that?" for the five subtractions. This should be highlighted as a limitation in cross-study investigations. Repeated instructions imply performing the same subtraction task several times. This is different from a single instruction for which the respondent must perform the task while recalling the instructions at each subtraction.

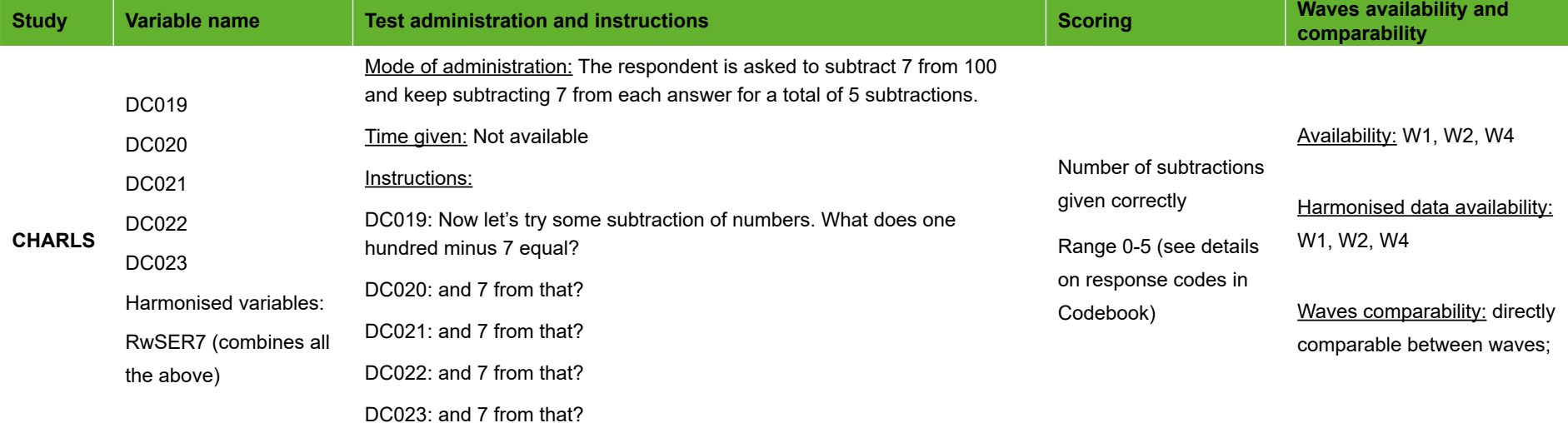

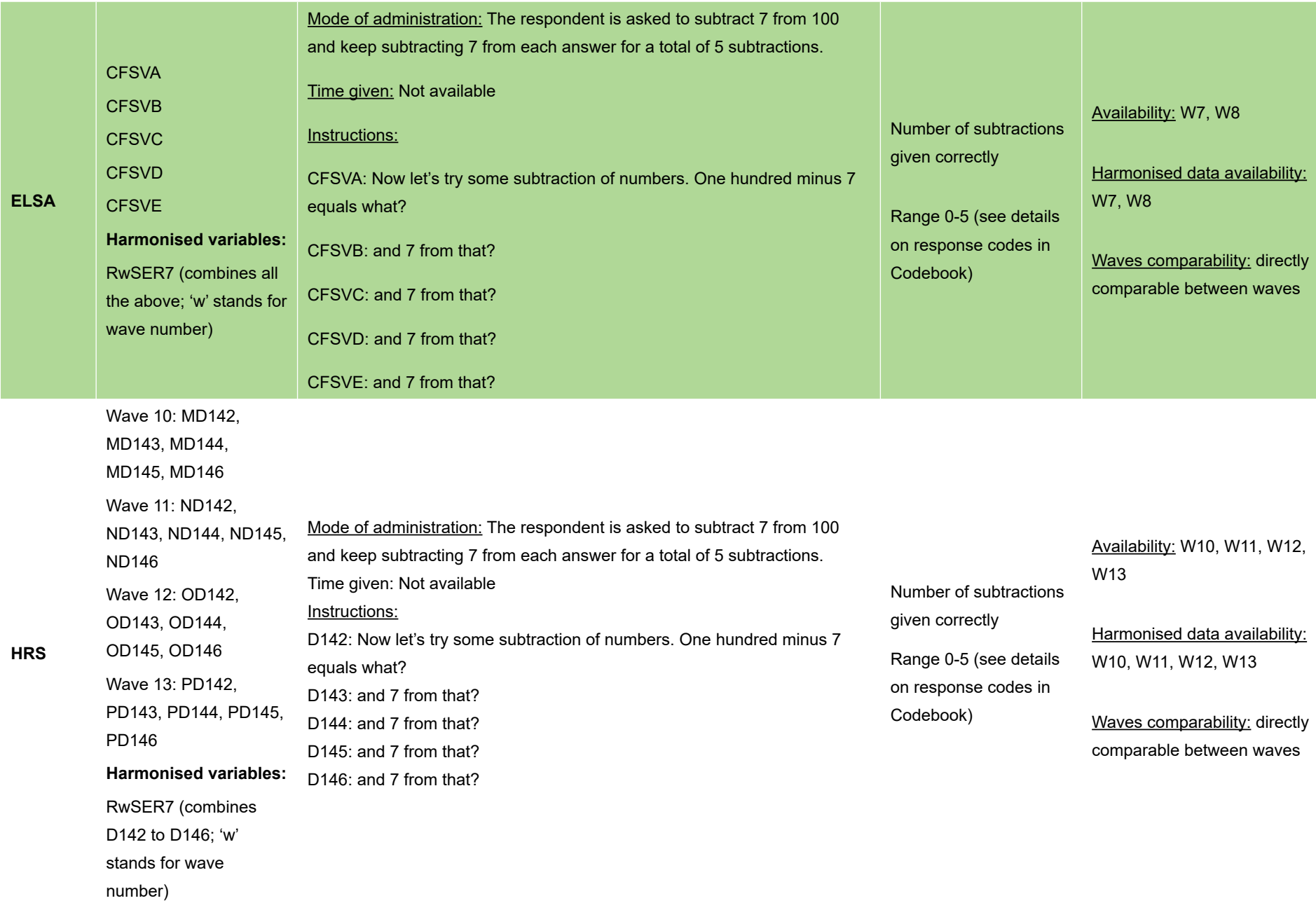

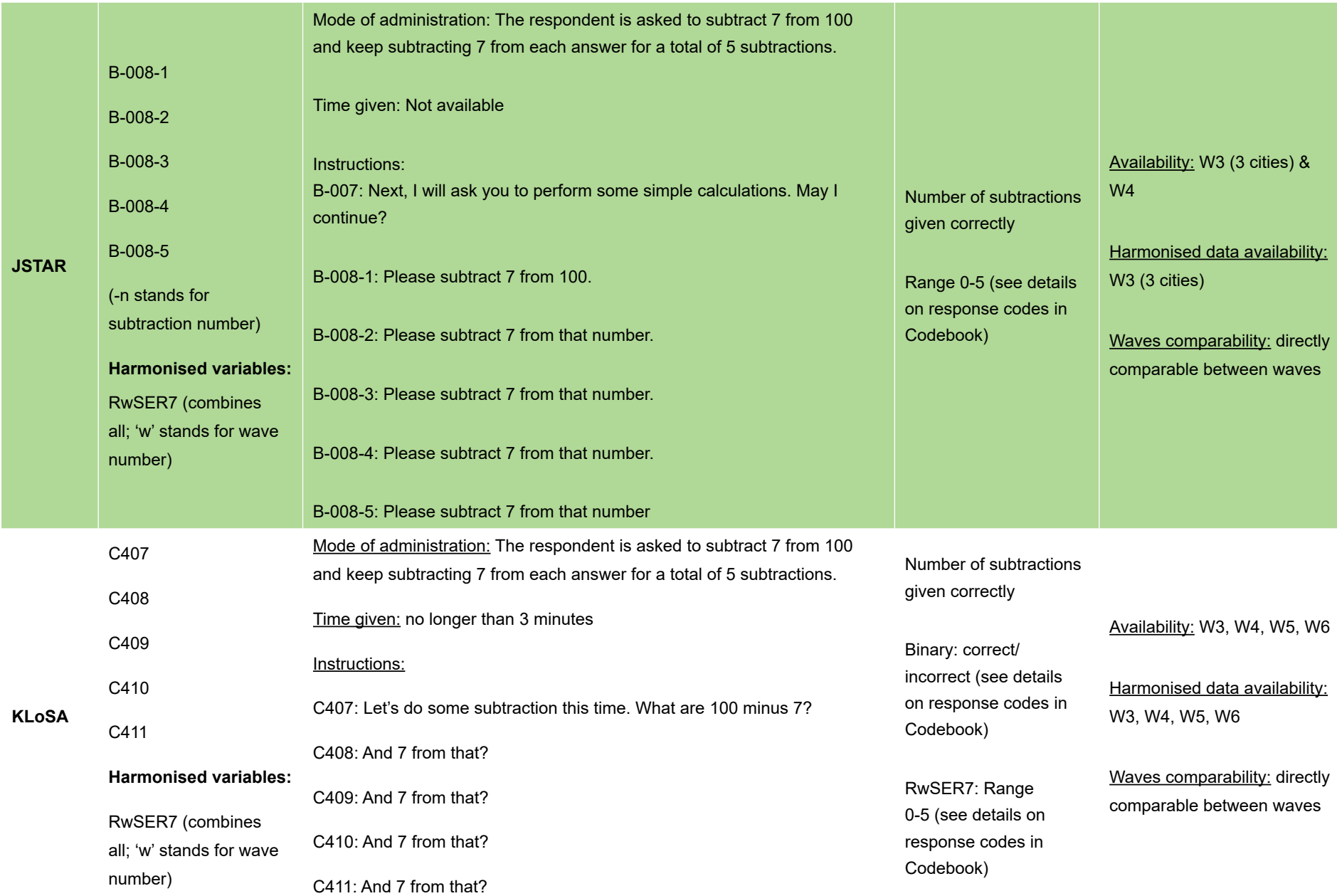

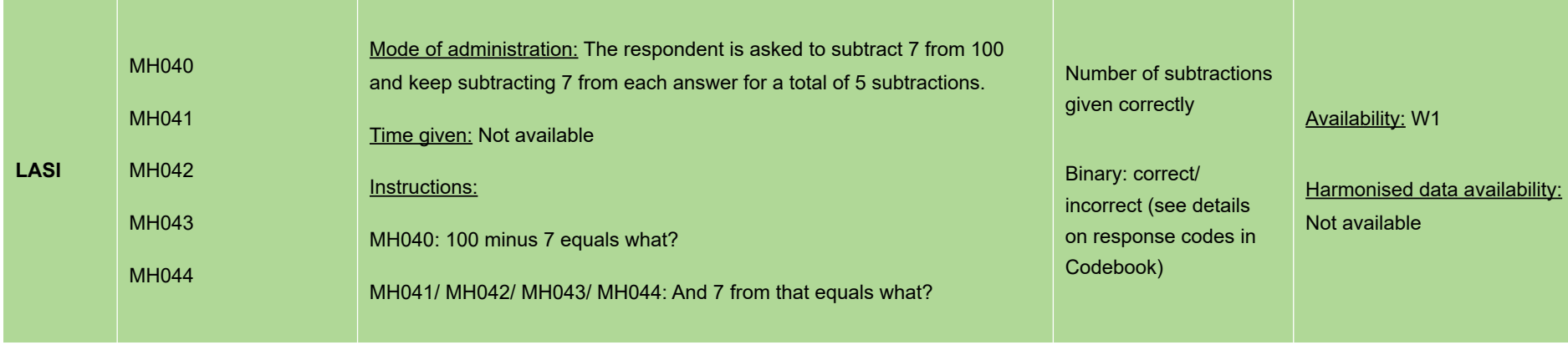

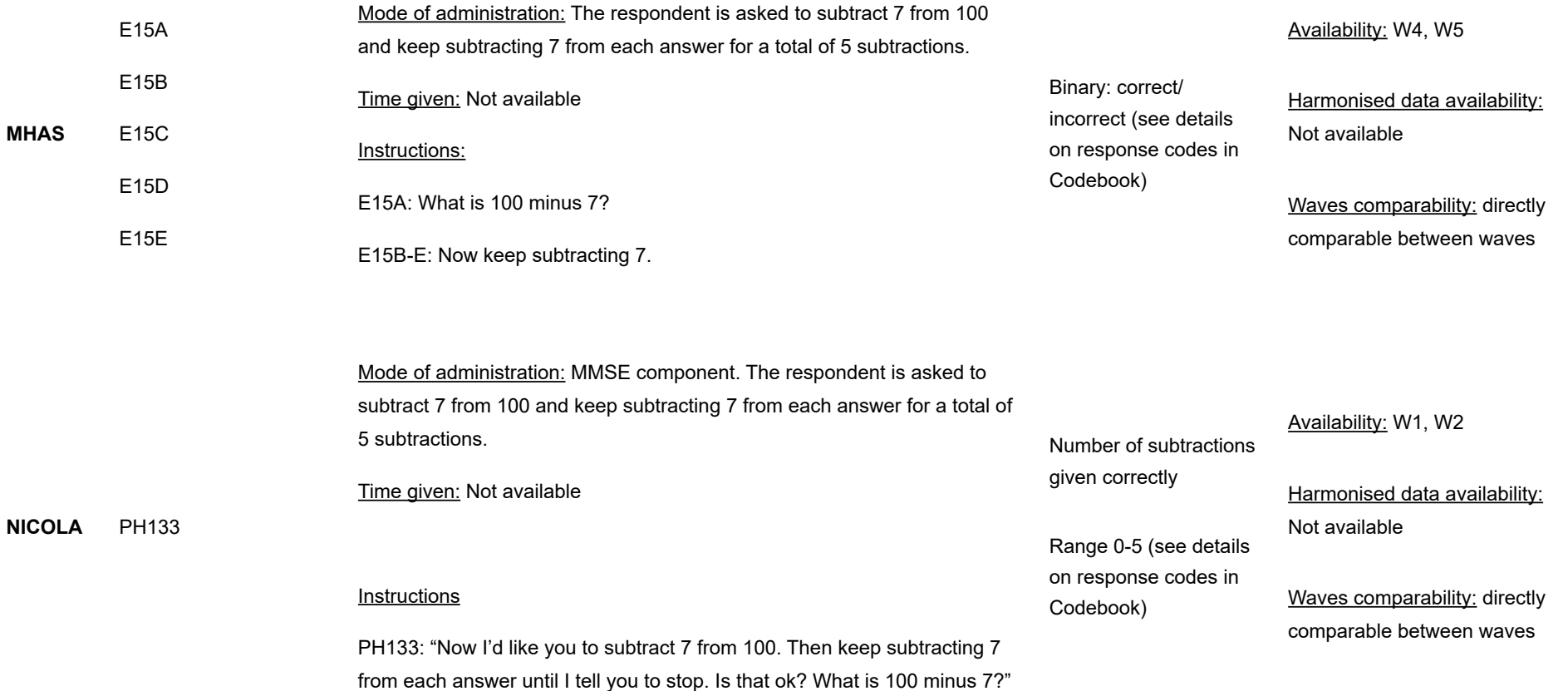

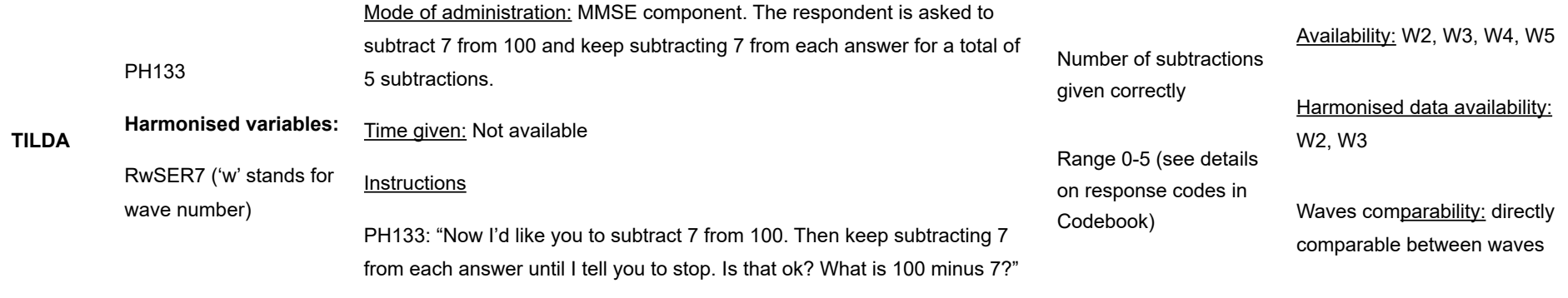

## **Backward counting (from 20)**

Cross-study comparability: Directly comparable between ELSA, HRS and MHAS (Number of trials: N=2; same coding for answers given).

In LASI, there is one trial only. The answer is coded slightly differently from ELSA, HRS and MHAS, with a three-level variable: correct/ incorrect/ cannot count. In ELSA, HRS, MHAS the variable for the first trial has 3 levels: correct/ incorrect/ wants to start again; the variable for the second trial is binary: correct/ incorrect. This is a limitation for multi-study comparative investigations. To facilitate comparative analysis using all four studies, only the first trial in each could be considered, and a binary 'correct'/'incorrect or other' variable could be generated (collapsing individuals who restarted and/or who cannot count into this latter category for purposes of cross-country comparison).

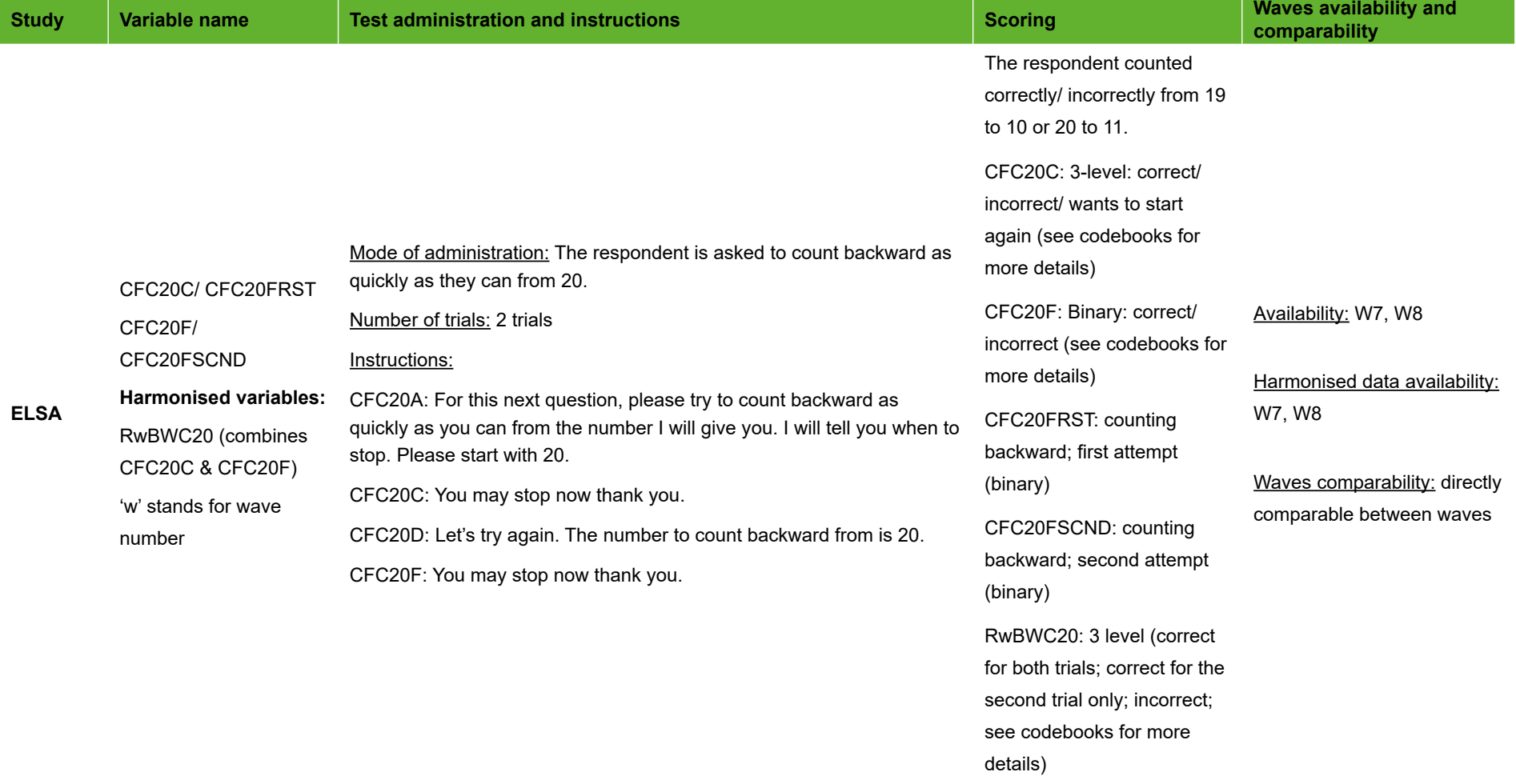

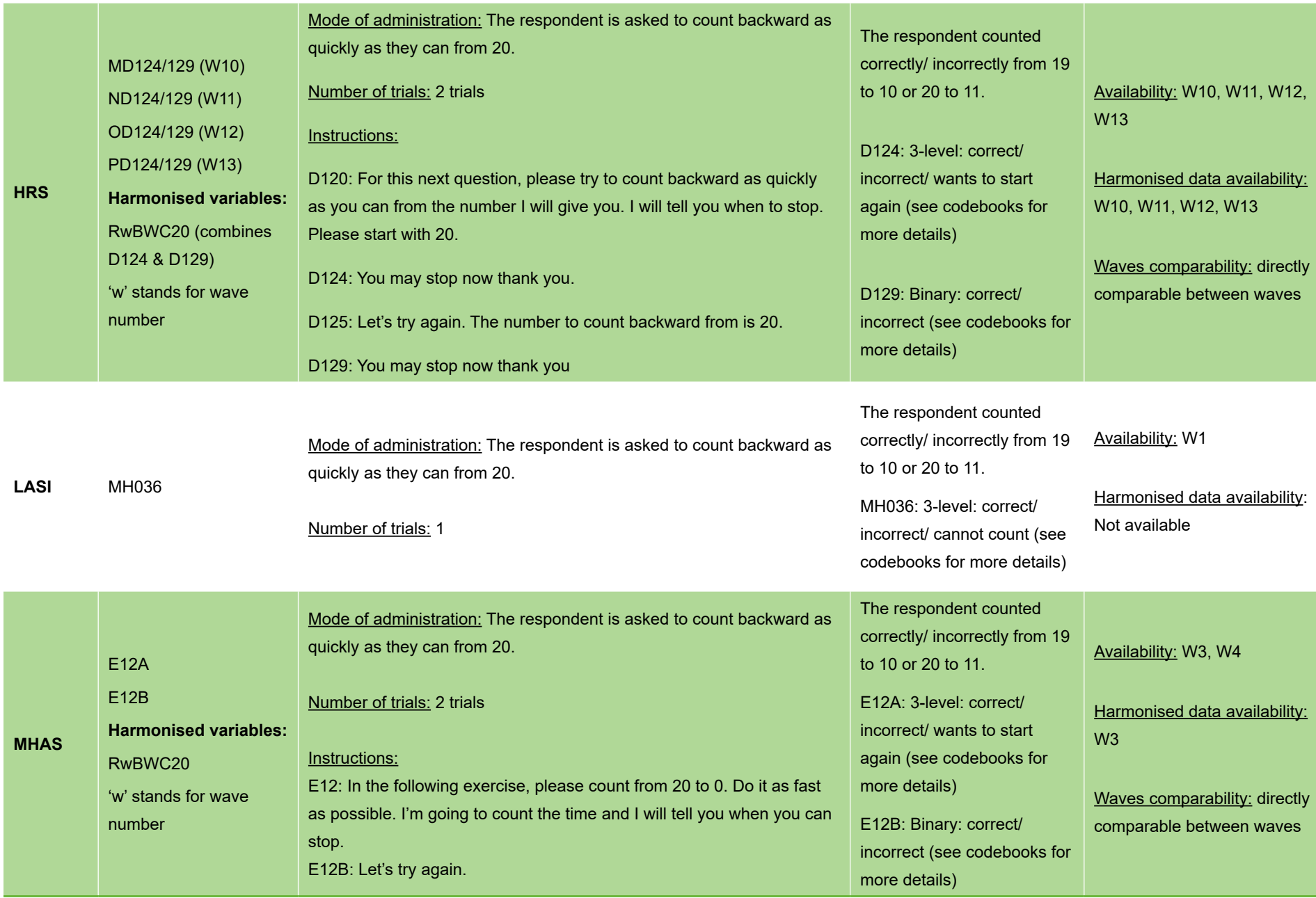

## *Table 3.14 Computation*

## **Computation**

Cross-study comparability: **Not** directly comparable between ELSA, HRS, JSTAR, LASI, SHARE and TILDA.

Comparability guidelines: The computation score is based on 2 questions in LASI, 3 to 6 questions in ELSA, 3 questions in HRS and TILDA, 4 questions in JSTAR and SHARE. This is a limitation for multi-study comparative investigations. However, this limitation may be overcome by standardizing the scores: Number of correct answers / number of questions asked, as the questions across studies are similar:

Subtraction (change back): ELSA

- •Division 1 (cost of an item / 2): ELSA, JSTAR, LASI and SHARE;
- •Division 2 (lottery prize / 5): ELSA, HRS, LASI and TILDA;
- •Fraction (2/3): ELSA, JSTAR and SHARE;
- •Percentage (10% of 1,000): ELSA, HRS, JSTAR, SHARE and TILDA;
- •Percentage (10% interest rate): ELSA, HRS, JSTAR, SHARE and TILDA.

Some re-coding of answers may be necessary prior to standardization, as in some studies the interviewer had multiple answer choices to choose from while in others the interviewer rated the answer as correct or incorrect.

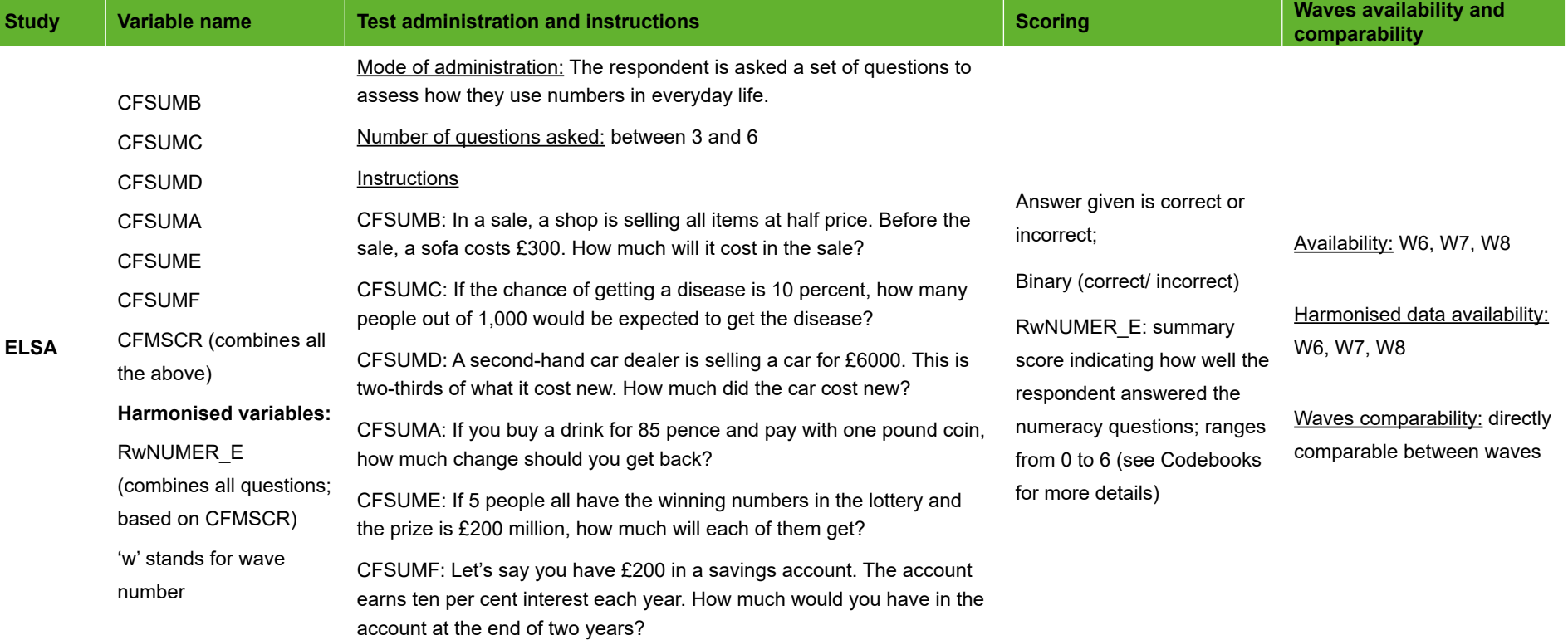

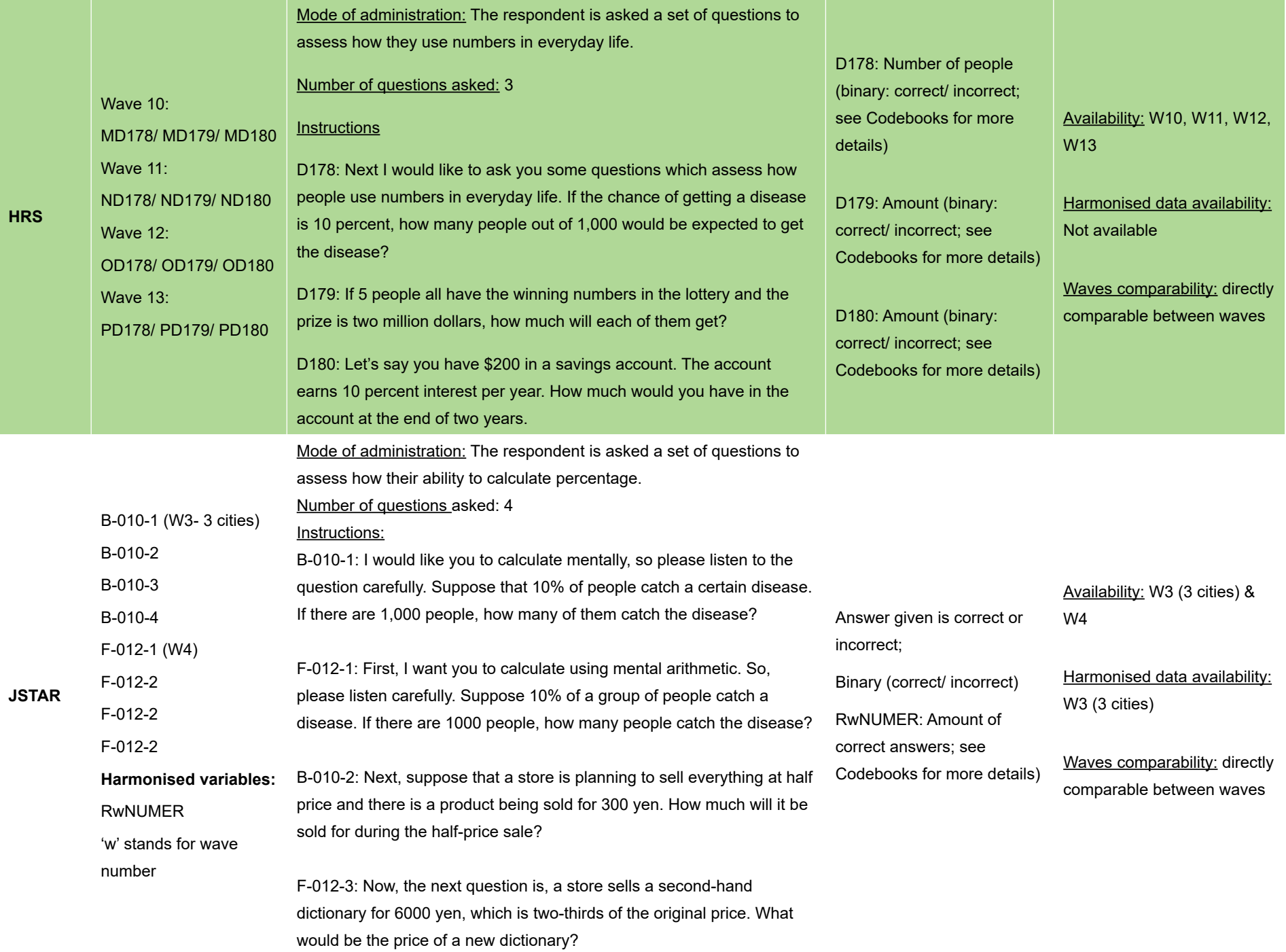

B-010-4: This is the last question in the calculation test. Suppose you have 2,000 yen in your bank account. This bank account pays compound interest at the rate of 10% every year. How much will you have after 2 years?

F-012-4: Now, to the last question. Suppose you have 2000 yen in a bank account. The account deposit gains 10 percent compound interest every year. After 2 years, how much will your deposit be?

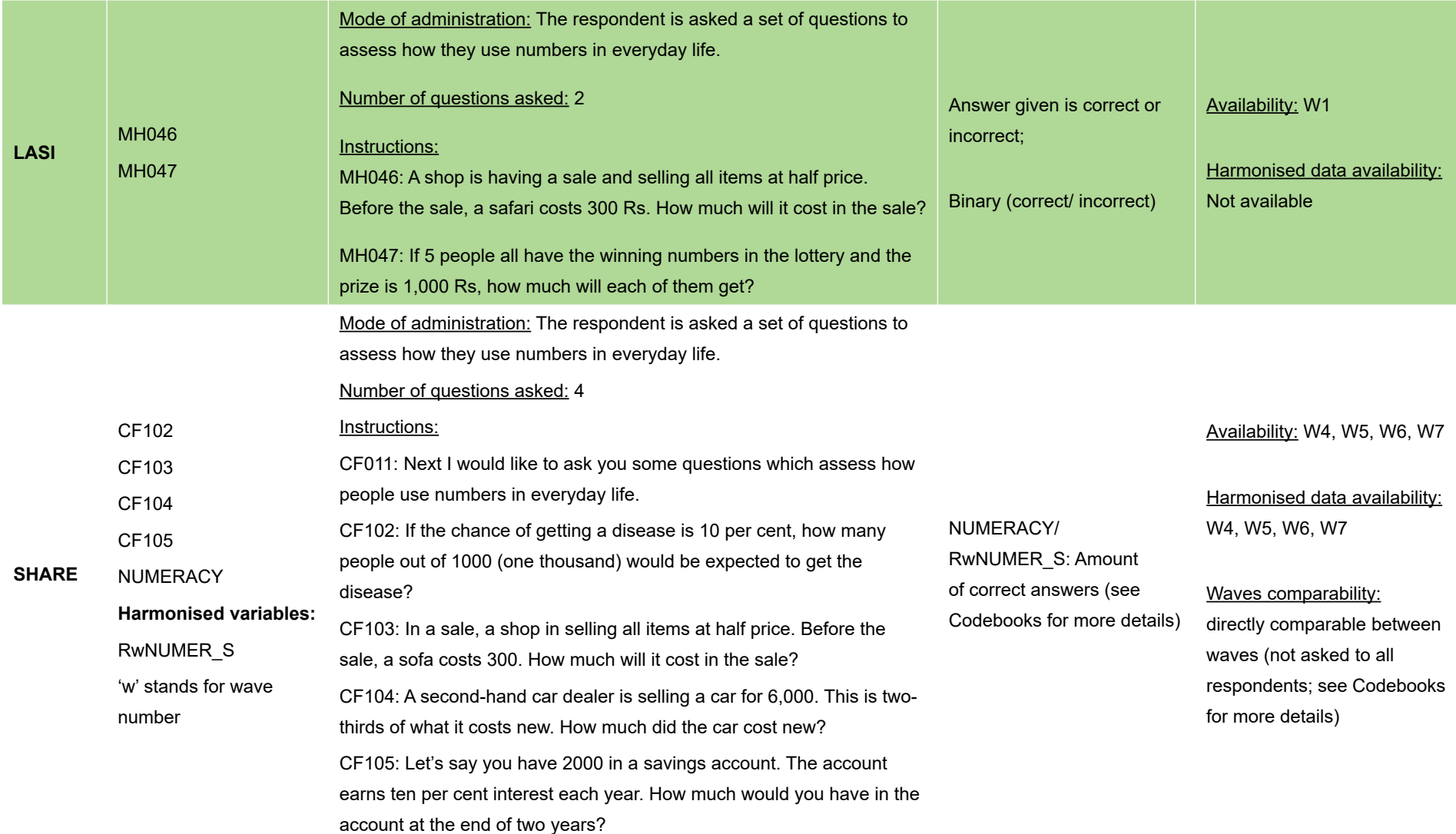

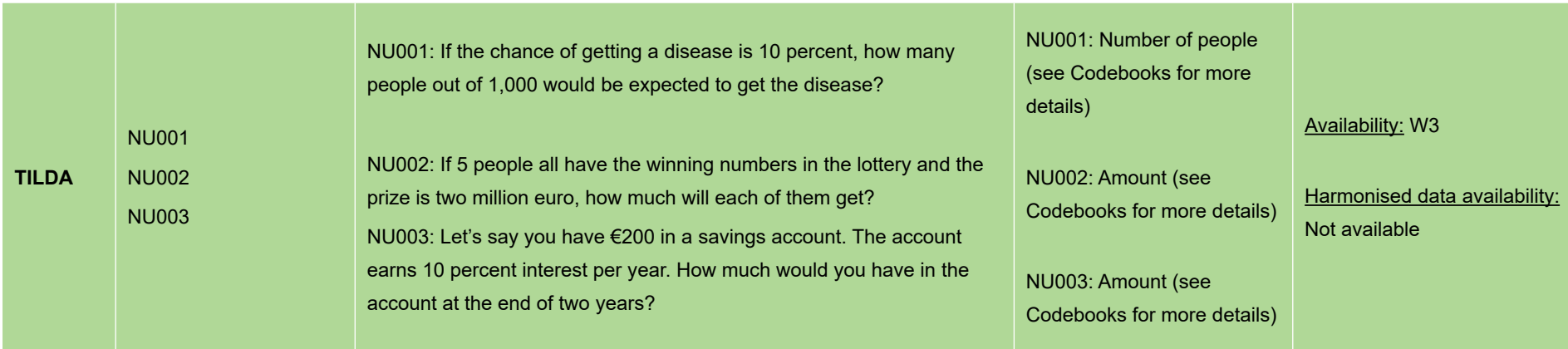

## *Table 3.15 Fluid intelligence*

### **Fluid intelligence**

Cross-study comparability: **Not** directly comparable between ELSA, HRS, and LASI.

Comparability guidelines: The fluid intelligence score is based on 6 questions in HRS, 8 questions in ELSA and 15 questions in LASI. This is a limitation for multi-study comparative investigations. However, this limitation may be overcome by expressing the number of correct answers recalled as a proportion of the number of questions asked (i.e. N correct answers / N questions). Creating standardised scores (Z scores) is a further option, but as the resultant scores will be related to the distribution of the variable in that particular study/population, use of this approach should be determined by the research question.

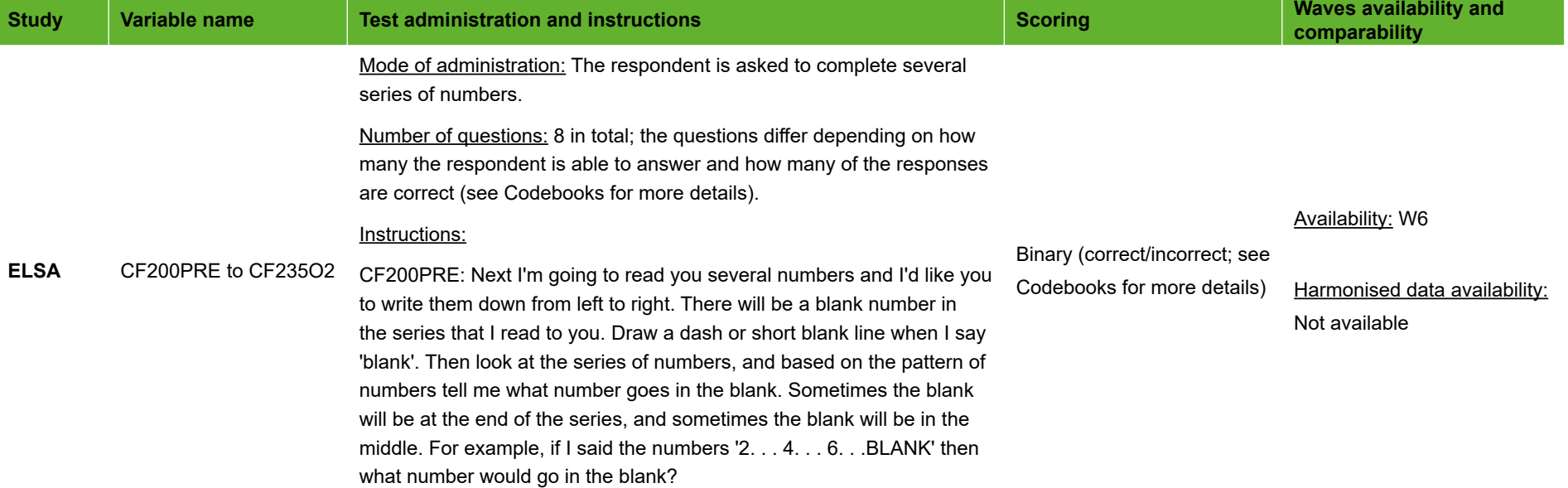

CF240: Let's try another one. I'm going to read you a series of numbers. There will be a blank number in the series that I read to you. I would like you to write down the numbers from left to right and then tell me what number goes in the blank based on the pattern of numbers. 1. . . 2. . . BLANK. . . 4

CF242: I am now going to ask you six more questions like the one you just did. Sometimes the blank will be at the end of the series, and sometimes it may be at the beginning or in the middle. You may be asked a question with more than one blank in the sequence. The numbers might increase, like 2, 4, 6, or decrease, like 6, 4, 2. Some of the problems may be easy but others may be hard. Just do the best you can. It is more important to answer the item correctly than to answer quickly, so take a little time to think before answering. It is okay if you do not know the answer because some of the items are intended to be very difficult. You can go on to the next item at any time. Are you ready to begin?

CF201G1: Please write down the following numbers from left to right: 8 ... BLANK ... 12. .. 14. Now look at the numbers that you just wrote down and tell me the number that belongs in the blank.

CF202H1: Next, please write down the following numbers: 23 . . . 26 . . . 30 . . 35 . . . BLANK.

CF203I1: Next, please write down the following numbers: 18 . . 17 . . . 15 . . . BLANK . . . 8.

CF204A1: 6 . . .7 . . . BLANK . . . 9. CF205B1: 6 . . . BLANK . . . 4 . . . 3. CF206C1: 5 . . .8 . . . 11 . . . BLANK. CF207D1: BLANK . . . 4 . . . 6 . . . 8. CF208E1: 1 . . . 3 . . . 3 . . . 5 . . . 7 . . . 7 . . .BLANK. CF209F1: 18 . . . 10 . . . 6 . . . BLANK . . . 3. CF210J1: 17 . . . BLANK . . . 12 . . . 8 CF211K1: 10 . . . BLANK . . . 3 . . . 1 . CF212L1: 17 . . .16 . . . 14 . . . 10 . . . BLANK .

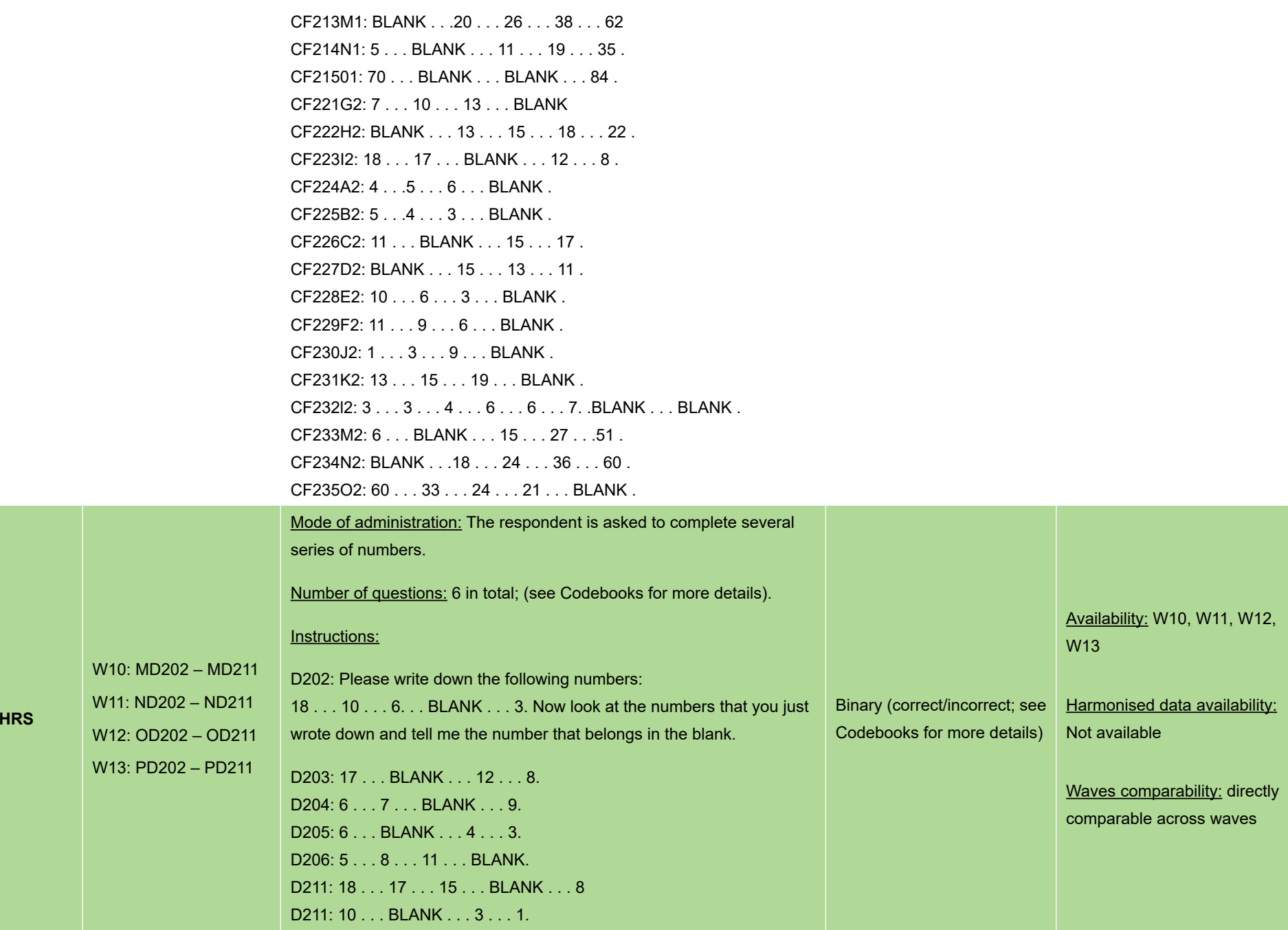

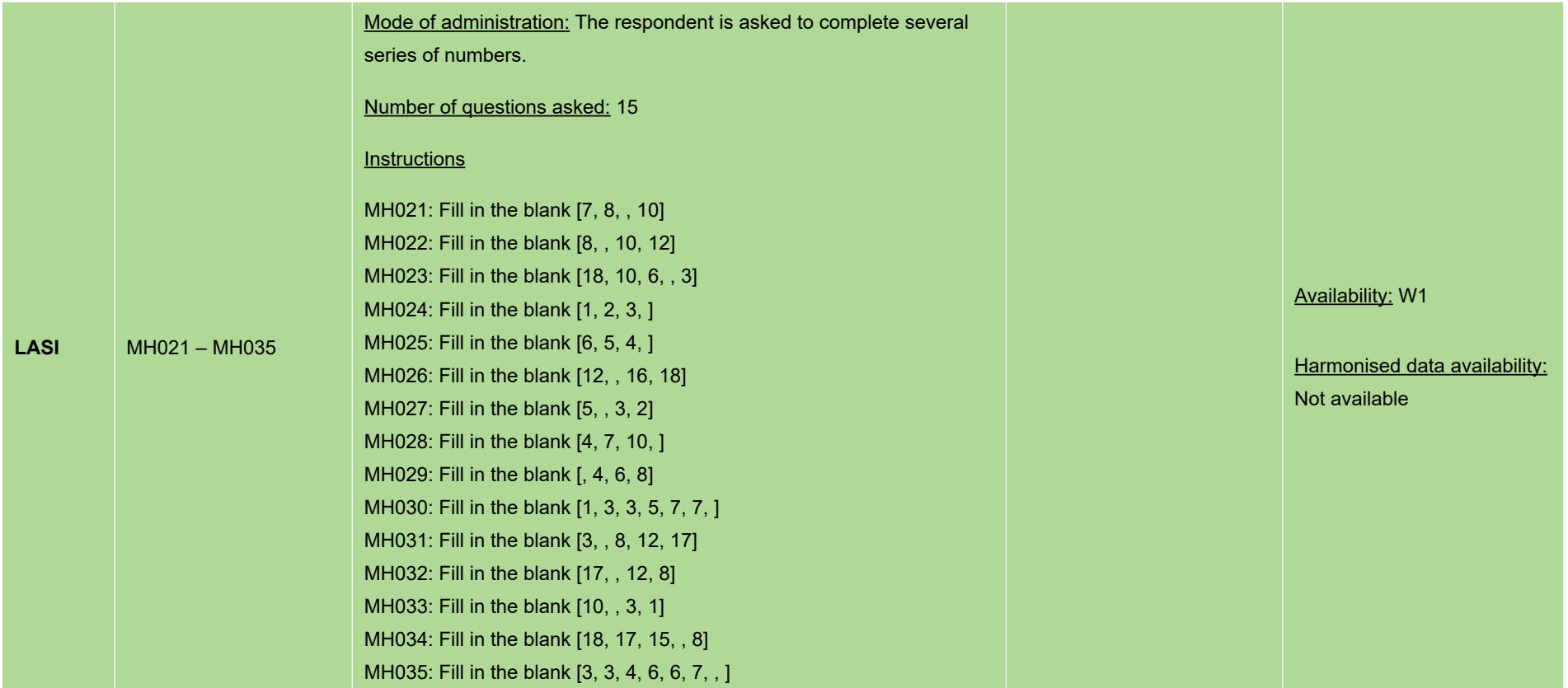

## *Table 3.16 Object naming*

## **Object naming (for some studies, MMSE – Language component)**

Cross-study comparability: Comparable between ELSA, HRS, and ELSI; comparable between KLoSA, LASI, NICOLA and TILDA.

The respondent is asked to name two objects based on the interviewer's description in ELSA, HRS and ELSI. The first object to name (scissors) is the same across the three studies; the second object to name is the same in ELSA and HRS (a cactus), slightly different in ELSI (a banana) but comparable to the object described in ELSA and HRS.

The respondent is asked to name two objects based on what the interviewer shows them in KLoSA, LASI, NICOLA and TILDA. The first and second objects shown (a pen/pencil and a watch) are the same in KLoSA, NICOLA and TILDA; in LASI it can be anything (including a pen/pencil and a watch) but comparable to the objects shown in KLoSA, NICOLA and TILDA.

Comparability guidelines: While object naming slightly differs between these studies, this variable can be used for cross-studies investigations. One may highlight this as a limitation in the discussion section of an academic paper.

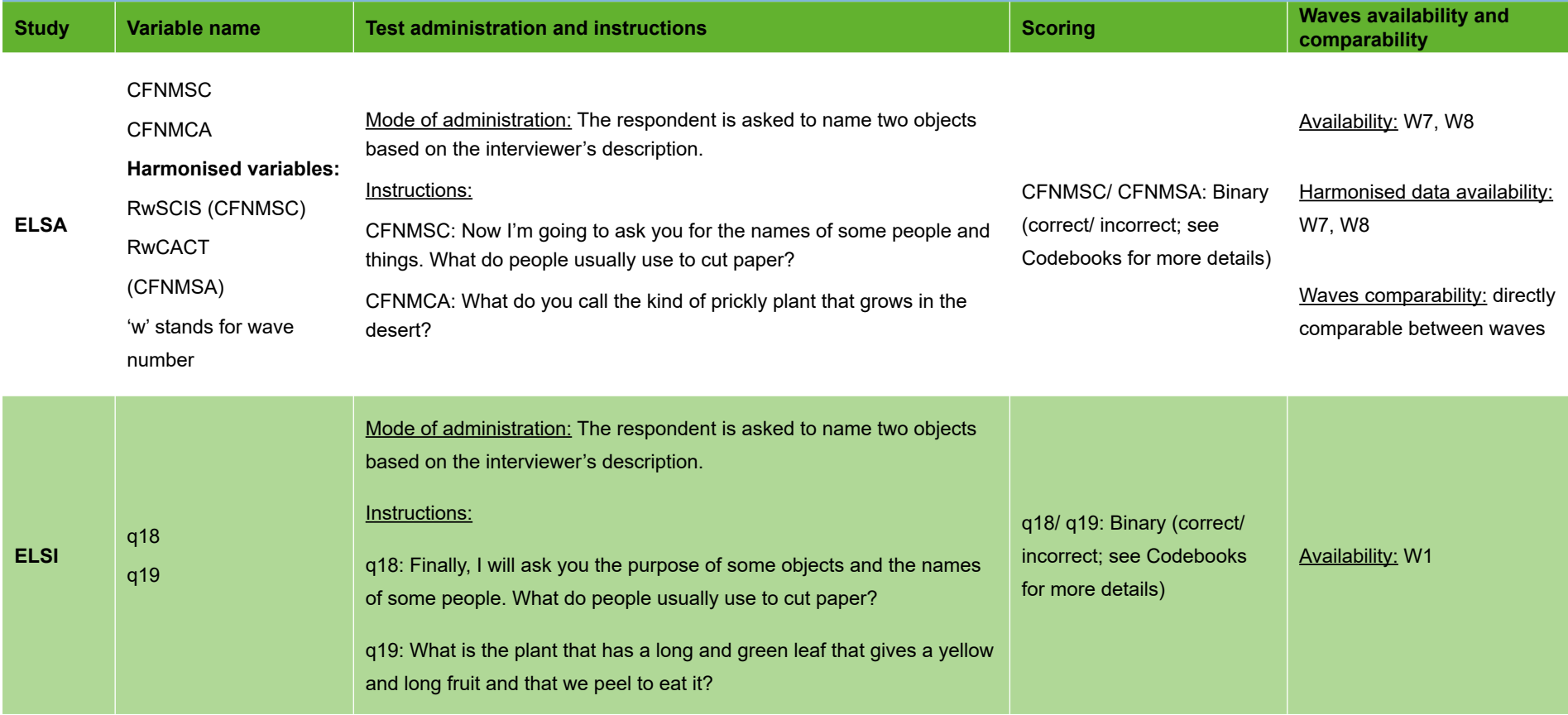

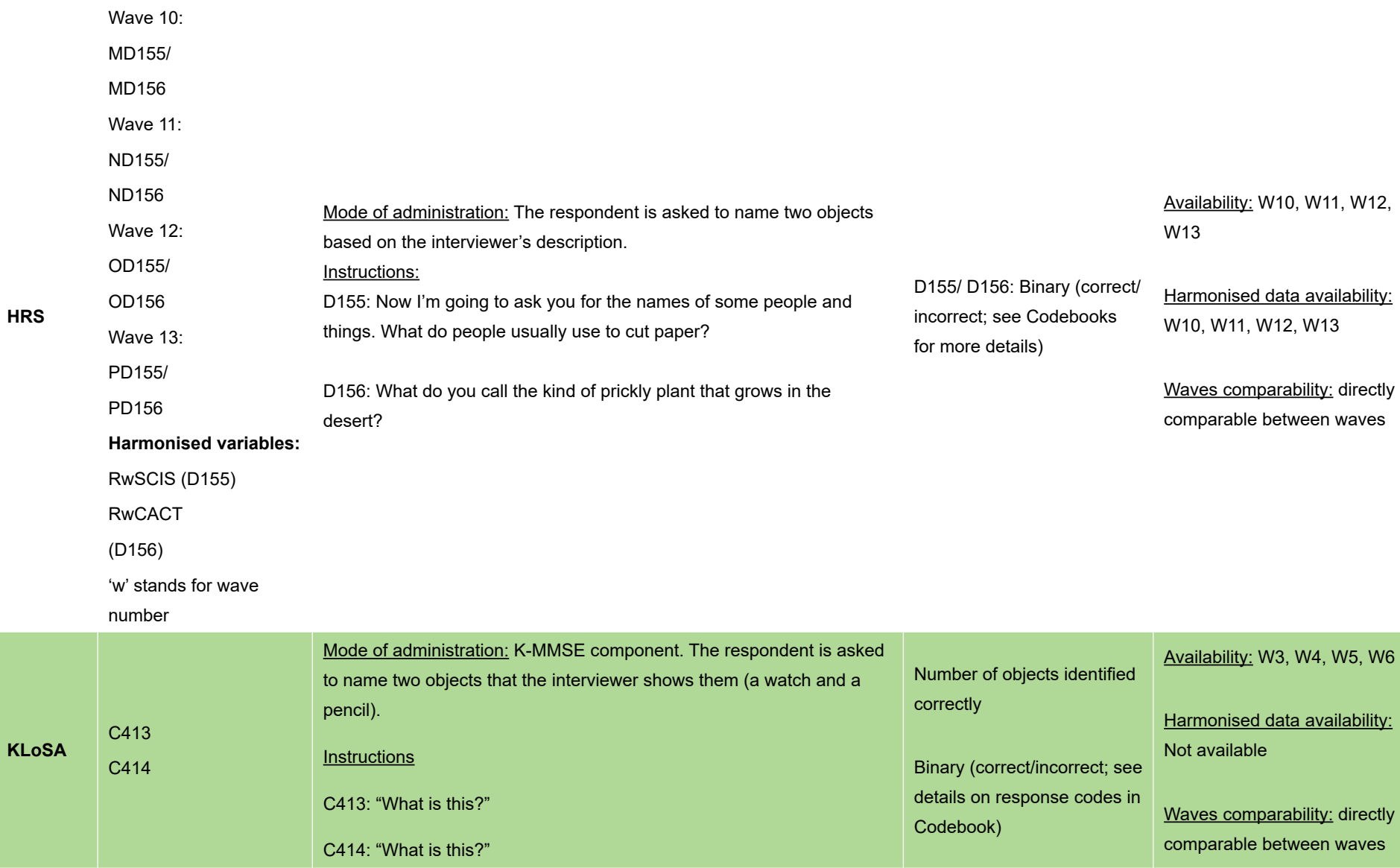

**HRS**
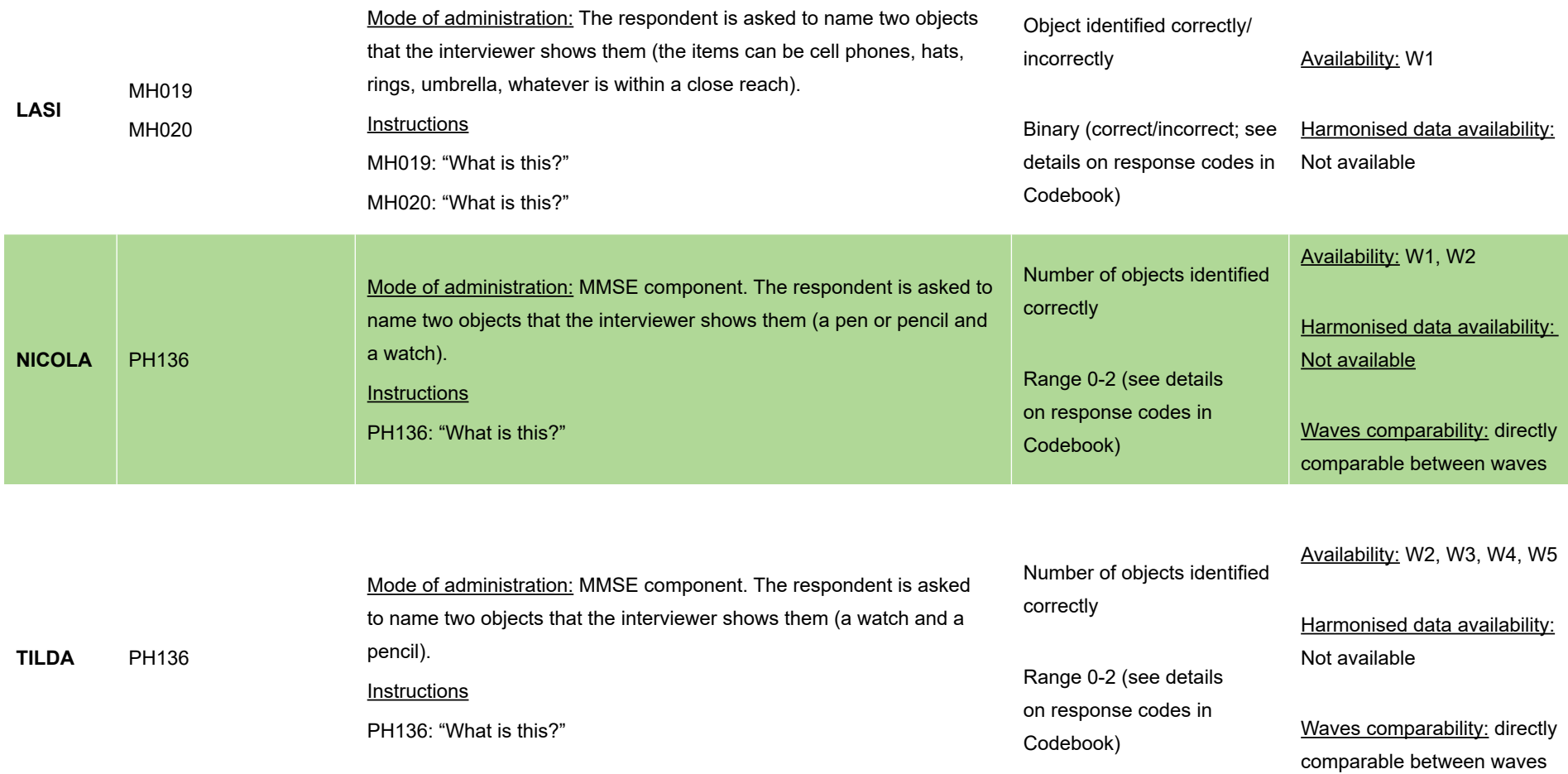

#### **Sentence repetition (MMSE – Language component)**

Cross-study comparability: Comparable between KLoSA, NICOLA and TILDA; The sentence to repeat in NICOLA and TILDA is the same.

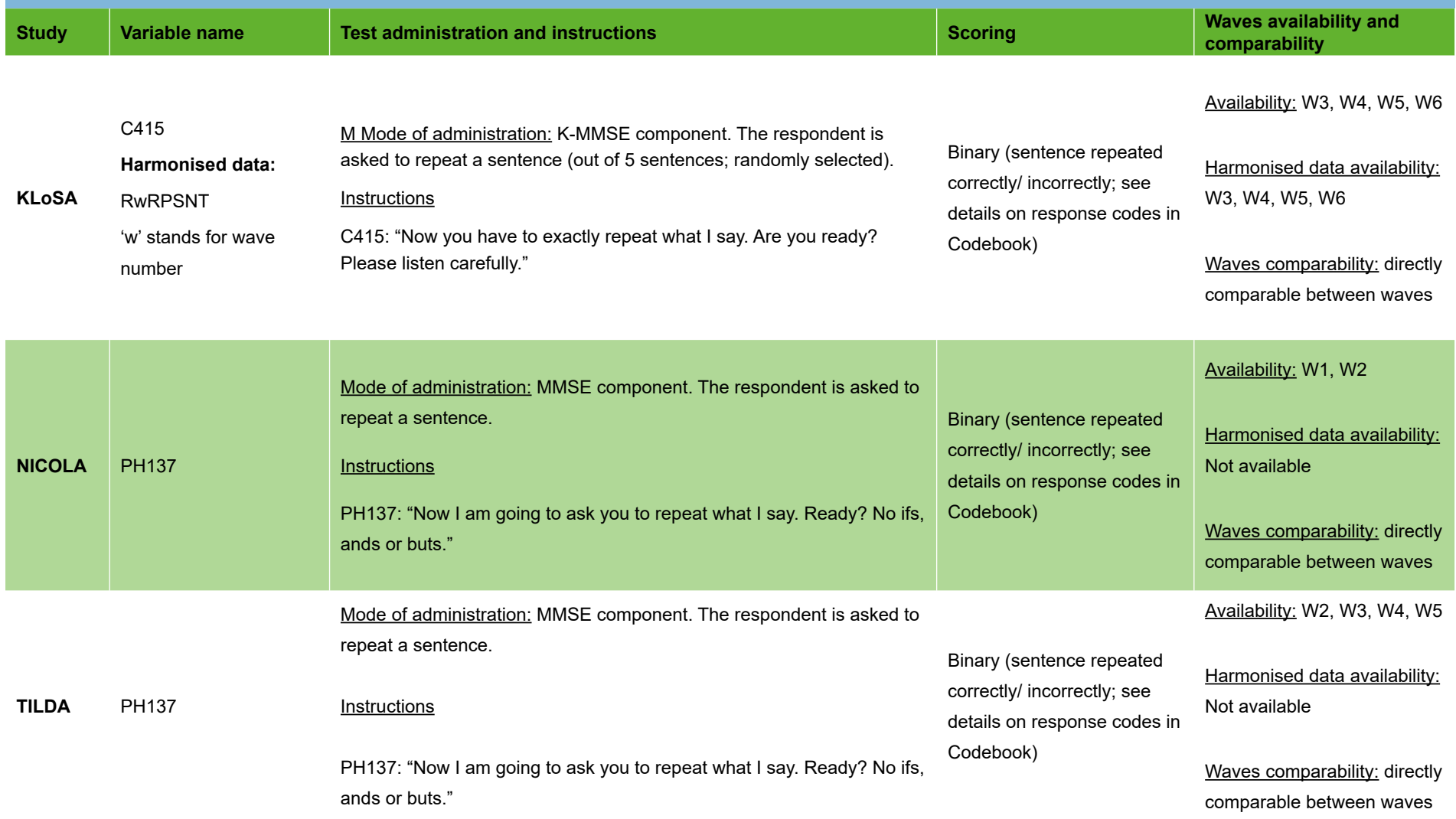

#### **Read and follow a written command (MMSE – Language component)**

Cross-study comparability: Directly comparable between NICOLA and TILDA.

Comparability guidelines: Recoding of answers is necessary for KLoSA and LASI. In NICOLA and TILDA, the score is binary (closed vs. did not close their eyes) whereas in KLoSA and LASI, the answer accounts for whether the respondent completed one task (read or close their eyes), two tasks (read and close their eyes) or whether they did not complete any. Once the recoding has been completed, this variable can be used for cross-studies investigations.

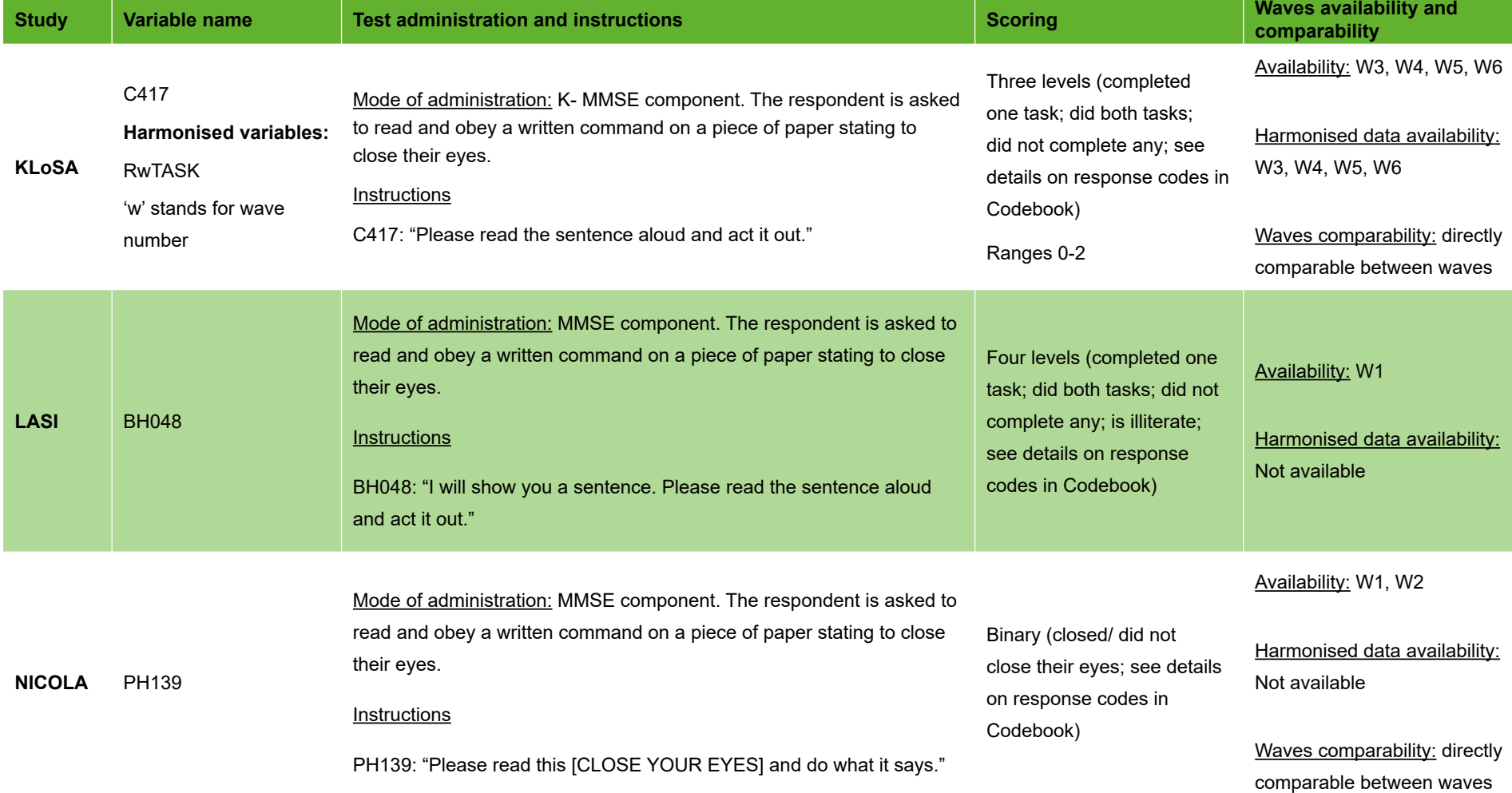

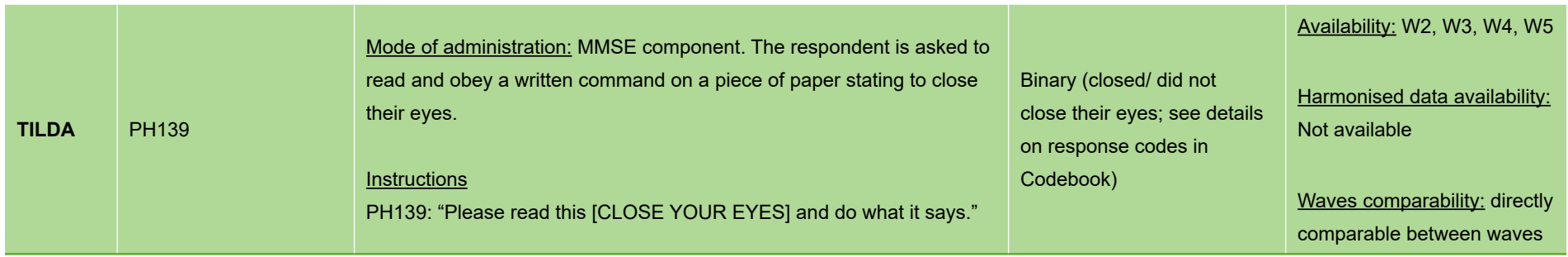

*Table 3.19 Sentence writing (MMSE – Language component)*

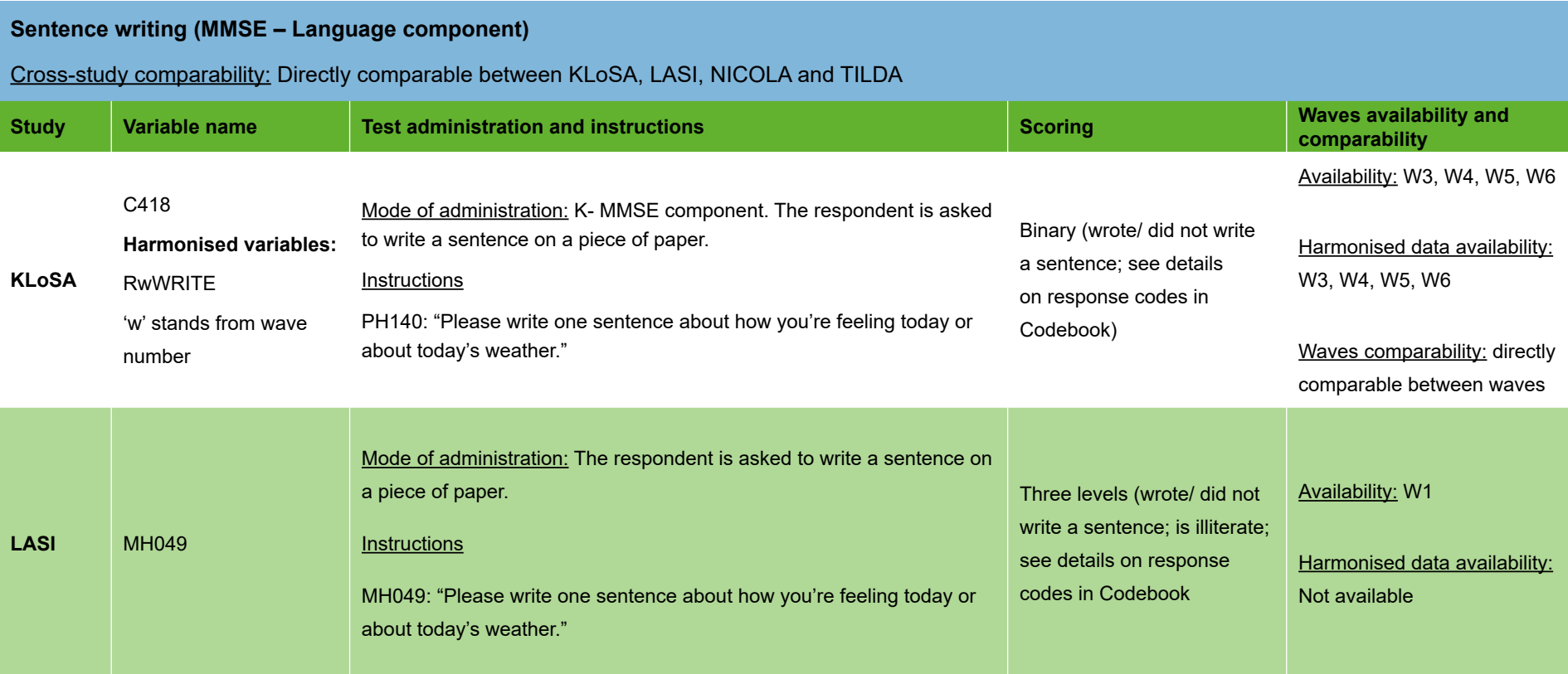

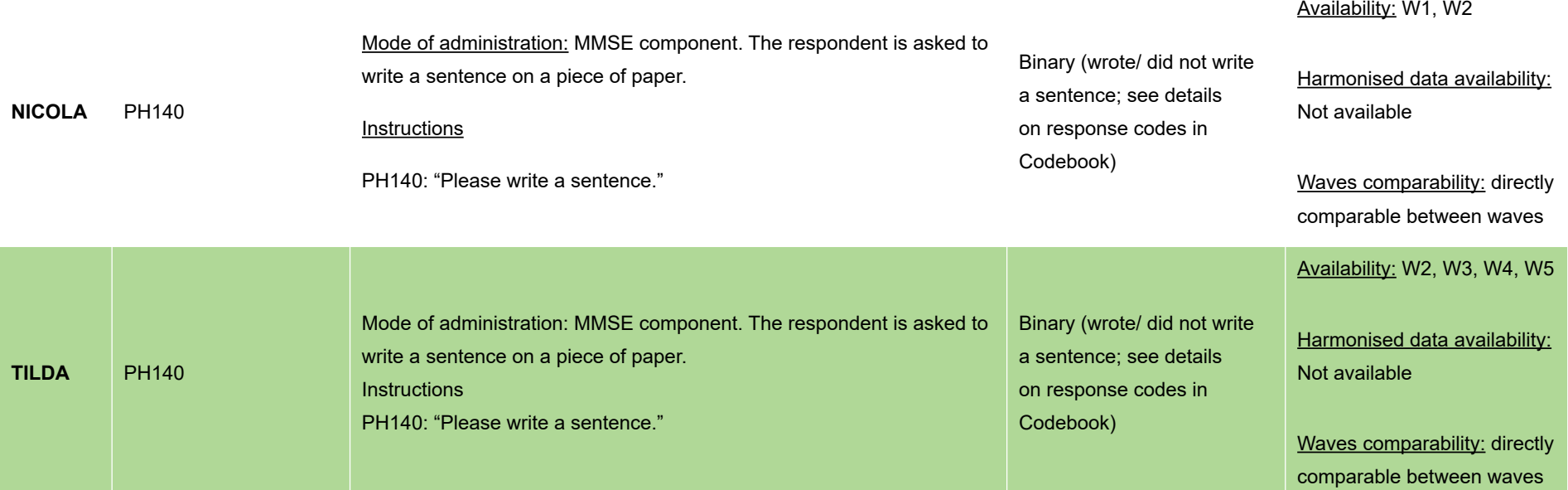

#### **Spelling (MMSE – Attention & calculation component)**

Cross-study comparability: Directly comparable between NICOLA and TILDA.

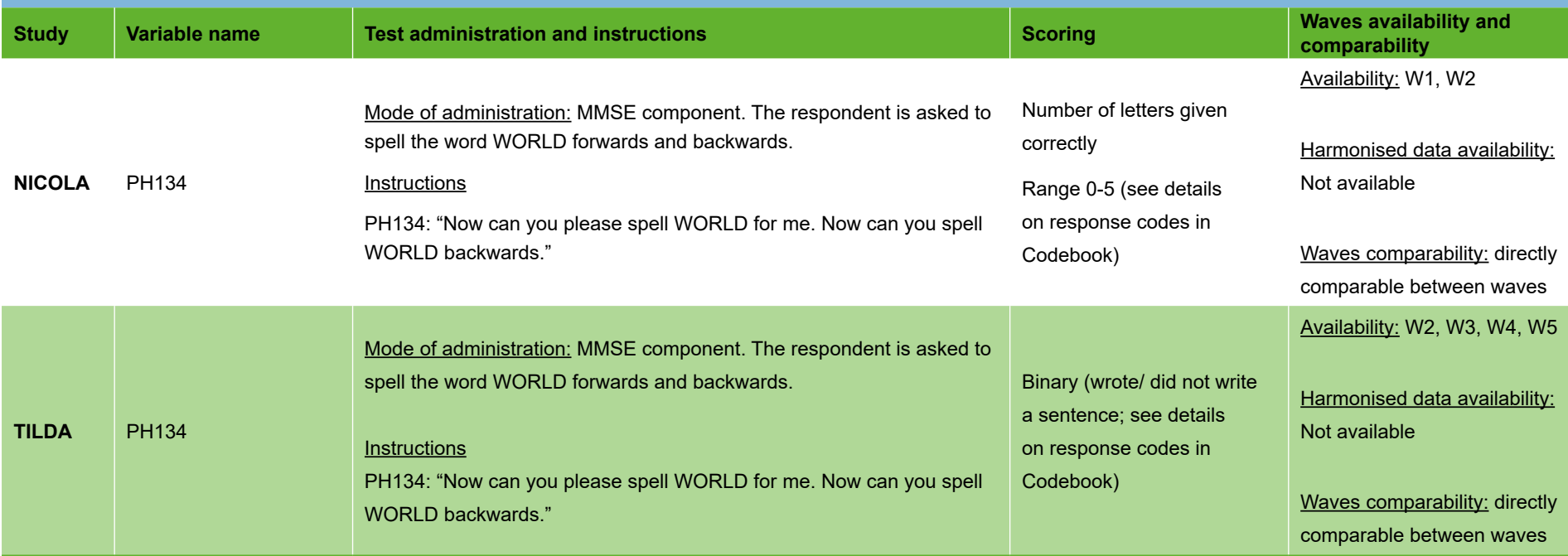

#### *Table 3. 21 Orientation (MMSE – Orientation component)*

#### **Orientation (MMSE – Orientation component)**

#### Cross-study comparability and comparability guidelines:

*Day, month and year variables:* Directly comparable between CHARLS, CRELES, ELSA, ELSI, HRS, JSTAR, LASI, MHAS, NICOLA, SHARE AND TILDA. KLoSA has one variable only for the day, month and year ranging from 0 to 3. The separate Day, Month and Year variables in other studies could be combined to match KLoSA scoring to allow for multi-study comparative investigations.

*Day of the week:* Directly comparable between CHARLS, CRELES, ELSA, ELSI, HRS, JSTAR, KLoSA, LASI, NICOLA, SHARE and TILDA. This question is not asked in the other studies.

*Season:* Directly comparable between CHARLS, KLoSA, NICOLA and TILDA. This question is not asked in the other studies.

*Person:* President and Vice-President directly comparable between ELSI and HRS. These questions are not asked in the other studies. In ELSA, the respondent is asked to name the Monarch and the Prime Minister which is comparable to President and Vice-President.

*Place:* City/Village directly comparable between JSTAR, LASI, NICOLA and TILDA; Building directly comparable between LASI, NICOLA and TILDA. Country, County and Floor directly comparable between NICOLA and TILDA. These questions are not asked in the other studies. In KLoSA, the respondent is asked to give their address; the variable ranges from 0 to 4 and is not directly comparable with other studies Place variables.

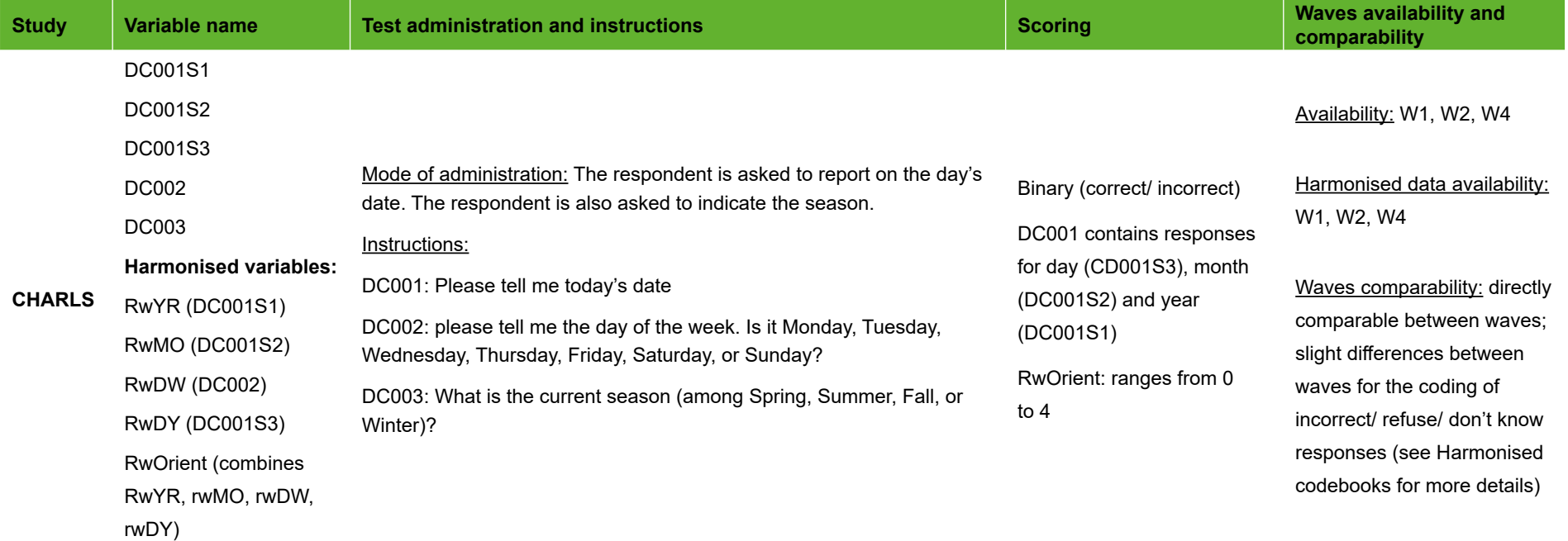

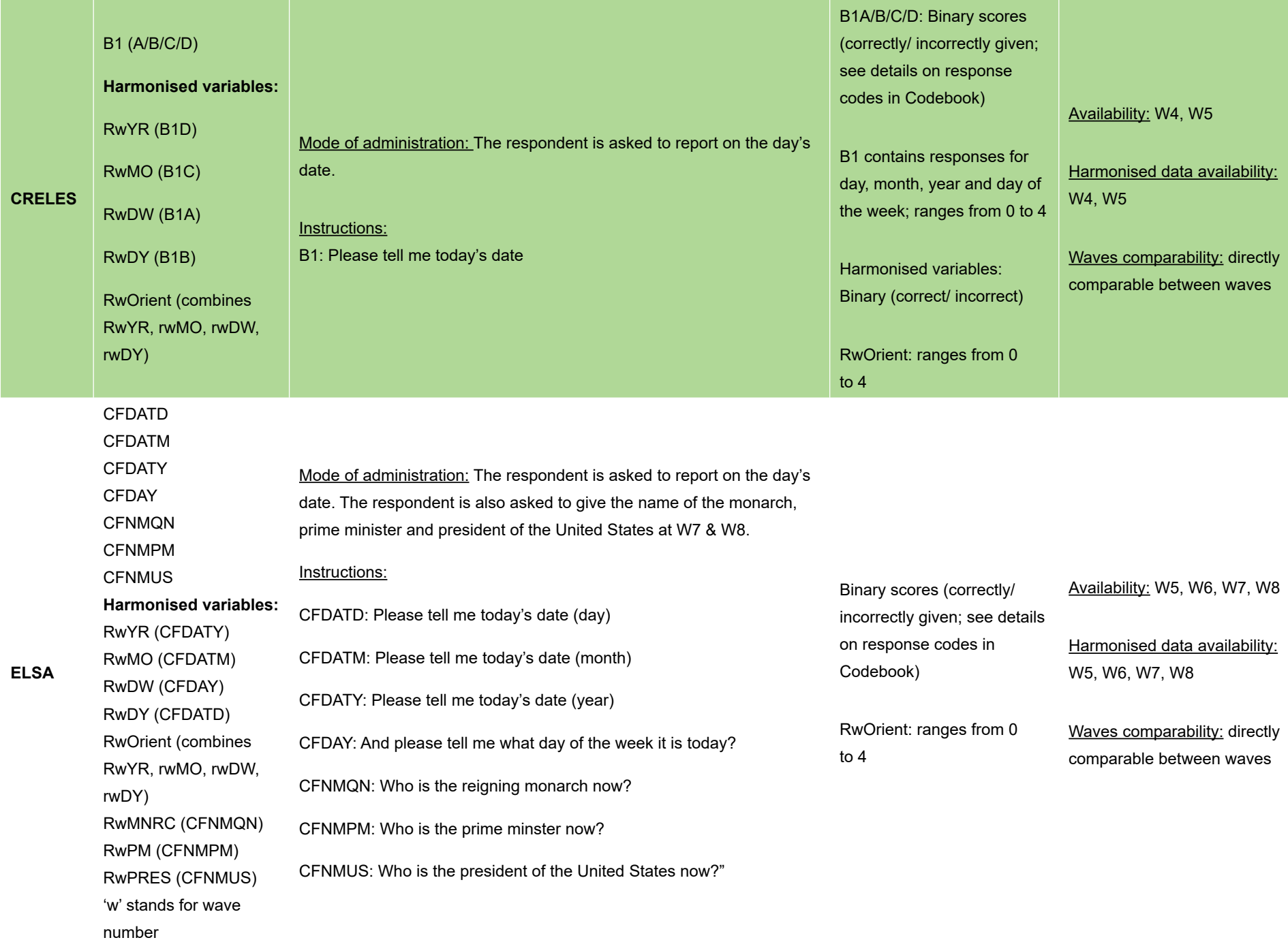

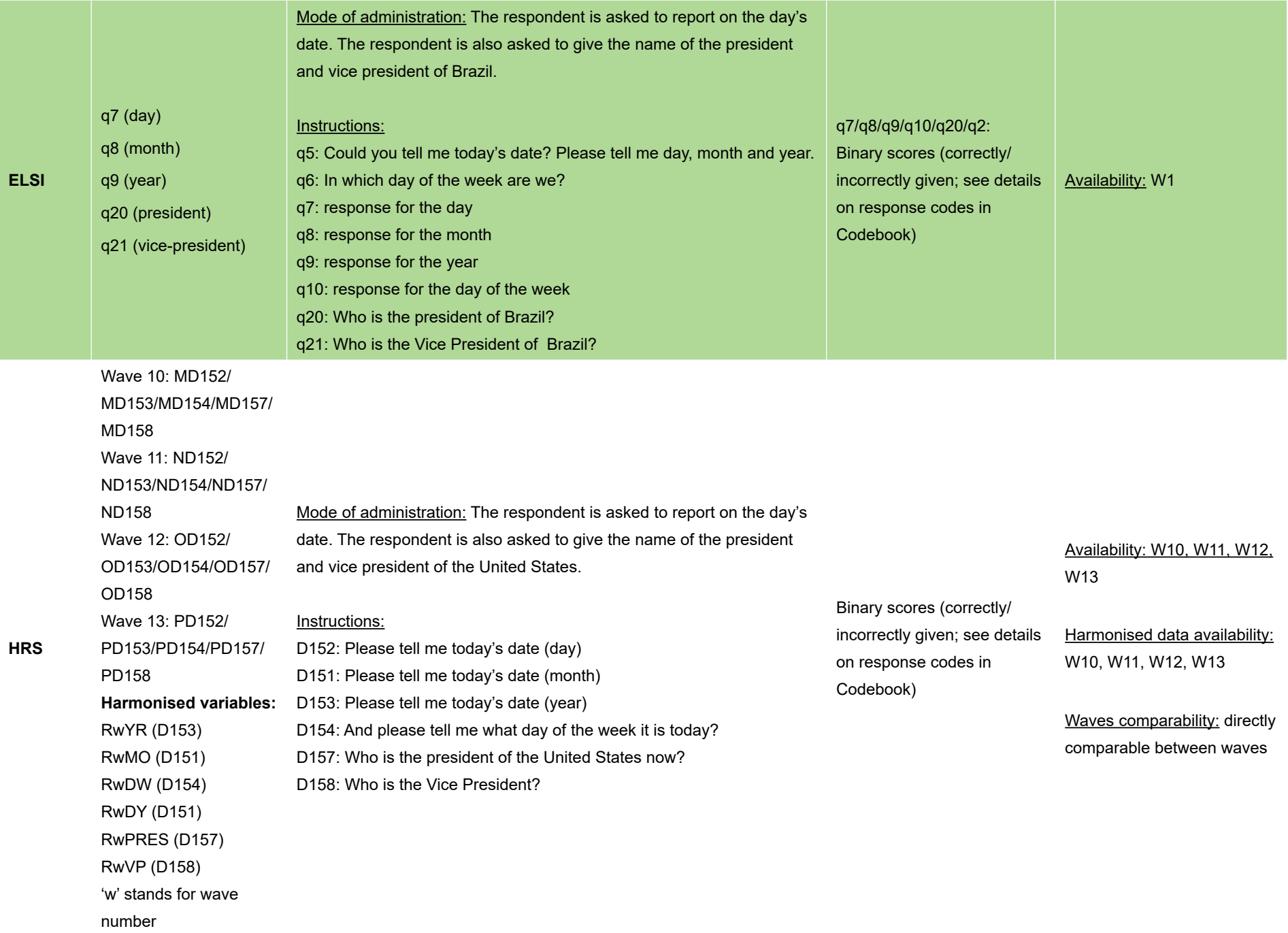

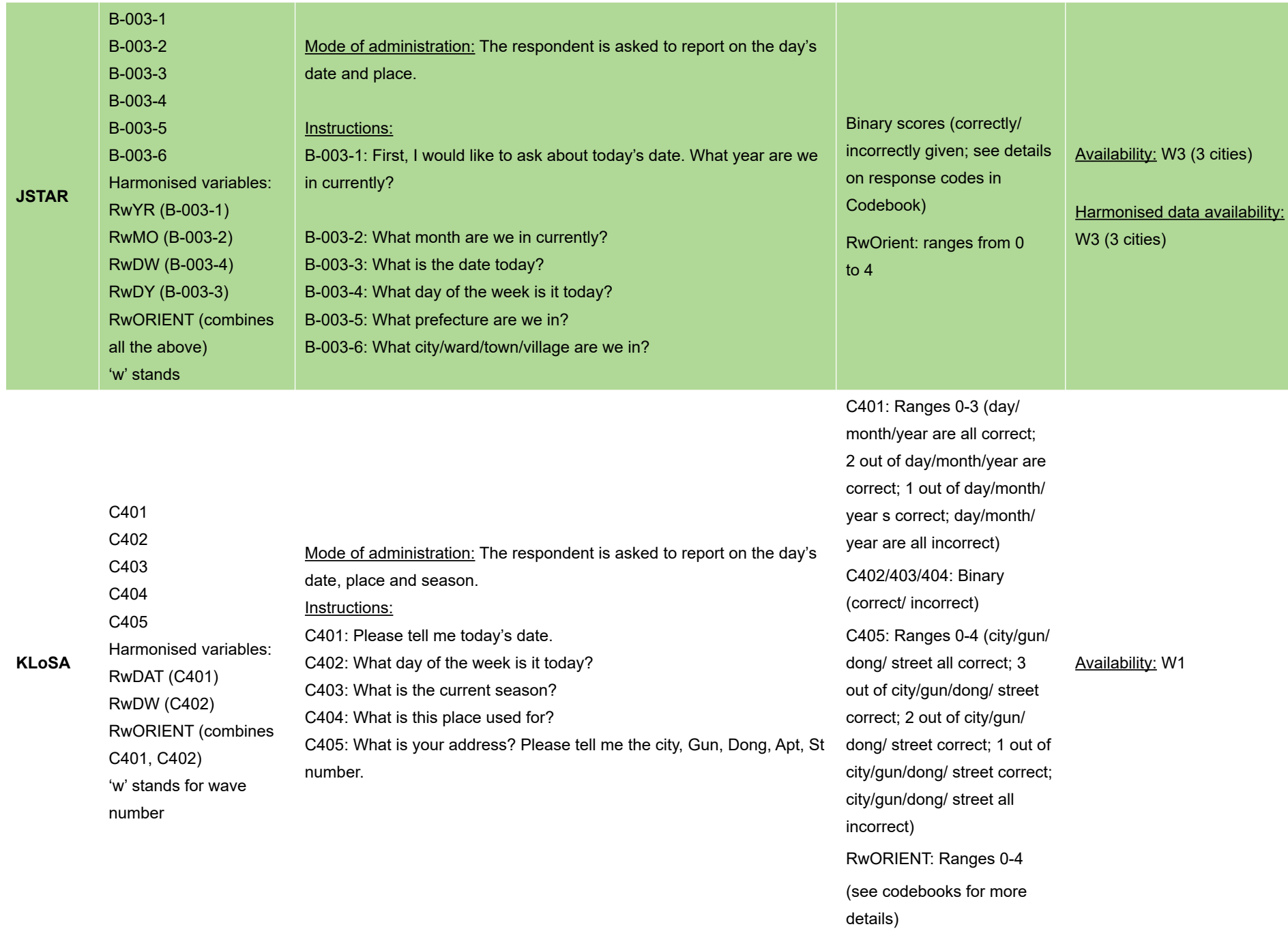

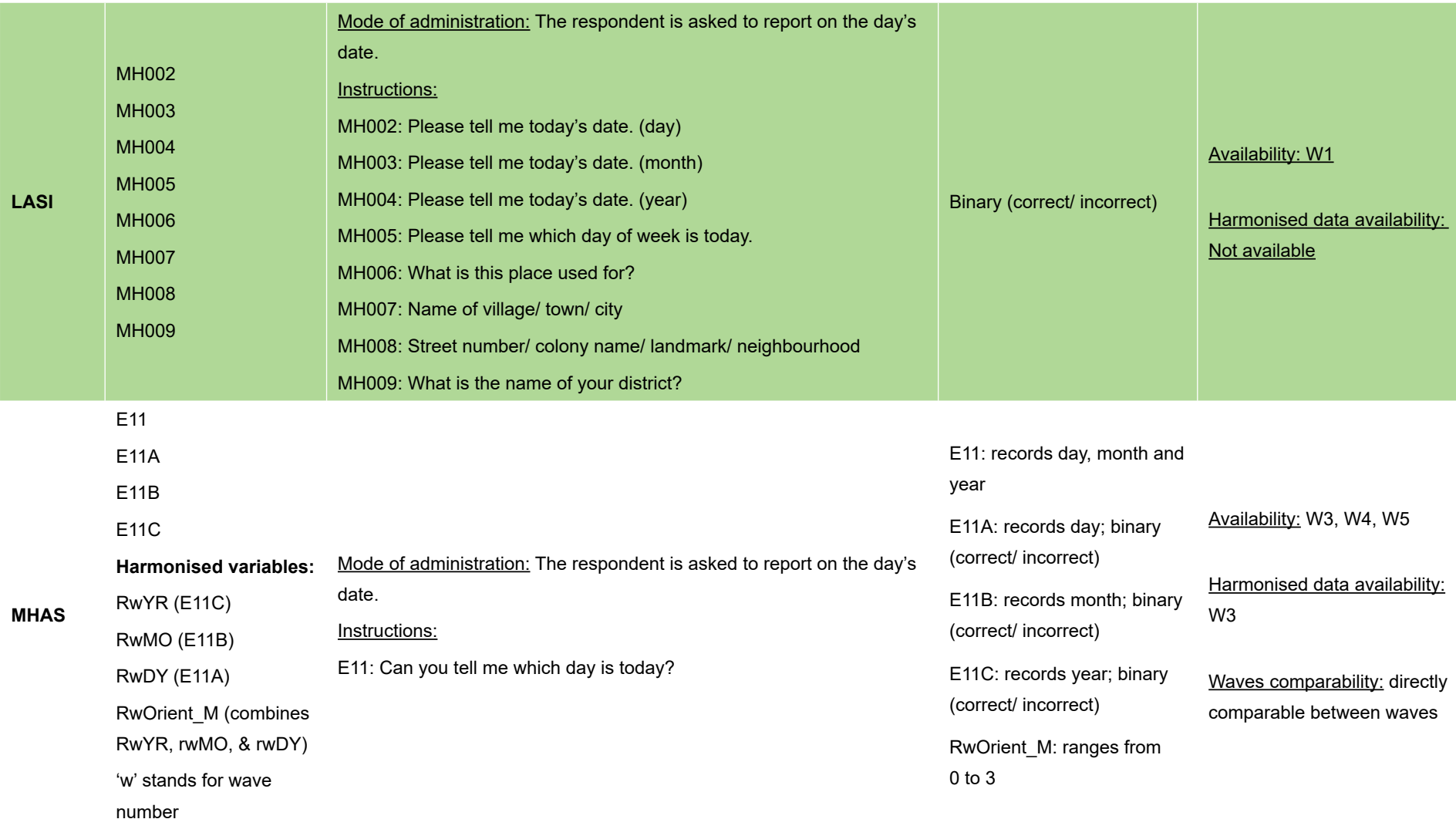

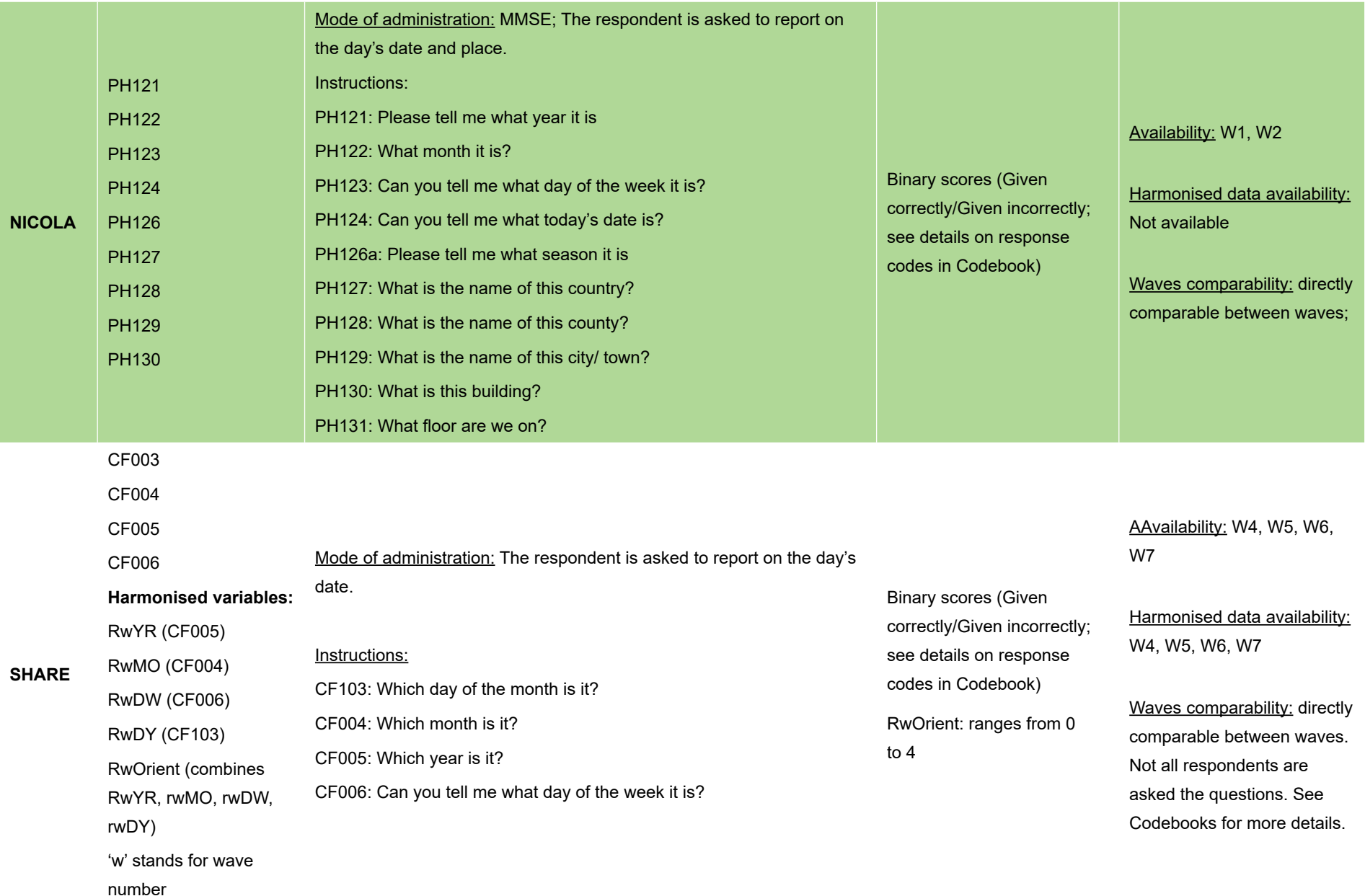

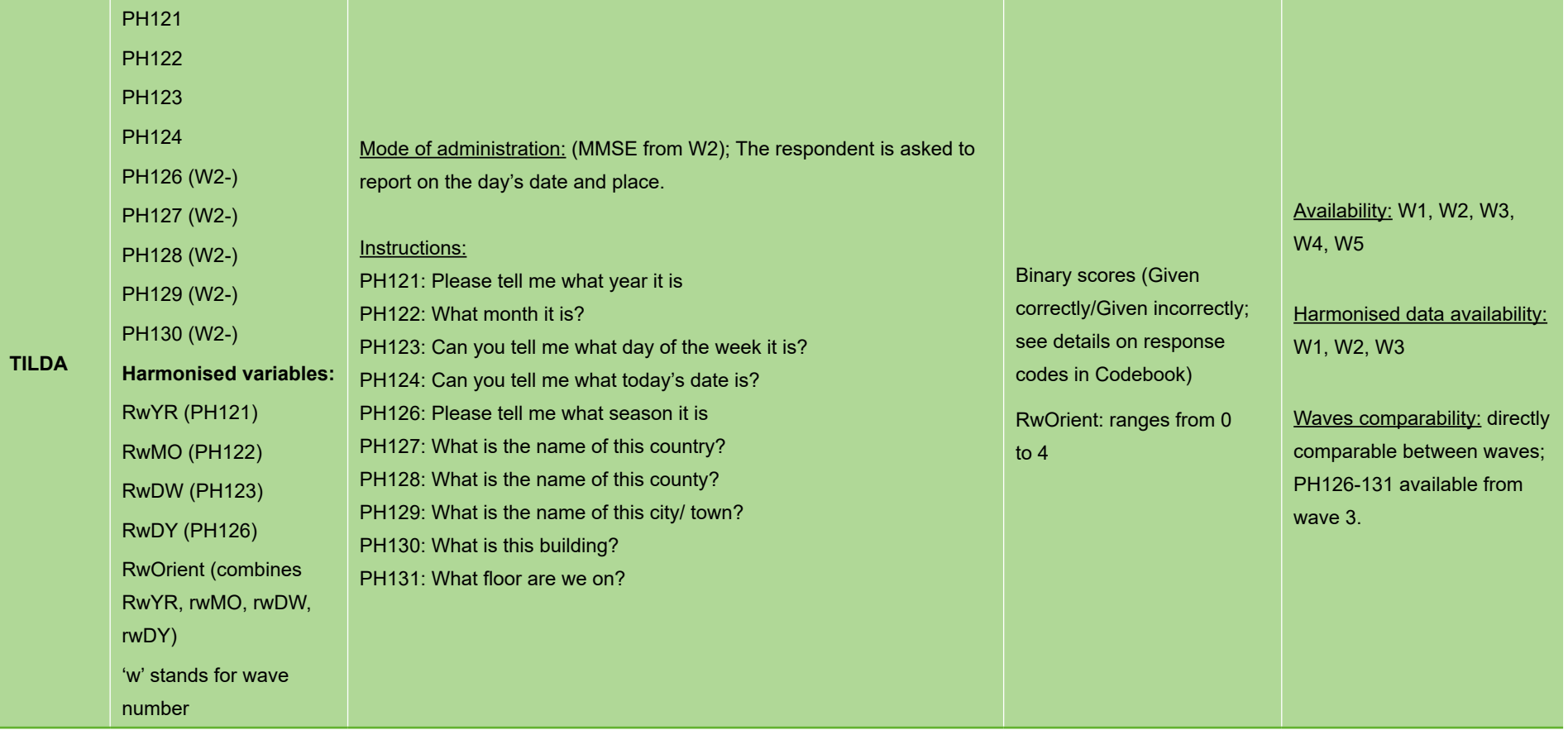

#### *Table 3.22 Picture drawing*

#### **Picture drawing (in some studies from MMSE – Copying component)**

Cross-study comparability: Directly comparable between CHARLS, KLoSA, LASI, NICOLA and TILDA (drawing: intersecting pentagons; binary score).

Comparability guidelines: In MHAS, the respondent is asked to copy a geometrical figure; the score ranges from 0 to 6 which is not comparable with CHARLS, KLoSA, LASI, NICOLA and TILDA.

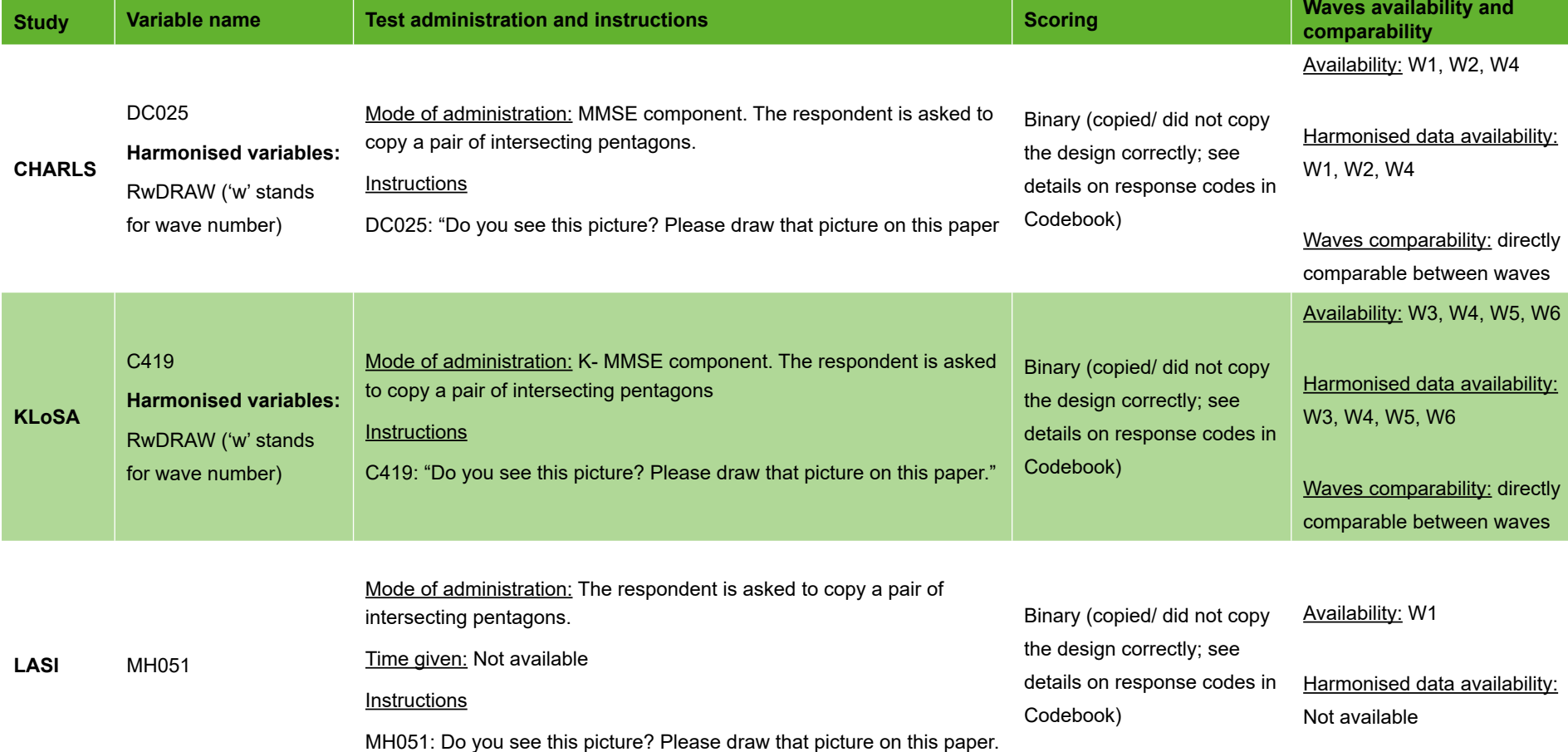

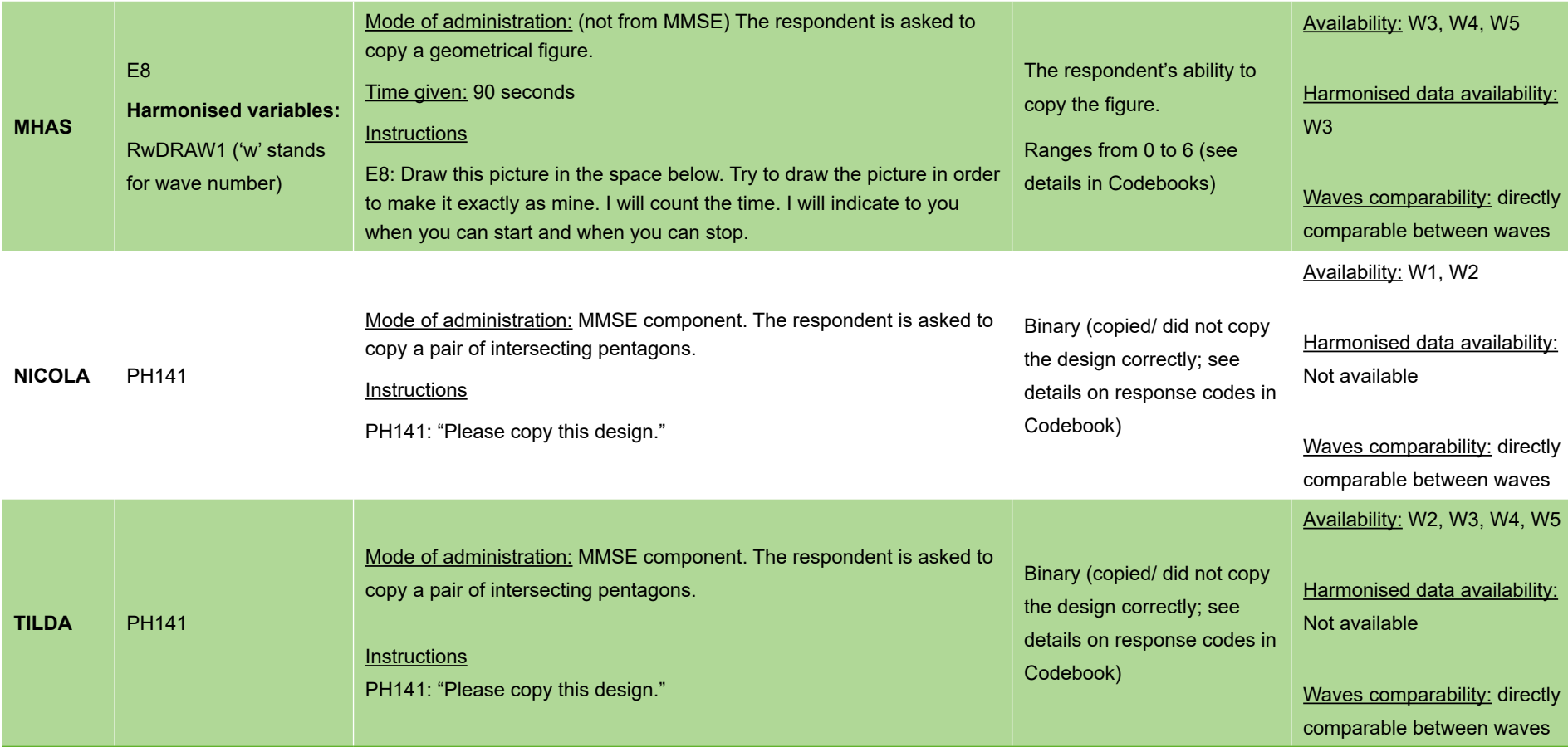

# **Cognitive tests administration per HRS-family study**

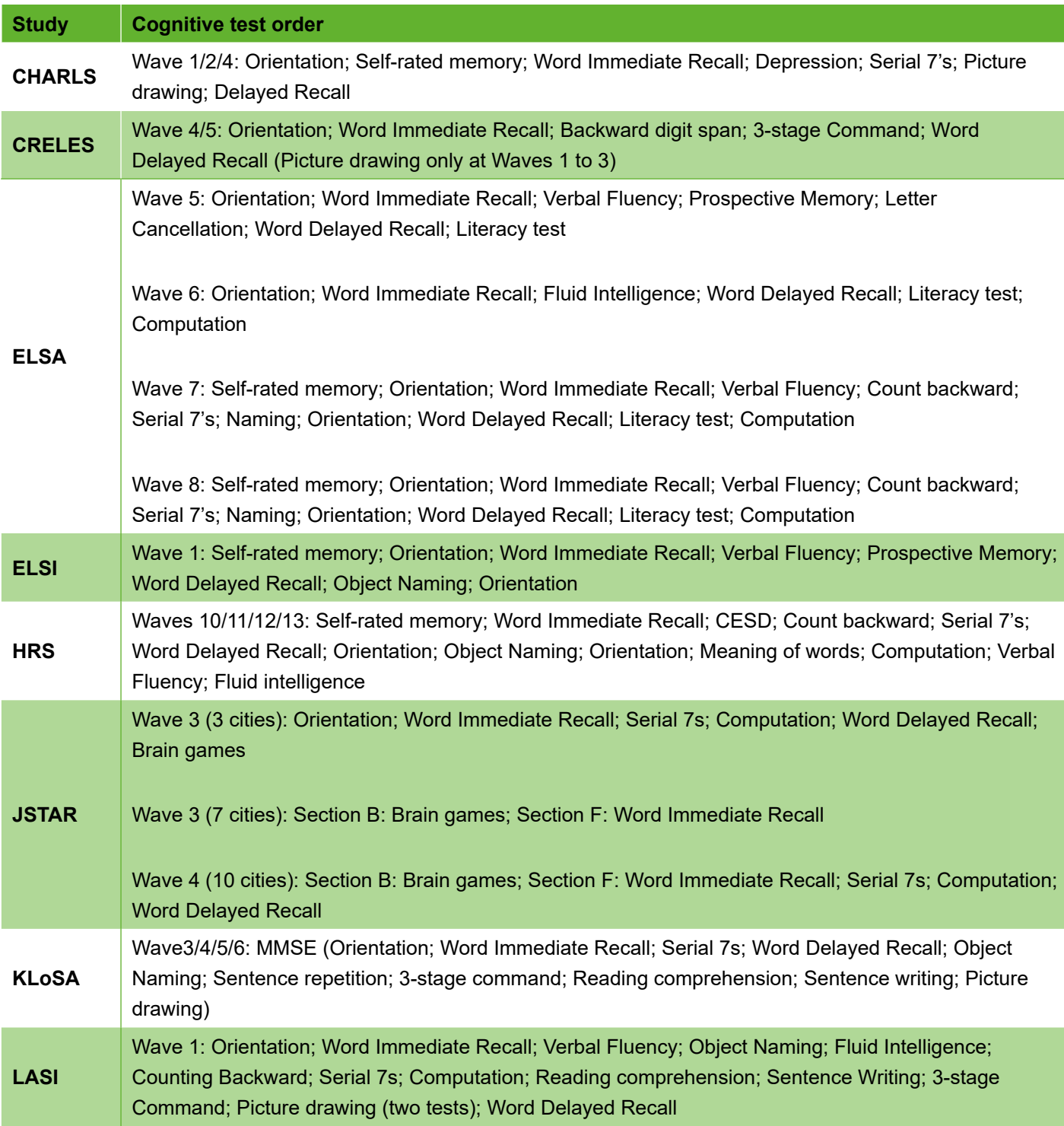

*Table 4. Order in which cognitive tests were administered by study.*

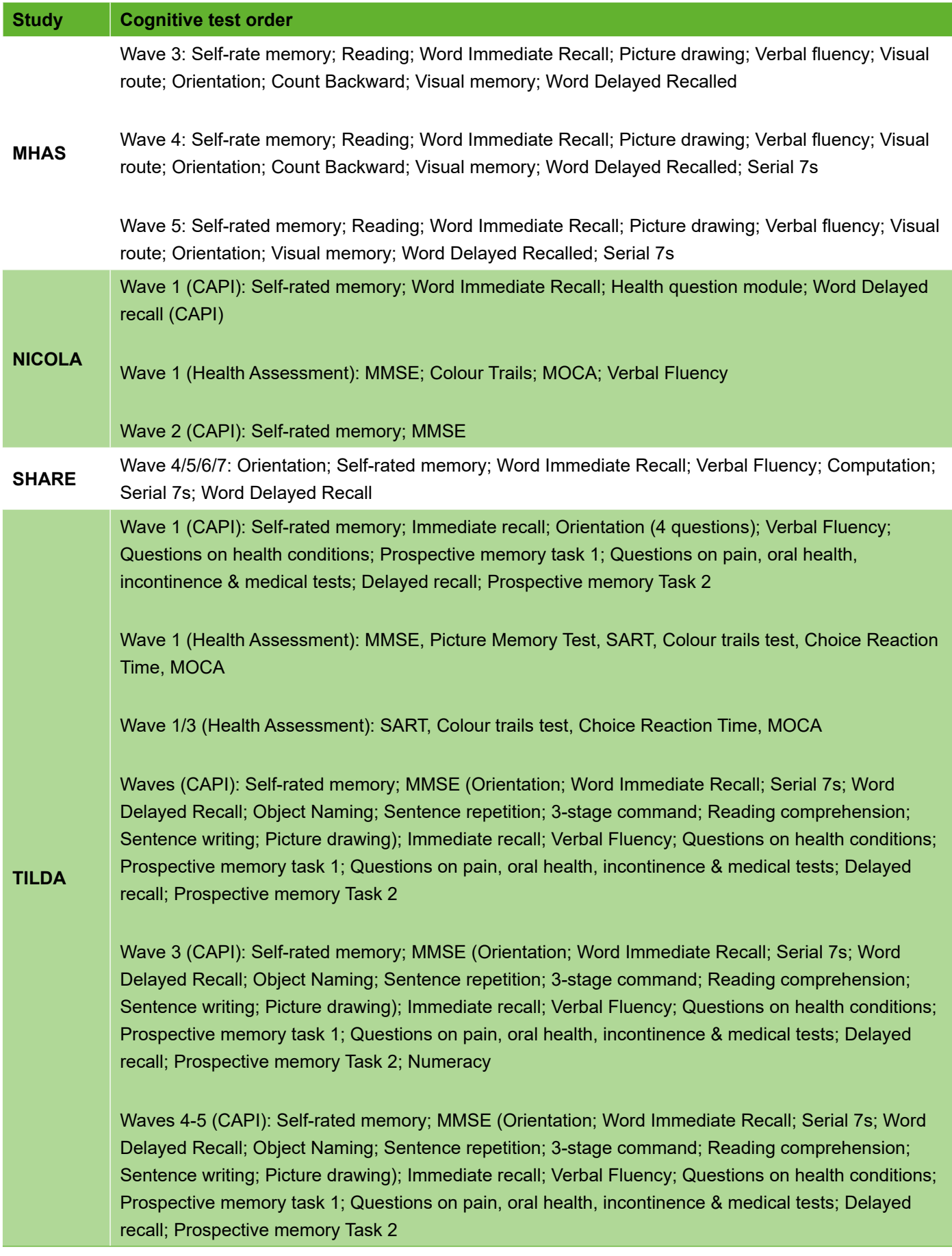

# **6. Access to documentation (questionnaires and codebooks)**

The questionnaires, cognitive variable codebooks, harmonised codebooks and respective hyperlinks used in this guide are given below for each HRS study. When available, the official reference for the documentation is given.

#### **Note:**

Links to online resources are accurate as of January 2021 but file paths may be subject to change.

## **CHARLS**

- *CHARLS Website*: <http://charls.pku.edu.cn/index/en.html> **Questionnaires and codebooks** available at: the 'Doc' page of the CHARLS website
	- Wave 1 : "China Health and retirement Longitudinal Study Baseline Questionnaire". August 2011. China Center for Economic Research, Peking University ([http://charls.pku.edu.cn/pages/](http://charls.pku.edu.cn/pages/doc/2011_national_baseline/en.html) [doc/2011\\_national\\_baseline/en.html](http://charls.pku.edu.cn/pages/doc/2011_national_baseline/en.html))
	- Wave 2: "China Health and retirement Longitudinal Study Follow up Questionnaire 2013". January 2015. China Center for Economic Research, Peking University ([http://charls.pku.edu.cn/](http://charls.pku.edu.cn/pages/doc/2013_tracking-_survey/en.html) [pages/doc/2013\\_tracking-\\_survey/en.html](http://charls.pku.edu.cn/pages/doc/2013_tracking-_survey/en.html))
	- Wave 4: "China Health and retirement Longitudinal Study Follow up Questionnaire 2015". June 2015. China Center for Economic Research, Peking University [\(http://charls.pku.edu.cn/pages/](http://charls.pku.edu.cn/pages/data/111/en.html) [data/111/en.html](http://charls.pku.edu.cn/pages/data/111/en.html))
- *Gateway to Global Ageing website:* <https://g2aging.org/?section=surveyOverview>

**Codebooks** available at: Surveys at a glance/ CHARLSW1, CHARLSW2, CHARLSW4 / Section D. Health Status and Functioning

- Wave 1: <https://g2aging.org/printview.php?moduleid=1361>
- Wave 2: <https://g2aging.org/printview.php?moduleid=1673>
- Wave 4: <https://g2aging.org/printview.php?moduleid=2289>

**Harmonised codebook** available at Downloads Data and Links / Download Harmonised codebook / Harmonised CHARLS codebook: <https://g2aging.org/?section=downloads>

Beaumaster, S., S. Chien, S. Lau, A. Lin, D. Phillps, J. Wilkens, and J. Lee. "Harmonised CHARLS Documentation, Version C." *Center for Economic and Social Research, USC Dornsife: Santa Monica, CA, USA* (2018).

# **CRELES**

#### - *CRELES Website*: [http://www.creles.berkeley.edu](http://www.creles.berkeley.edu )

**Questionnaires and codebooks** available at: the 'Documentation' page of the CRELES website [\(http://www.creles.berkeley.edu/documentation.html\)](http://www.creles.berkeley.edu/documentation.html); CRELES Pre-1945; Main questionnaires and variable codebooks only available from Wave 1-3 from this website;

- Wave 1: "CRELES. Costa Rican Longevity and Healthy Aging Study. Elderly Questionnaire. Round 1." A Joint Project of the Central American Center on Population (CCP) and the Institute for Health Research (INISA). University of Costa Rica. [\(http://www.creles.berkeley.edu/pdf/Elderly\\_](http://www.creles.berkeley.edu/pdf/Elderly_form_w1.pdf) [form\\_w1.pdf](http://www.creles.berkeley.edu/pdf/Elderly_form_w1.pdf))
- Wave 1: Rosero-Bixby et al (2013) "CRELES Pre-1945. Costa Rican Longevity and Healthy Aging Study. Codebook, Wave 1." Berkeley, CA: Department of Demography, University of California, Berkeley [\(http://www.creles.berkeley.edu/pdf/Codebook\\_w1.pdf](http://www.creles.berkeley.edu/pdf/Codebook_w1.pdf) )
- Wave 2: "CRELES. Costa Rican Longevity and Healthy Aging Study. Elderly Questionnaire. Round 2." A Joint Project of the Central American Center on Population (CCP) and the Institute for Health Research (INISA). University of Costa Rica. (http://www.creles.berkeley.edu/pdf/Elderly [form\\_w2.pdf](http://www.creles.berkeley.edu/pdf/Elderly_form_w2.pdf))
- Wave 2: Rosero-Bixby et al (2013) "CRELES Pre-1945. Costa Rican Longevity and Healthy Aging Study. Codebook, Wave 2." Berkeley, CA: Department of Demography, University of California, Berkeley [\(http://www.creles.berkeley.edu/pdf/Codebook\\_w2.pdf](http://www.creles.berkeley.edu/pdf/Codebook_w2.pdf) )
- Wave 3: "CRELES. Costa Rican Longevity and Healthy Aging Study. Elderly Questionnaire. Round 3." A Joint Project of the Central American Center on Population (CCP) and the Institute for Health Research (INISA). University of Costa Rica. [\(http://www.creles.berkeley.edu/pdf/](http://www.creles.berkeley.edu/pdf/ElderlyPeople_w3_v2.pdf) [ElderlyPeople\\_w3\\_v2.pdf](http://www.creles.berkeley.edu/pdf/ElderlyPeople_w3_v2.pdf))
- *Gateway to Global Ageing website:* <https://g2aging.org/?section=surveyOverview>

**Codebooks** available at: Surveys at a glance/ CRELES W4, CRELESW5 Section B. Cognitive evaluation

- Wave 4: see Module items ([https://g2aging.](https://g2aging.org/?section=module&moduleid=1985&display=flowchart) [org/?section=module&moduleid=1985&display=flowchart](https://g2aging.org/?section=module&moduleid=1985&display=flowchart) )
- Wave 5: see Module items (<https://g2aging.org/?section=module&moduleid=2006&display=flowchart> )

**Harmonised codebook** available at Downloads Data and Links / Download Harmonised codebook / Harmonised CRELES codebook: <https://g2aging.org/?section=downloads>

Rosero-Bixby et al. "Harmonised CRELES Documentation, Version B." *Center for Economic and Social Research, USC Dornsife: Santa Monica, CA, USA* (2016).

# **ELSA**

## - *ELSA Website*: [https://www.elsa-project.ac.uk](https://www.elsa-project.ac.uk )

**Questionnaires and codebooks** available at: the 'Study Documentation page of the ELSA website [\(https://www.elsa-project.ac.uk/study-documentation](https://www.elsa-project.ac.uk/study-documentation)); For each wave, download all documents;

- Wave 5 : "English Longitudinal Study of Ageing. Wave 5 interview questionnaire 2010 to 2011". Prepared by NatCen. August 2012; Cox et al "ELSA Wave 5 – Derived Variables, Version 1, User Guide". NatCen.
- Wave 6: "English Longitudinal Study of Ageing. Wave 6 interview questionnaire 2012 to 2013". Prepared by NatCen. March2014;
- Wave 7: "English Longitudinal Study of Ageing. Wave 7 interview questionnaire 2014 to 2015". Prepared by NatCen. July 2015;
- Wave 8: "English Longitudinal Study of Ageing. Interview questionnaire Wave 8 2016/2017". Prepared by NatCen. May 2018;
- *Gateway to Global Ageing website:* <https://g2aging.org/?section=surveyOverview>

**Codebooks** available at: Surveys at a glance/ ELSAW5, ELSAW6, ELSAW7, ELSAW8/ Section CF. Cognitive Function

- Wave 5: <https://g2aging.org/printview.php?moduleid=1524>
- Wave 6: <https://g2aging.org/printview.php?moduleid=1538>
- Wave 7: <https://g2aging.org/printview.php?moduleid=2204>
- Wave 8: <https://g2aging.org/printview.php?moduleid=2387>

**Harmonised codebook** available at Downloads Data and Links / Download Harmonised codebook / Harmonised ELSA codebook:<https://g2aging.org/?section=downloads>

Beaumaster, S., et al. "Harmonised ELSA Documentation, Version F.2." *Center for Economic and Social Research, USC Dornsife: Santa Monica, CA, USA* (2019)*.*

# **ELSI**

### - *ELSI Website*: [http://elsi.cpqrr.fiocruz.br/en/](http://elsi.cpqrr.fiocruz.br/en/ )

**Questionnaires and codebooks** available at: the 'Questionnaires and interview handbook/ Individual interview of the ELSI website ([http://elsi.cpqrr.fiocruz.br/en/questionnaires-and-interview](http://elsi.cpqrr.fiocruz.br/en/questionnaires-and-interview-handbook/individual-interview/)[handbook/individual-interview/](http://elsi.cpqrr.fiocruz.br/en/questionnaires-and-interview-handbook/individual-interview/) )

- Wave 1: ELSI Brazilian Longitudinal Study of Aging : Individual questionnaire (http://elsi.cpgrr. [fiocruz.br/en/wp-content/uploads/sites/2/2018/03/Questionnaire-individual.pdf](http://elsi.cpqrr.fiocruz.br/en/wp-content/uploads/sites/2/2018/03/Questionnaire-individual.pdf));
- Gateway to Global Ageing website: <https://g2aging.org/?section=surveyOverview>

**Codebooks** available at: Surveys at a glance/ ELSI/ ELSI2015\_Individual Section Q. Cognition

• Wave 1: <https://g2aging.org/?section=module&moduleid=2530&display=flowchart>

# **HRS**

- *HRS Website*:<https://hrs.isr.umich.edu/about>

**Questionnaires and codebooks** available at: the 'Data Product – Cognitive Data' page of the HRS website [\(https://hrs.isr.umich.edu/data-products/cognition-data\)](https://hrs.isr.umich.edu/data-products/cognition-data); 'Documentation of Cognitive Functioning Measures in the Health and Retirement Study.' [\(https://hrs.isr.umich.edu/publications/](https://hrs.isr.umich.edu/publications/biblio/5620) [biblio/5620\)](https://hrs.isr.umich.edu/publications/biblio/5620) & below:

- Wave 10: Cognition Codebook [\(http://hrsonline.isr.umich.edu/modules/meta/2010/core/codebook/](http://hrsonline.isr.umich.edu/modules/meta/2010/core/codebook/h10d_ri.htm) h<sub>10d</sub> ri.htm)
- Wave 10: HRS 2010 SECTION D: COGNITION [\(http://hrsonline.isr.umich.edu/modules/](http://hrsonline.isr.umich.edu/modules/meta/2010/core/qnaire/online/05hr10D.pdf?_ga=2.78712029.836032106.1592309981-645463317.1592309981) [meta/2010/core/qnaire/online/05hr10D.pdf?\\_ga=2.78712029.836032106.1592309981-](http://hrsonline.isr.umich.edu/modules/meta/2010/core/qnaire/online/05hr10D.pdf?_ga=2.78712029.836032106.1592309981-645463317.1592309981) [645463317.1592309981](http://hrsonline.isr.umich.edu/modules/meta/2010/core/qnaire/online/05hr10D.pdf?_ga=2.78712029.836032106.1592309981-645463317.1592309981))
- Wave 11: Cognition Codebook ([http://hrsonline.isr.umich.edu/modules/meta/2012/core/codebook/](http://hrsonline.isr.umich.edu/modules/meta/2012/core/codebook/h12d_ri.htm) [h12d\\_ri.htm\)](http://hrsonline.isr.umich.edu/modules/meta/2012/core/codebook/h12d_ri.htm)
- Wave 11: HRS 2012 SECTION D: COGNITION [\(http://hrsonline.isr.umich.edu/modules/](http://hrsonline.isr.umich.edu/modules/meta/2012/core/qnaire/online/05hr12D.pdf?_ga=2.182864879.836032106.1592309981-645463317.1592309981) [meta/2012/core/qnaire/online/05hr12D.pdf?\\_ga=2.182864879.836032106.1592309981-](http://hrsonline.isr.umich.edu/modules/meta/2012/core/qnaire/online/05hr12D.pdf?_ga=2.182864879.836032106.1592309981-645463317.1592309981) [645463317.1592309981](http://hrsonline.isr.umich.edu/modules/meta/2012/core/qnaire/online/05hr12D.pdf?_ga=2.182864879.836032106.1592309981-645463317.1592309981))
- Wave 12: Cognition Codebook [\(http://hrsonline.isr.umich.edu/modules/meta/2014/core/codebook/](http://hrsonline.isr.umich.edu/modules/meta/2014/core/codebook/h14d_ri.htm) h<sub>14d</sub> ri.htm)
- Wave 12: HRS 2014 SECTION D: COGNITION [http://hrsonline.isr.umich.edu/modules/](http://hrsonline.isr.umich.edu/modules/meta/2014/core/qnaire/online/04hr14D.pdf?_ga=2.182864879.836032106.1592309981-645463317.1592309981) [meta/2014/core/qnaire/online/04hr14D.pdf?\\_ga=2.182864879.836032106.1592309981-](http://hrsonline.isr.umich.edu/modules/meta/2014/core/qnaire/online/04hr14D.pdf?_ga=2.182864879.836032106.1592309981-645463317.1592309981) [645463317.1592309981](http://hrsonline.isr.umich.edu/modules/meta/2014/core/qnaire/online/04hr14D.pdf?_ga=2.182864879.836032106.1592309981-645463317.1592309981)
- Wave 13: Cognition Codebook [\(http://hrsonline.isr.umich.edu/modules/meta/2016/core/codebook/](http://hrsonline.isr.umich.edu/modules/meta/2016/core/codebook/h16d_ri.htm) h<sub>16d</sub> ri.htm)
- Wave 13: HRS 2016 SECTION D: COGNITION [http://hrsonline.isr.umich.edu/modules/](http://hrsonline.isr.umich.edu/modules/meta/2016/core/qnaire/online/04hr16D.pdf?_ga=2.75042779.836032106.1592309981-645463317.1592309981) [meta/2016/core/qnaire/online/04hr16D.pdf?\\_ga=2.75042779.836032106.1592309981-](http://hrsonline.isr.umich.edu/modules/meta/2016/core/qnaire/online/04hr16D.pdf?_ga=2.75042779.836032106.1592309981-645463317.1592309981) [645463317.1592309981](http://hrsonline.isr.umich.edu/modules/meta/2016/core/qnaire/online/04hr16D.pdf?_ga=2.75042779.836032106.1592309981-645463317.1592309981)
- Gateway to Global Ageing website: <https://g2aging.org/?section=surveyOverview>

**Codebooks** available at: Surveys at a glance/ HRSW10, HRSW11, HRSW12, HRSW13/ Section D. **Cognition** 

- Wave 10:<https://g2aging.org/printview.php?moduleid=1378>
- Wave 11:<https://g2aging.org/printview.php?moduleid=1459>
- Wave 12:<https://g2aging.org/printview.php?moduleid=2035>
- Wave 13: <https://g2aging.org/printview.php?moduleid=2326&display=flowchart&zoom=>

**Harmonised codebook** available at Surveys at a Glance/ Harmonised Data / RAND HRS / Section B: Health page

# **JSTAR**

- *JSTAR Website*:<https://www.rieti.go.jp/en/projects/jstar/>

**Questionnaires** available at: 2011 Survey & 2013 Survey; For each wave, download SCQ/CAPI questionnaires;

- Wave 3: 3 cities / 2011 Survey 1<sup>st</sup> wave: "Japanese Study of Aging & Retirement. 2011
- 1st wave CAPI Questionnaire (Chofu, Hiroshima, and Tondabayashi)" Research Institute of Economy, Trade and Industry. The University of Tokyo and Hitotsubashi University.
- ([https://www.rieti.go.jp/en/projects/jstar/data/questionnaire\\_2011\\_3cities\\_en.pdf\)](https://www.rieti.go.jp/en/projects/jstar/data/questionnaire_2011_3cities_en.pdf)
- Wave 3: 2 cities / 2011 Survey 2nd wave: "Japanese Study of Aging & Retirement. 2011. 2nd & 3rd waves CAPI Questionnaire (Adachi, Kanazawa, Shirakawa, Sendai, Takikawa, Tosu, and Naha)". Research Institute of Economy, Trade and Industry. The University of Tokyo and Hitotsubashi University. ([https://www.rieti.go.jp/en/projects/jstar/data/questionnaire\\_2011\\_7cities\\_](https://www.rieti.go.jp/en/projects/jstar/data/questionnaire_2011_7cities_en.pdf) [en.pdf](https://www.rieti.go.jp/en/projects/jstar/data/questionnaire_2011_7cities_en.pdf))
- Wave 3: 5 cities / 2011 Survey 3rd wave: "Japanese Study of Aging & Retirement. 2011. 2nd & 3rd waves CAPI Questionnaire (Adachi, Kanazawa, Shirakawa, Sendai, Takikawa, Tosu, and Naha)". Research Institute of Economy, Trade and Industry. The University of Tokyo and Hitotsubashi University. ([https://www.rieti.go.jp/en/projects/jstar/data/questionnaire\\_2011\\_7cities\\_](https://www.rieti.go.jp/en/projects/jstar/data/questionnaire_2011_7cities_en.pdf) [en.pdf](https://www.rieti.go.jp/en/projects/jstar/data/questionnaire_2011_7cities_en.pdf))
- Wave 4: 10 cities / 2013 Survey : "Japanese Study of Aging & Retirement. CAPI Questionnaire 2nd wave (Chofu, Hiroshima, and Tondabayashi), 3rd wave (Tosu, and Naha) & 4th wave (Adachi, Kanazawa, Shirakawa, Sendai & Takikawa,)". Research Institute of Economy, Trade and Industry. The University of Tokyo and Hitotsubashi University. March 1, 2018. ([https://www.rieti.](https://www.rieti.go.jp/en/projects/jstar/data/questionnaire_2013_en.pdf) [go.jp/en/projects/jstar/data/questionnaire\\_2013\\_en.pdf](https://www.rieti.go.jp/en/projects/jstar/data/questionnaire_2013_en.pdf) )

**Codebooks** available at<https://www.rieti.go.jp/en/projects/jstar/>

- Wave 3: 3 cities/ 2011 Codebook 1st wave
- Wave  $3:7$  cities / 2011 Codebook  $2^{nd}$  wave  $8,3^{rd}$  wave
- Wave 4: 10 cities / 2013 Codebook

### - *Gateway to Global Ageing website:* <https://g2aging.org/?section=surveyOverview>

**Codebooks** available at: Surveys at a glance/ JSTARW3 (3 & 7 cities), JSTARW4/ Section B. Memory, Cognitive ability and hypothetical questions / F. Grip Strength & Cognition modulejust

- Wave 3: 3 cities (B. Memory, Cognitive ability and hypothetical questions) (<https://g2aging.org/printview.php?moduleid=1768&display=flowchart&zoom=> )
- Wave 3: 7 cities (B. Memory, Cognitive ability and hypothetical questions & F. Grip Strength & Cognition module)

(<https://g2aging.org/printview.php?moduleid=1782&display=flowchart&zoom=> )

• Wave 4: B. Memory, Cognitive ability and hypothetical questions (<https://g2aging.org/?section=module&moduleid=2587&display=flowchart> ) • Wave 4: F. Grip Strength & Cognition module (<https://g2aging.org/?section=module&moduleid=2580&display=flowchart> )

**Harmonised codebook** available at Downloads Data and Links / Download Harmonised codebook / Harmonised JSTAR codebook: <https://g2aging.org/?section=downloads>

Beaumaster, S., et al. "Harmonised ELSA Documentation, Version F.2." *Center for Economic and Social Research, USC Dornsife: Santa Monica, CA, USA* (2019)*.*

# **KLoSA**

- *KLoSA Website*:<https://survey.keis.or.kr/eng/klosa/klosa01.jsp> **Questionnaires and codebooks** available at: the 'Questionnaire' [\(https://survey.keis.or.kr/eng/](https://survey.keis.or.kr/eng/klosa/questionnaire/List.jsp) klosa/questionnaire/List.jsp) and 'Codebook' [\(https://survey.keis.or.kr/eng/klosa/codebook/List.jsp](https://survey.keis.or.kr/eng/klosa/codebook/List.jsp)); For each wave, download respective waves questionnaires and codebooks;
	- Wave 3: "2010 KLoSA Wave 3 questionnaire";
	- Wave 4: "2012 KLoSA Wave 4 questionnaire";
	- Wave 5: "2014 KLoSA Wave 5 questionnaire";
	- Wave 6: "2016 KLoSA Wave 6 questionnaire";
- *Gateway to Global Ageing website:* <https://g2aging.org/?section=surveyOverview>

**Codebooks** available at: Surveys at a glance/ KLoSAW3, KLoSAW4, KLoSAW5, KLoSAW6; section C4. Cognition module

- Wave 3: (<https://g2aging.org/printview.php?moduleid=1582>)
- Wave 4: (https://g2aging.org/printview.php?moduleid=1595)
- Wave 5: (<https://g2aging.org/printview.php?moduleid=2265>)
- Wave 6: (<https://g2aging.org/printview.php?moduleid=2482>)

**Harmonised codebook** available at Downloads Data and Links / Download Harmonised codebook / Harmonised KLoSA codebook: <https://g2aging.org/?section=downloads>

Chien et al. "Harmonised KLoSA Documentation, Version C (2006-2016)" *Center for Economic and Social Research, USC Dornsife: Santa Monica, CA*, USA (2019).

# **LASI**

- *Gateway to Global Ageing website:* <https://g2aging.org/?section=surveyOverview>

**Codebooks** available at: Surveys at a glance/ LASIW1; section I\_C. Health (HT) Module

• Wave 1: ([https://g2aging.org/printview.php?moduleid=2416\)](https://g2aging.org/printview.php?moduleid=2416)

# **MHAS**

- *MHAS Website*: [http://www.mhasweb.org](http://www.mhasweb.org )

**Questionnaires and codebooks** available at: the 'Documentation & Questionnaire' page of the MHAS website (<http://www.mhasweb.org/DocumentationQuestionnaire.aspx>); For each wave, download respective waves questionnaires and codebooks;

- Wave 3: MHAS Mexican Health and Aging Study (2012). Data Files and Documentation (public use): Mexican Health and Aging study, (Core Questionnaire). [\(http://mhasweb.org/Resources/](http://mhasweb.org/Resources/DOCUMENTS/2012/Core_Questionnaire_2012.pdf) [DOCUMENTS/2012/Core\\_Questionnaire\\_2012.pdf](http://mhasweb.org/Resources/DOCUMENTS/2012/Core_Questionnaire_2012.pdf) )
- Wave 4: MHAS Mexican Health and Aging Study (2015). Data Files and Documentation (public use): Mexican Health and Aging study, (Core Questionnaire).
- (http://mhasweb.org/Resources/DOCUMENTS/2015/Core\_Questionnaire\_2015.pdf)
- Wave 5: MHAS Mexican Health and Aging Study (2018). Data Files and Documentation (public use): Mexican Health and Aging study, (Core Questionnaire).
- (http://mhasweb.org/Resources/DOCUMENTS/2018/Core\_Questionnaire\_2018.pdf)
- Wave 3: MHAS Mexican Health and Aging Study (2012). Data Files and Documentation (public use): Mexican Health and Aging study, (Section E. Cognition).
- (http://mhasweb.org/Resources/DOCUMENTS/2012/Codebook/Section E Cognition 2012.pdf)
- Wave 4: MHAS Mexican Health and Aging Study (2015). Data Files and Documentation (public use): Mexican Health and Aging study, (Section E. Cognition).
- ([http://mhasweb.org/Resources/DOCUMENTS/2015/Codebook/Section\\_E\\_Cognition\\_2015.pdf](http://mhasweb.org/Resources/DOCUMENTS/2015/Codebook/Section_E_Cognition_2015.pdf))
- Wave 5: MHAS Mexican Health and Aging Study (2018). Data Files and Documentation (public use): Mexican Health and Aging study, (Section E. Cognition).
- (http://mhasweb.org/Resources/DOCUMENTS/2018/Codebook/Section E Cognition 2018.pdf)

Gateway to Global Ageing website: <https://g2aging.org/?section=surveyOverview>

**Codebooks** available at: Surveys at a glance/ MHASW3, MHASW4, MHASW5; section E. Cognition (Exercises) module

- Wave 3: (https://q2aging.org/printview.php?moduleid=1629)
- Wave 4: ([https://g2aging.org/printview.php?moduleid=2281\)](https://g2aging.org/printview.php?moduleid=2281)
- Wave 5: (https://q2aging.org/printview.php?moduleid=2707)

**Harmonised codebook** available at Downloads Data and Links / Download Harmonised codebook / Harmonised MHAS codebook: <https://g2aging.org/?section=downloads>

Michaels-Obregon et al. "Harmonised MHAS Documentation, Version A." *Center for Economic and Social Research, USC Dornsife: Santa Monica, CA, USA* (2017).

# **NICOLA**

- *NICOLA Website*: [http://elsi.cpqrr.fiocruz.br/en/](http://elsi.cpqrr.fiocruz.br/en/ )
	- Wave 1: NICOLA CAPI questionnaire Wave 1. Version 1.17 (2014)
- *Gateway to Global Ageing website:* <https://g2aging.org/?section=surveyOverview>

**Codebooks** available at: Surveys at a glance/ NICOLAW1, NICOLAW2; Module PH. Physical and cognitive health

- Wave 1: <https://g2aging.org/?section=module&moduleid=2352&display=flowchart>
- Wave 2: <https://g2aging.org/?section=module&moduleid=2367&display=flowchart>

### **SHARE**

- *SHARE Website*: <http://www.share-project.org/home0.html> **Questionnaires and codebooks** available at: Data Documentation / Questionnaires page / CAPI main questionnaire
	- Wave 4: http://www.share-project.org/fileadmin/pdf questionnaire wave 4/SHARE generic wave4 main questionnaire.pdf
	- Wave 5: http://www.share-project.org/fileadmin/pdf\_questionnaire\_wave\_5/SHARE paperversion 5 4 10 en GB.pdf
	- Wave 6: http://www.share-project.org/fileadmin/pdf questionnaire wave 6/Generic main [qnn\\_6\\_3\\_13.pdf](http://www.share-project.org/fileadmin/pdf_questionnaire_wave_6/Generic_main_qnn_6_3_13.pdf)
	- Wave 7: http://www.share-project.org/fileadmin/pdf\_questionnaire\_wave\_7/w7\_7.4.3.001\_paper [questionnaire\\_main.pdf](http://www.share-project.org/fileadmin/pdf_questionnaire_wave_7/w7_7.4.3.001_paper_questionnaire_main.pdf)
- Gateway to Global Ageing website: <https://g2aging.org/?section=surveyOverview>

**Codebooks** available at: Surveys at a glance/ SHAREW4, SHAREW5, SHAREW6, SHAREW7/ Section PH. Physical & Cognitive Health

- Wave 4: CF. Cognitive Function Module [\(https://g2aging.org/printview.php?moduleid=1724](https://g2aging.org/printview.php?moduleid=1724))
- Wave 5: CF. Cognitive Function Module [\(https://g2aging.org/printview.php?moduleid=1745](https://g2aging.org/printview.php?moduleid=1745))
- Wave 6: CF. Cognitive Function Module [\(https://g2aging.org/printview.php?moduleid=2235](https://g2aging.org/printview.php?moduleid=2235))
- Wave 7: CF. Cognitive Function Module [\(https://g2aging.org/printview.php?moduleid=2446](https://g2aging.org/printview.php?moduleid=2446))

**Harmonised codebook** available at Downloads Data and Links / Download Harmonised codebook / Harmonised SHARE codebook: <https://g2aging.org/?section=downloads>

Chien et al. "Harmonised SHARE Documentation, Version E (2004-2018)." *Center for Economic and Social Research, USC Dornsife: Santa Monica, CA, USA* (2019).

# **TILDA**

# - *TILDA Website*: <https://tilda.tcd.ie/data/documentation/>

**Questionnaires and codebooks** available at: the 'data/Documentation page of the TILDA website [\(https://tilda.tcd.ie/data/documentation/\)](https://tilda.tcd.ie/data/documentation/); For each wave, download CAPI main questionnaire and Codebook of additionally derived dataset variables;

- Wave 1: "The Irish Longitudinal Study on Ageing. 15-04-10 FINAL Main questionnaire. Main Stage ». 2009.
- Wave 2: "The Irish Longitudinal Study on Ageing. Wave 2. Wave 2 CAPI Questionnaire. 30-10- 2013 ». 2013.
- Wave 3: "The Irish Longitudinal Study on Ageing. Wave 3 CAPI questionnaire »
- Wave 4: "The Irish Longitudinal Study on Ageing. Wave 4 CAPI questionnaire». Version 4.1.1.8.
- Gateway to Global Ageing website: <https://g2aging.org/?section=surveyOverview>

**Codebooks** available at: Surveys at a glance/ TILDAW1, TILDAW2, TILDAW3, TILDAW4/ Section PH. Physical & Cognitive Health

- Wave 1: PH. Physical & Cognitive Health Module [\(https://g2aging.](https://g2aging.org/?section=module&moduleid=1319&display=flowchart) [org/?section=module&moduleid=1319&display=flowchart](https://g2aging.org/?section=module&moduleid=1319&display=flowchart))
- Wave 2: PH. Physical & Cognitive Health Module [\(https://g2aging.](https://g2aging.org/?section=module&moduleid=1642&display=flowchart) [org/?section=module&moduleid=1642&display=flowchart](https://g2aging.org/?section=module&moduleid=1642&display=flowchart))
- Wave 4: PH. Physical & Cognitive Health Module
- (<https://g2aging.org/?section=module&moduleid=2542&display=flowchart>)

**Harmonised codebook** available at Downloads Data and Links / Download Harmonised codebook / Harmonised TILDA codebook:<https://g2aging.org/?section=downloads>

Scarlett et al. "Harmonised TILDA Documentation, Version B." *Center for Economic and Social Research, USC Dornsife: Santa Monica, CA, USA* (2016).

# **7. Access to HRS-family studies datasets**

In order to access the HRS-family studies datasets, the user must first register at the respective studies' Registration page and obtain a username and password. The username/password combination must then be used to download the data files, which are available at the respective studies' Downloads/ Data pages. The gateway to Global Ageing provides links to registration and data download (also detailed below) at the Downloads page: <https://g2aging.org/?section=downloads>.

### **Links to registration and data download pages per HRS studies:**

#### **CHARLS:**

Registration: [http://charls.pku.edu.cn/users/sign\\_up/agreement/en.html](http://charls.pku.edu.cn/users/sign_up/agreement/en.html) Data download:<http://charls.pku.edu.cn/pages/data/111/en.html>

#### **CRELES:**

Registration and data download: <http://creles-download.demog.berkeley.edu/CRdata.pl>

#### **ELSA:**

Registration: <https://ukdataservice.ac.uk/get-data/how-to-access.aspx> Data download:<https://www.ukdataservice.ac.uk/get-data/how-to-access/downloadorder.aspx>

#### **ELSI:**

Registration: <http://elsi.cpqrr.fiocruz.br/en/register/> Data download: <http://elsi.cpqrr.fiocruz.br/en/dataset/>

#### **HRS:**

Registration: https://hrs.isr.umich.edu/data-products/access-to-public-data? [ga=2.99693020.333305345.1593162469-1123305296.1593162469](https://hrs.isr.umich.edu/data-products/access-to-public-data?_ga=2.99693020.333305345.1593162469-1123305296.1593162469) Data download:<http://hrsonline.isr.umich.edu/index.php?p=avail>

**JSTAR:** <https://www.rieti.go.jp/en/projects/jstar/>(see 3.4 Procedures for application and use)

### **KLoSA:**

Registration: [https://survey.keis.or.kr/eng/myinfo/login.jsp;](https://survey.keis.or.kr/eng/myinfo/login.jsp) Data download:<https://survey.keis.or.kr/eng/klosa/databoard/List.jsp>

# **LASI:**

Registration: [https://g2aging.org/?section=register;](https://g2aging.org/?section=register) Data download:<https://g2aging.org/?section=page&pageid=26>

## **MHAS:**

Registration and data download: <http://mhasweb.org/Data.aspx#>

# **NICOLA:**

Registration and data download: <http://www.qub.ac.uk/sites/NICOLA/InformationforResearchers/>

# **SHARE:**

Registration: <http://www.share-project.org/data-access/user-registration.html> Data download:<https://releases.sharedataportal.eu/users/login>

## **TILDA:**

Registration and data download: <https://www.ucd.ie/issda/data/tilda/>

# **8. References**

- 1. Zhao, Y., Yisong Hu, James P. Smith, John Strauss, and Gonghuan Yang, Cohort profile: the China health and retirement longitudinal study (CHARLS). International journal of epidemiology, 2014. 43(1): p. 61-68.
- 2. Rosero Bixby, L., William H. Dow, and Gilbert Brenes Camacho, Costa Rican Longevity and Healthy Aging Study. 2019.
- 3. Steptoe, A., Elizabeth Breeze, James Banks, and James Nazroo, Cohort profile: the English longitudinal study of ageing. International journal of epidemiology 2013. 42(6): p. 1640-1648.
- 4. Lima-Costa, M.F., Fabíola Bof de Andrade, Paulo Roberto Borges de Souza, Anita Liberalesso Neri, Yeda Aparecida de Oliveira Duarte, Erico Castro-Costa, and Cesar de Oliveira, The Brazilian longitudinal study of aging (ELSI-BRAZIL): objectives and design. American journal of epidemiology, 2018. 187(7): p. 1345:1353.
- 5. Sonnega, A., Jessica D. Faul, Mary Beth Ofstedal, Kenneth M. Langa, John WR Phillips, and David R. Weir, Cohort profile: the health and retirement study (HRS). International journal of epidemiology, 2014. 43(2): p. 576-585.
- 6. Ichimura, H., Hideki Hashimoto, and Satoshi Shimizutani, Japanese study of aging and retirement. RIETIDiscussion Paper Series 2009.
- 7. Lee, Y., Joung Hwan Back, Jinhee Kim, and Haewon Byeon, Multiple socioeconomic risks and cognitive impairment in older adults. Dementia and geriatric cognitive disorders, 2010. 6: p. 523-529.
- 8. Wong, R., Alejandra Michaels-Obregon, and Alberto Palloni, Cohort profile: the Mexican health and aging study (MHAS). International journal of epidemiology, 2017. 46(2): p. e2-e2.
- 9. Neville C.E., C.S.M., Burns F, The Northern Ireland Cohort for the Longitudinal Study of Ageing (NICOLA). Gu D., Dupre M. (eds) Encyclopedia of Gerontology and Population Aging. Springer, Cham, 2019.
- 10. Börsch-Supan, A., Martina Brandt, Christian Hunkler, Thorsten Kneip, Julie Korbmacher, Frederic Malter, Barbara Schaan, Stephanie Stuck, and Sabrina Zuber, Data resource profile: the Survey of Health, Ageing and Retirement in Europe (SHARE). International journal of epidemiology, 2013. 42(4): p. 992- 1001.
- 11. Kearney, P.M., Hilary Cronin, Claire O'Regan, Yumiko Kamiya, George M. Savva, Brendan Whelan, and Rose Anne Kenny, Cohort profile: the Irish longitudinal study on ageing. International journal of epidemiology, 2011. 40(4): p. 877-884.
- 12. Donoghue, O.A., Christine A. McGarrigle, Margaret Foley, Andrew Fagan, James Meaney, and Rose Anne Kenny, Cohort profile update: The Irish longitudinal study on ageing (TILDA). International journal of epidemiology 2018. 47(5): p. 1398-13981.
- 13. Kipps, C.M., and J. R. Hodges, Cognitive assessment for clinicians. Journal of Neurology, Neurosurgery & Psychiatry, 2005. 76: p. i22-30.
- 14. Strauss, E., Elisabeth MS Sherman, and Otfried Spreen, A compendium of neuropsychological tests: Administration, norms, and commentary. American Chemical Society, 2006.
- 15. Folstein MF, F.S., McHugh PR, Mini-mental state. A practical method for grading the cognitive state of patients for the clinician. J Psychiatr Research, 1975. 12(3): p. 189-198.
- 16. Nasreddine ZS, N.A.P., Valérie Bédirian, Simon Charbonneau, Victor Whitehead, Isabelle Collin, Jeffrey L. Cummings, and Howard Chertkow, The Montreal Cognitive Assessment, MoCA: a brief screening tool for mild cognitive impairment. Journal of the American Geriatrics Society, 2005. 53: p. 695-699.
- 17. Park DC, L.G., Hedden T, Davidson NS, Smith AD, Smith PK, Models of visuospatial and verbal memory across the adult life span. Psychol Aging, 2002. 17(2): p. 299-320.
- 18. Naveh-Benjamin M, H.Z., Guez J, Bar-On M., Adult age differences in episodic memory: further support for an associative-deficit hypothesis. J Exp Psychol Learn Mem Cogn, 2003. 29(5): p. 826-837.
- 19. Backman L, S.B., Fratiglioni L, Stability of the preclinical episodic memory deficit in Alzheimer's disease. Brain, 2001. 124: p. 96-102.
- 20. Brandimonte M, E., GO, McDaniel MA, Prospective memory: Theory and applications. Mahwah, NJ, US: Lawrence Erlbaum Associates, 1996.
- 21. Roth, M., Huppert, F.A., Mountjoy, C.Q. and Tym, E, CAMDEX-R boxed set: the revised cambridge examination for mental disorders of the elderly. Cambridge University Press., 1998.
- 22. Mejía S, W.R., Michaels A Normative and standardized data for cognitive measures in the Mexican Health and Aging Study. Salud Pública Mex, 2015. 57: p. s90–s96.
- 23. Richards, M., Hardy, R., Kuh, D. and Wadsworth, M.E. , Birth weight and cognitive function in the British 1946 birth cohort: longitudinal population based study. British Medical Journal, 2001. 322: p. 199–203.
- 24. D., W., Manual for the Wechsler Adult Intelligence Scale-Revised. Psychological Corporation; New York, 1981.
- 25. Robertson IH, M., T., Andrade, J., Baddeley, B.T. and Yiend, J, Oops!': performance correlates of everyday attentional failures in traumatic brain injured and normal subjects. Neuropsychologia, 1997. 35: p. 747-758.
- 26. D'Elia, L.F., P. Satz, C. L. Uchiyama, and T. White, Colour Trails test. Florida: Psychological Assessment Resources, 1996.
- 27. AR, Jensen., Clocking the Mind: Mental Chronometry and Individual Differences. London: Elsevier, 2006.
- 28. Whiteside DM, K.T., Semla M, Luu H, Rice L, Basso MR, et al, Verbal Fluency: Language or Executive Function Measure? Appl Neuropsychol Adult, 2016. 23(1): p. 29-34.
- 29. Shao Z, J.E., Visser K, Meyer AS, What do verbal fluency tasks measure? Predictors of verbal fluency performance in older adults. Front Psychol, 2014. 5.
- 30. Manning, R.T., The serial sevens test Archives of internal medicine, 1982. 142(6): p. 1192-1192.
- 31. Fisher, G.G., J. J. McArdle, R. J. McCammon, A. Sonnega, and D. Weir, New measures of fluid intelligence in the HRS. Ann Arbor, Michegan: Institute for Social Research, University of Michigan, 2013.
- 32. Brandt J, S.M., Folstein M, The telephone interview for cognitive status. Neuropsychiatry, Neuropsychology and Behavioral Neurology, 1988. 1(2): p. 111–117
- 33. Wechsler, D., Manual for the Wechsler adult intelligence scale. 1955.
- 34. Thorn, W., International Adult Literacy and Basic Skills Surveys in the OECD Region. OECD Education Working Papers; OECD Publishing, 2009. 26.
- 35. Shih, R.A., Jinkook Lee, and Lopamudra Das, Harmonization of Cross-National Studies of Aging to the Health and Retirement Study Cognition. No. WR-861/7. 2012.
- 36. Kang Y, N.D., Hahn S, A validity study on the Korean Mini-Mental State Examination (K-MMSE) in dementia patients. Journal of the Korean Neurological Association, 1997. 15(2): p. 300-308.